# **HVL Common Code Base Documentation**

*Release 0.3.4*

**Mikolaj Rybinski, David Graber ´**

**Dec 20, 2019**

# Contents:

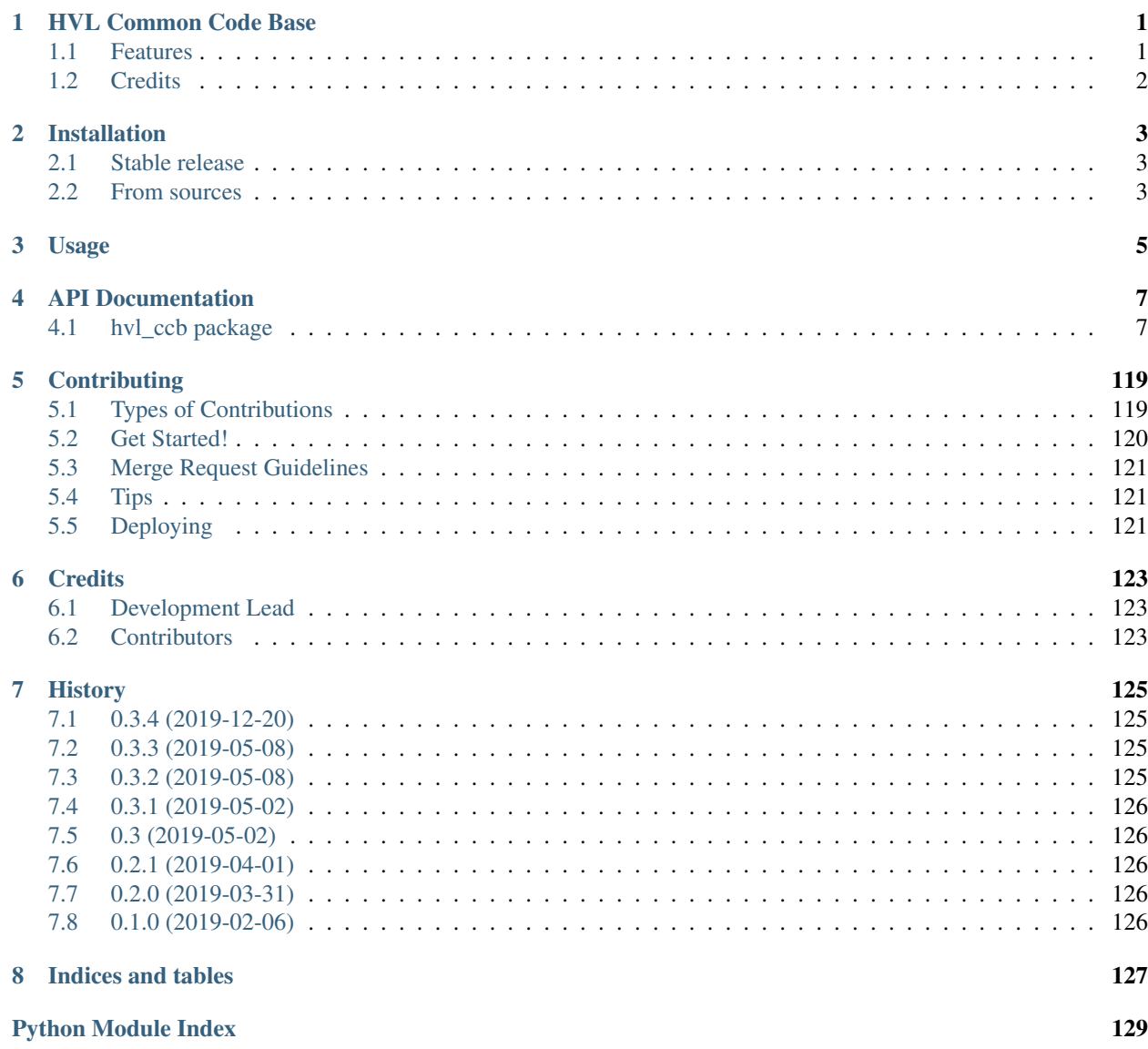

[Index](#page-134-0) 131

# HVL Common Code Base

<span id="page-4-0"></span>Python common code base to control devices high voltage research devices, in particular, as used in Christian Franck's High Voltage Lab (HVL), D-ITET, ETH.

- Free software: GNU General Public License v3
- Documentation:
	- if you're planning to develop start w/ reading "CONTRIBUTING.rst", otherwise either
	- read [HVL CCB documentation at RTD,](https://readthedocs.org/projects/hvl-ccb/) or
	- install *Sphinx* and *sphinx\_rtd\_theme* Python packages and locally build docs on Windows in git-bash by running:
		- \$ ./make.sh docs

from a shell with Make installed by running:

\$ make docs

The target index HTML ("docs/\_build/html/index.html") will open automatically in your Web browser.

# <span id="page-4-1"></span>**1.1 Features**

Manage experiments with ExperimentManager instance controlling one or more of the following devices:

- a MBW973 SF6 Analyzer / dew point mirror over a serial connection (COM-ports)
- a LabJack (T7-PRO) device using a LabJack LJM Library for communication
- a Schneider Electric ILS2T stepper motor drive over Modbus TCP
- a Elektro-Automatik PSI9000 DC power supply using VISA over TCP for communication
- a Rhode & Schwarz RTO 1024 oscilloscope using VISA interface over TCP::INSTR
- a state-of-the-art HVL in-house Supercube device variants using an OPC UA client
- a Heinzinger Digital Interface I/II and a Heinzinger PNC power supply over a serial connection
- a passively Q-switched Pulsed Laser and a laser attenuator from CryLas over a serial connection
- a Newport SMC100PP single axis motion controller for 2-phase stepper motors over a serial connection
- a Pfeiffer TPG controller (TPG 25x, TPG 26x and TPG 36x) for Compact pressure Gauges

# <span id="page-5-0"></span>**1.2 Credits**

This package was created with [Cookiecutter](https://github.com/audreyr/cookiecutter) and the [audreyr/cookiecutter-pypackage](https://github.com/audreyr/cookiecutter-pypackage) project template.

# Installation

# <span id="page-6-1"></span><span id="page-6-0"></span>**2.1 Stable release**

To install HVL Common Code Base, run this command in your terminal:

**\$** pip install hvl\_ccb

This is the preferred method to install HVL Common Code Base, as it will always install the most recent stable release. If you don't have [pip](https://pip.pypa.io) installed, this [Python installation guide](http://docs.python-guide.org/en/latest/starting/installation/) can guide you through the process.

# <span id="page-6-2"></span>**2.2 From sources**

The sources for HVL Common Code Base can be downloaded from the [GitLab repo.](https://gitlab.com/ethz_hvl/hvl_ccb)

You can either clone the repository:

**\$** git clone git@gitlab.com:ethz\_hvl/hvl\_ccb.git

Or download the [tarball:](https://gitlab.com/ethz_hvl/hvl_ccb/-/archive/master/hvl_ccb.tar.gz)

**\$** curl -OL https://gitlab.com/ethz\_hvl/hvl\_ccb/-/archive/master/hvl\_ccb.tar.gz

Once you have a copy of the source, you can install it with:

**\$** python setup.py install

Usage

<span id="page-8-0"></span>To use HVL Common Code Base in a project:

**import hvl\_ccb**

# API Documentation

# <span id="page-10-1"></span><span id="page-10-0"></span>**4.1 hvl\_ccb package**

# **4.1.1 Subpackages**

**hvl\_ccb.comm package**

**Submodules**

# **hvl\_ccb.comm.base module**

Module with base classes for communication protocols.

```
class hvl_ccb.comm.base.CommunicationProtocol(config)
    Bases: hvl_ccb.configuration.ConfigurationMixin, abc.ABC
```
Communication protocol abstract base class.

Specifies the methods to implement for communication protocol, as well as implements some default settings and checks.

```
access_lock = None
```
Access lock to use with context manager when accessing the communication protocol (thread safety)

```
close()
```
Close the communication protocol

```
open()
```
Open communication protocol

# **hvl\_ccb.comm.labjack\_ljm module**

Communication protocol for LabJack using the LJM Library. Originally developed and tested for LabJack T7-PRO.

Makes use of the LabJack LJM Library Python wrapper. This wrapper needs an installation of the LJM Library for Windows, Mac OS X or Linux. Go to: <https://labjack.com/support/software/installers/ljm> and [https://labjack.com/](https://labjack.com/support/software/examples/ljm/python) [support/software/examples/ljm/python](https://labjack.com/support/software/examples/ljm/python)

<span id="page-11-0"></span>**class** hvl\_ccb.comm.labjack\_ljm.**LJMCommunication**(*configuration*) Bases: hvl ccb.comm.base.CommunicationProtocol

Communication protocol implementing the LabJack LJM Library Python wrapper.

**close**()  $\rightarrow$  None Close the communication port.

**static config\_cls**()

Return the default configdataclass class.

Returns a reference to the default configdataclass class

# **is\_open**

Flag indicating if the communication port is open.

Returns *True* if the port is open, otherwise *False*

 $open() \rightarrow None$ Open the communication port.

 $\texttt{read_name}$  (*\*names*)  $\rightarrow$  Union[str, Tuple[str, ...]]

Read one or more inputs by name.

Parameters **names** – one or more names to read out from the LabJack

Returns answer of the LabJack, either single answer or multiple answers in a tuple

**write\_address**(*address: Union[Sequence[int], int], value: Union[Sequence[object], object]*) →

None<br>**NOT IMPLEMENTED.** Write one or more values to Modbus addresses.

# Parameters

- **address** One or more Modbus address on the LabJack.
- **value** One or more values to be written to the addresses.
- **write\_name**(*name: Union[Sequence[str], str], value: Union[Sequence[object], object]*) → None Write one value to a named output.

#### **Parameters**

- **name** String or with name of LabJack IO
- **value** is the value to write to the named IO port

**write\_names**(*names: Sequence[str], values: Sequence[object]*) → None Write more than one value at once to named outputs.

# Parameters

- **names** is a sequence of strings with names of LabJack IO
- **values** is a sequence of values corresponding to the list of names

```
class hvl_ccb.comm.labjack_ljm.LJMCommunicationConfig(device_type: Union[str,
                                                              hvl_ccb._dev.labjack.DeviceType]
                                                               = 'ANY', connec-
                                                              tion_type: Union[str,
                                                              hvl_ccb.comm.labjack_ljm.LJMCommunicationConfig.
                                                               = 'ANY', identifier: str =
                                                               'ANY')
```

```
Bases: object
```
Configuration dataclass for [LJMCommunication](#page-11-0).

# <span id="page-12-0"></span>**class ConnectionType**(*\*args*, *\*\*kwds*)

Bases: hvl ccb.utils.enum.AutoNumberNameEnum

LabJack connection type.

```
ANY = 1
ETHERNET = 4
TCP = 3
```
**USB = 2**

**WIFI = 5**

# <span id="page-12-1"></span>**class DeviceType**(*\*args*, *\*\*kwds*)

Bases: [hvl\\_ccb.utils.enum.AutoNumberNameEnum](#page-118-0)

LabJack device types.

Can be also looked up by ambigious Product ID  $(p_id)$  or by instance name: `python LabJackDeviceType(4) is LabJackDeviceType('T4') `

**ANY = 1 T4 = 2 T7 = 3 T7\_PRO = 4**

**get\_by\_p\_id = <bound method DeviceType.get\_by\_p\_id of <aenum 'DeviceType'>>**

```
clean_values() → None
    Performs value checks on device_type and connection_type.
```

```
connection_type = 'ANY'
```
Can be either string or of enum [ConnectionType](#page-12-0).

# **device\_type = 'ANY'**

Can be either string 'ANY', 'T7\_PRO', 'T7', 'T4', or of enum [DeviceType](#page-12-1).

#### **force\_value**(*fieldname*, *value*)

Forces a value to a dataclass field despite the class being frozen.

NOTE: you can define *post\_force\_value* method with same signature as this method to do extra processing after *value* has been forced on *fieldname*.

Parameters

- **fieldname** name of the field
- **value** value to assign

# **identifier = 'ANY'**

The identifier specifies information for the connection to be used. This can be an IP address, serial number, or device name. See the LabJack docs ( [https://labjack.com/support/software/api/ljm/function-reference/](https://labjack.com/support/software/api/ljm/function-reference/ljmopens/identifier-parameter) [ljmopens/identifier-parameter\)](https://labjack.com/support/software/api/ljm/function-reference/ljmopens/identifier-parameter) for more information.

# **is\_configdataclass = True**

```
classmethod keys() → Sequence[str]
```
Returns a list of all configdataclass fields key-names.

Returns a list of strings containing all keys.

**classmethod optional\_defaults**() → Dict[str, object]

Returns a list of all configdataclass fields, that have a default value assigned and may be optionally specified on instantiation.

Returns a list of strings containing all optional keys.

**classmethod required\_keys**() → Sequence[str]

Returns a list of all configdataclass fields, that have no default value assigned and need to be specified on instantiation.

Returns a list of strings containing all required keys.

**exception** hvl\_ccb.comm.labjack\_ljm.**LJMCommunicationError**

Bases: Exception

Errors coming from LJMCommunication.

# **hvl\_ccb.comm.modbus\_tcp module**

<span id="page-13-0"></span>Communication protocol for modbus TCP ports. Makes use of the [pymodbus](https://pymodbus.readthedocs.io/en/latest/) library.

**class** hvl\_ccb.comm.modbus\_tcp.**ModbusTcpCommunication**(*configuration*) Bases: [hvl\\_ccb.comm.base.CommunicationProtocol](#page-10-2)

Implements the Communication Protocol for modbus TCP.

**close**()

Close the Modbus TCP connection.

**static config\_cls**()

Return the default configdataclass class.

Returns a reference to the default configdataclass class

 $open() \rightarrow None$ 

Open the Modbus TCP connection.

Raises **[ModbusTcpConnectionFailedException](#page-14-0)** – if the connection fails.

**read\_holding\_registers**(*address: int*, *count: int*) → List[int]

Read specified number of register starting with given address and return the values from each register.

Parameters

- **address** address of the first register
- **count** count of registers to read

Returns list of *int* values

# $\text{read\_input\_regions}$  (*address: int, count: int*)  $\rightarrow$  List[int]

Read specified number of register starting with given address and return the values from each register in a list.

## Parameters

- **address** address of the first register
- **count** count of registers to read

Returns list of *int* values

**write\_registers**(*address: int, values: Union[List[int], int]*) Write values from the specified address forward.

#### **Parameters**

- **address** address of the first register
- **values** list with all values

**class** hvl\_ccb.comm.modbus\_tcp.**ModbusTcpCommunicationConfig**(*host: str*, *unit: int*, *port: int = 502*)

Bases: object

Configuration dataclass for [ModbusTcpCommunication](#page-13-0).

# **clean\_values**()

# **force\_value**(*fieldname*, *value*)

Forces a value to a dataclass field despite the class being frozen.

NOTE: you can define *post\_force\_value* method with same signature as this method to do extra processing after *value* has been forced on *fieldname*.

# Parameters

- **fieldname** name of the field
- **value** value to assign
- **host = None**

Host is the IP address of the connected device.

## **is\_configdataclass = True**

# **classmethod keys**() → Sequence[str]

Returns a list of all configdataclass fields key-names.

Returns a list of strings containing all keys.

# **classmethod optional\_defaults**() → Dict[str, object]

Returns a list of all configdataclass fields, that have a default value assigned and may be optionally specified on instantiation.

Returns a list of strings containing all optional keys.

# **port = 502**

TCP port

# **classmethod required\_keys**() → Sequence[str]

Returns a list of all configdataclass fields, that have no default value assigned and need to be specified on instantiation.

Returns a list of strings containing all required keys.

# **unit = None**

Unit number to be used when connecting with Modbus/TCP. Typically this is used when connecting to a relay having Modbus/RTU-connected devices.

```
exception hvl_ccb.comm.modbus_tcp.ModbusTcpConnectionFailedException(string=")
    Bases: pymodbus.exceptions.ConnectionException
```
Exception raised when the connection failed.

# **hvl\_ccb.comm.opc module**

Communication protocol implementing an OPC UA connection. This protocol is used to interface with the "Supercube" PLC from Siemens.

```
class hvl_ccb.comm.opc.OpcUaCommunication(config)
```
Bases: [hvl\\_ccb.comm.base.CommunicationProtocol](#page-10-2)

Communication protocol implementing an OPC UA connection. Makes use of the package python-opcua.

**close** $() \rightarrow \text{None}$ Close the connection to the OPC UA server.

# **static config\_cls**()

Return the default configdataclass class.

Returns a reference to the default configdataclass class

- **init\_monitored\_nodes**(*node\_id: Union[str, Iterable[str]], ns\_index: int*) → None
	- Initialize monitored nodes.

# Parameters

- **node\_id** one or more strings of node IDs.
- **ns\_index** the namespace index the nodes belong to.

Raises **[OpcUaCommunicationIOError](#page-16-0)** – when protocol was not opened or can't communicate with a OPC UA server

#### **is\_open**

Flag indicating if the communication port is open.

Returns *True* if the port is open, otherwise *False*

#### **open** ()  $\rightarrow$  None

Open the communication to the OPC UA server.

Raises **[OpcUaCommunicationIOError](#page-16-0)** – when communication port cannot be opened.

# **read**(*node\_id*, *ns\_index*)

Read a value from a node with id and namespace index.

#### Parameters

- **node** id the ID of the node to read the value from
- **ns\_index** the namespace index of the node

Returns the value of the node object.

Raises **[OpcUaCommunicationIOError](#page-16-0)** – when protocol was not opened or can't communicate with a OPC UA server

# **write** (*node id, ns index, value*)  $\rightarrow$  None

Write a value to a node with name name.

# **Parameters**

- **node** id the id of the node to write the value to.
- **ns\_index** the namespace index of the node.
- **value** the value to write.
- <span id="page-15-1"></span>Raises **[OpcUaCommunicationIOError](#page-16-0)** – when protocol was not opened or can't communicate with a OPC UA server

**class** hvl\_ccb.comm.opc.**OpcUaCommunicationConfig**(*host: str*, *endpoint\_name: str*, *port: int = 4840*, *sub\_handler: hvl\_ccb.comm.opc.OpcUaSubHandler = <hvl\_ccb.comm.opc.OpcUaSubHandler object>*, *update\_period: int = 500*)

Bases: object

Configuration dataclass for OPC UA Communciation.

# **clean\_values**()

Cleans and enforces configuration values. Does nothing by default, but may be overridden to add custom configuration value checks.

# **endpoint\_name = None**

Endpoint of the OPC server, this is a path like 'OPCUA/SimulationServer'

# **force\_value**(*fieldname*, *value*)

Forces a value to a dataclass field despite the class being frozen.

NOTE: you can define *post\_force\_value* method with same signature as this method to do extra processing after *value* has been forced on *fieldname*.

#### Parameters

- **fieldname** name of the field
- **value** value to assign

# **host = None**

Hostname or IP-Address of the OPC UA server.

#### **is\_configdataclass = True**

```
classmethod keys() → Sequence[str]
```
Returns a list of all configdataclass fields key-names.

Returns a list of strings containing all keys.

# **classmethod optional\_defaults**() → Dict[str, object]

Returns a list of all configdataclass fields, that have a default value assigned and may be optionally specified on instantiation.

Returns a list of strings containing all optional keys.

# **port = 4840**

Port of the OPC UA server to connect to.

## **classmethod required\_keys**() → Sequence[str]

Returns a list of all configdataclass fields, that have no default value assigned and need to be specified on instantiation.

Returns a list of strings containing all required keys.

**sub\_handler = <hvl\_ccb.comm.opc.OpcUaSubHandler object>** object to use for handling subscriptions.

# **update\_period = 500**

Update period for generating datachange events in OPC UA [milli seconds]

#### <span id="page-16-0"></span>**exception** hvl\_ccb.comm.opc.**OpcUaCommunicationIOError**

Bases: OSError

<span id="page-16-1"></span>OPC-UA communication I/O error.

### **class** hvl\_ccb.comm.opc.**OpcUaSubHandler** Bases: object

Base class for subscription handling of OPC events and data change events. Override methods from this class to add own handling capabilities.

To receive events from server for a subscription data\_change and event methods are called directly from receiving thread. Do not do expensive, slow or network operation there. Create another thread if you need to do such a thing.

```
datachange_notification(node, val, data)
```

```
event_notification(event)
```
# **hvl\_ccb.comm.serial module**

Communication protocol for serial ports. Makes use of the [pySerial](https://pythonhosted.org/pyserial/index.html) library.

```
class hvl_ccb.comm.serial.SerialCommunication(configuration)
    Bases: hvl ccb.comm.base.CommunicationProtocol
```
Implements the Communication Protocol for serial ports.

**ENCODING = 'utf-8'**

# **UNICODE\_HANDLING = 'replace'**

**close**()

Close the serial connection.

```
static config_cls()
```
Return the default configdataclass class.

Returns a reference to the default configdataclass class

#### **is\_open**

Flag indicating if the serial port is open.

Returns *True* if the serial port is open, otherwise *False*

# **open**()

Open the serial connection.

Raises **[SerialCommunicationIOError](#page-19-0)** – when communication port cannot be opened.

# **read\_bytes** (*size: int = 1*)  $\rightarrow$  bytes

Read the specified number of bytes from the serial port. The input buffer may hold additional data afterwards.

This method uses *self.access\_lock* to ensure thread-safety.

Parameters **size** – number of bytes to read

Returns Bytes read from the serial port; *b''* if there was nothing to read.

Raises **[SerialCommunicationIOError](#page-19-0)** – when communication port is not opened

# **read text**()  $\rightarrow$  str

Read one line of text from the serial port. The input buffer may hold additional data afterwards, since only one line is read.

This method uses *self.access\_lock* to ensure thread-safety.

Returns String read from the serial port; *''* if there was nothing to read.

Raises **[SerialCommunicationIOError](#page-19-0)** – when communication port is not opened

**write\_bytes** (*data: bytes*)  $\rightarrow$  int Write bytes to the serial port.

This method uses *self.access\_lock* to ensure thread-safety.

Parameters **data** – data to write to the serial port

Returns number of bytes written

Raises **[SerialCommunicationIOError](#page-19-0)** – when communication port is not opened

```
write_text(text: str)
```
Write text to the serial port. The text is encoded and terminated by the configured terminator.

This method uses *self.access\_lock* to ensure thread-safety.

Parameters **text** – Text to send to the port.

Raises **[SerialCommunicationIOError](#page-19-0)** – when communication port is not opened

```
class hvl_ccb.comm.serial.SerialCommunicationBytesize(*args, **kwds)
    Bases: hvl_ccb.utils.enum.ValueEnum
```
Serial communication bytesize.

**EIGHTBITS = 8**

**FIVEBITS = 5**

**SEVENBITS = 7**

**SIXBITS = 6**

**class** hvl\_ccb.comm.serial.**SerialCommunicationConfig**(*port: str, baudrate:*

*int, parity: Union[str, hvl\_ccb.comm.serial.SerialCommunicationParity], stopbits: Union[int, float, hvl\_ccb.comm.serial.SerialCommunicationStopbits], bytesize: Union[int, hvl\_ccb.comm.serial.SerialCommunicationBytesize], terminator: bytes = b'rn', timeout: Union[int, float] = 2*)

Bases: object

Configuration dataclass for [SerialCommunication](#page-17-0).

```
Bytesize
```
alias of [SerialCommunicationBytesize](#page-18-0)

# **Parity**

alias of [SerialCommunicationParity](#page-19-1)

### **Stopbits**

alias of [SerialCommunicationStopbits](#page-20-0)

# **baudrate = None** Baudrate of the serial port

**bytesize = None** Size of a byte, 5 to 8

```
clean_values()
```
#### **create serial port** ()  $\rightarrow$  serial.serialposix.Serial

Create a serial port instance according to specification in this configuration

Returns Closed serial port instance

# **force\_value**(*fieldname*, *value*)

Forces a value to a dataclass field despite the class being frozen.

NOTE: you can define *post\_force\_value* method with same signature as this method to do extra processing after *value* has been forced on *fieldname*.

# Parameters

- **fieldname** name of the field
- **value** value to assign

#### **is\_configdataclass = True**

# **classmethod keys**() → Sequence[str]

Returns a list of all configdataclass fields key-names.

Returns a list of strings containing all keys.

# **classmethod optional\_defaults**() → Dict[str, object]

Returns a list of all configdataclass fields, that have a default value assigned and may be optionally specified on instantiation.

Returns a list of strings containing all optional keys.

# **parity = None**

Parity to be used for the connection.

# **port = None**

Port is a string referring to a COM-port (e.g. 'COM3') or a URL. The full list of capabilities is found [on](https://pythonhosted.org/pyserial/url_handlers.html) [the pyserial documentation.](https://pythonhosted.org/pyserial/url_handlers.html)

#### **classmethod required\_keys**() → Sequence[str]

Returns a list of all configdataclass fields, that have no default value assigned and need to be specified on instantiation.

Returns a list of strings containing all required keys.

# **stopbits = None**

Stopbits setting, can be 1, 1.5 or 2.

# **terminator = b'\r\n'**

The terminator character. Typically this is b'\r\n' or b'\n', but can also be b'\r' or other combinations.

# **timeout = 2**

Timeout in seconds for the serial port

<span id="page-19-0"></span>**exception** hvl\_ccb.comm.serial.**SerialCommunicationIOError** Bases: OSError

Serial communication related I/O errors.

```
class hvl_ccb.comm.serial.SerialCommunicationParity(*args, **kwds)
    hvl_ccb.utils.enum.ValueEnum
```
Serial communication parity.

**EVEN = 'E' MARK = 'M'** **NAMES = {'E': 'Even', 'M': 'Mark', 'N': 'None', 'O': 'Odd', 'S': 'Space'} NONE = 'N' ODD = 'O' SPACE = 'S'**

<span id="page-20-0"></span>**class** hvl\_ccb.comm.serial.**SerialCommunicationStopbits**(*\*args*, *\*\*kwds*) Bases: [hvl\\_ccb.utils.enum.ValueEnum](#page-118-1)

Serial communication stopbits.

**ONE = 1 ONE\_POINT\_FIVE = 1.5 TWO = 2**

# **hvl\_ccb.comm.visa module**

Communication protocol for VISA. Makes use of the pyvisa library. The backend can be NI-Visa or pyvisa-py.

Information on how to install a VISA backend can be found here: [https://pyvisa.readthedocs.io/en/master/getting\\_](https://pyvisa.readthedocs.io/en/master/getting_nivisa.html) [nivisa.html](https://pyvisa.readthedocs.io/en/master/getting_nivisa.html)

So far only TCPIP SOCKET and TCPIP INSTR interfaces are supported.

```
class hvl_ccb.comm.visa.VisaCommunication(configuration)
```
Bases: hvl ccb.comm.base.CommunicationProtocol

Implements the Communication Protocol for VISA / SCPI.

```
MULTI_COMMANDS_MAX = 5
```
The maximum of commands that can be sent in one round is 5 according to the VISA standard.

```
MULTI_COMMANDS_SEPARATOR = ';'
```
The character to separate two commands is ; according to the VISA standard.

```
WAIT_AFTER_WRITE = 0.08
```
Small pause in seconds to wait after write operations, allowing devices to really do what we tell them before continuing with further tasks.

**close**()  $\rightarrow$  None

Close the VISA connection and invalidates the handle.

**static config\_cls**() → Type[hvl\_ccb.comm.visa.VisaCommunicationConfig] Return the default configdataclass class.

Returns a reference to the default configdataclass class

```
open() \rightarrow None
```
Open the VISA connection and create the resource.

 $\mathbf{query}$ (*\*commands*)  $\rightarrow$  Union[str, Tuple[str, ...]] A combination of write(message) and read.

Parameters **commands** – list of commands

Returns list of values

Raises **[VisaCommunicationError](#page-22-0)** – when connection was not started, or when trying to issue too many commands at once.

 $\texttt{spoll}() \rightarrow \text{int}$ 

Execute serial poll on the device. Reads the status byte register STB. This is a fast function that can be executed periodically in a polling fashion.

Returns integer representation of the status byte

Raises **[VisaCommunicationError](#page-22-0)** – when connection was not started

```
write(*commands) → None
```
Write commands. No answer is read or expected.

Parameters **commands** – one or more commands to send

Raises **[VisaCommunicationError](#page-22-0)** – when connection was not started

**class** hvl\_ccb.comm.visa.**VisaCommunicationConfig**(*host: str, interface\_type: Union[str,*

*hvl\_ccb.comm.visa.VisaCommunicationConfig.InterfaceType], board: int = 0, port: int = 5025, timeout: int = 5000, chunk\_size: int = 204800, open\_timeout: int = 1000, write\_termination: str = 'n', read\_termination: str = 'n', visa\_backend: str = "*)

Bases: object

*VisaCommunication* configuration dataclass.

# <span id="page-21-0"></span>**class InterfaceType**(*\*args*, *\*\*kwds*)

Bases: [hvl\\_ccb.utils.enum.AutoNumberNameEnum](#page-118-0)

Supported VISA Interface types.

**TCPIP\_INSTR = 2** VXI-11 protocol

**TCPIP\_SOCKET = 1** VISA-RAW protocol

```
address (host: str, port: int = None, board: int = None) \rightarrow str
    Address string specific to the VISA interface type.
```
**Parameters** 

- **host** host IP address
- **port** optional TCP port
- **board** optional board number
- Returns address string

# **address**

Address string depending on the VISA protocol's configuration.

Returns address string corresponding to current configuration

# **board = 0**

Board number is typically 0 and comes from old bus systems.

# **chunk\_size = 204800**

Chunk size is the allocated memory for read operations. The standard is 20kB, and is increased per default here to 200kB. It is specified in bytes.

# **clean\_values**()

#### **force\_value**(*fieldname*, *value*)

Forces a value to a dataclass field despite the class being frozen.

NOTE: you can define *post\_force\_value* method with same signature as this method to do extra processing after *value* has been forced on *fieldname*.

```
Parameters
```

```
• fieldname – name of the field
```
• **value** – value to assign

#### **host = None**

IP address of the VISA device. DNS names are currently unsupported.

# **interface\_type = None**

Interface type of the VISA connection, being one of [InterfaceType](#page-21-0).

# **is\_configdataclass = True**

**classmethod keys** ()  $\rightarrow$  Sequence[str]

Returns a list of all configdataclass fields key-names.

Returns a list of strings containing all keys.

# **open\_timeout = 1000**

Timeout for opening the connection, in milli seconds.

# **classmethod optional\_defaults**() → Dict[str, object]

Returns a list of all configdataclass fields, that have a default value assigned and may be optionally specified on instantiation.

Returns a list of strings containing all optional keys.

#### **port = 5025**

TCP port, standard is 5025.

#### **read\_termination = '\n'**

Read termination character.

#### **classmethod required\_keys**() → Sequence[str]

Returns a list of all configdataclass fields, that have no default value assigned and need to be specified on instantiation.

Returns a list of strings containing all required keys.

#### **timeout = 5000**

Timeout for commands in milli seconds.

# **visa\_backend = ''**

Specifies the path to the library to be used with PyVISA as a backend. Defaults to None, which is NI-VISA (if installed), or pyvisa-py (if NI-VISA is not found). To force the use of pyvisa-py, specify ' $@$ py' here.

#### **write\_termination = '\n'**

Write termination character.

# <span id="page-22-0"></span>**exception** hvl\_ccb.comm.visa.**VisaCommunicationError**

Bases: Exception

Base class for VisaCommunication errors.

# **Module contents**

Communication protocols subpackage.

**hvl\_ccb.dev package**

**Subpackages**

**hvl\_ccb.dev.supercube package**

**Submodules**

**hvl\_ccb.dev.supercube.base module**

Base classes for the Supercube device.

```
class hvl_ccb.dev.supercube.base.SupercubeBase(com, dev_config=None)
    Bases: hvl ccb.dev.base.SingleCommDevice
```
Base class for Supercube variants.

**static config\_cls**() Return the default configdataclass class.

Returns a reference to the default configdataclass class

```
static default_com_cls()
```
Get the class for the default communication protocol used with this device.

Returns the type of the standard communication protocol for this device

**get\_cee16\_socket**() → bool

Read the on-state of the IEC CEE16 three-phase power socket.

Returns the on-state of the CEE16 power socket

**get\_door\_status**(*door: int*) → hvl\_ccb.dev.supercube.constants.DoorStatus Get the status of a safety fence door. See constants. Door Status for possible returned door statuses.

**Parameters**  $\text{door}$  – the door number (1..3)

Returns the door status

# **get\_earthing\_manual**(*number: int*) → bool TODO: Test get\_earthing\_manual with device

Get the manual status of an earthing stick. If an earthing stick is set to manual, it is closed even if the system is in states RedReady or RedOperate.

Parameters **number** – number of the earthing stick (1..6)

Returns earthing stick manual status

**get\_earthing\_status**(*number: int*) → hvl\_ccb.dev.supercube.constants.EarthingStickStatus Get the status of an earthing stick, whether it is closed, open or undefined (moving).

**Parameters number** – number of the earthing stick (1..6)

Returns earthing stick status

#### **get\_measurement\_ratio**(*channel: int*) → float TODO: test get\_measurement\_ratio with device

Get the set measurement ratio of an AC/DC analog input channel. Every input channel has a divider ratio assigned during setup of the Supercube system. This ratio can be read out.

Parameters **channel** – number of the input channel (1..4)

Returns the ratio

```
get_measurement_voltage(channel: int) → float
    TODO: test get_measurement_voltage with device
```
Get the measured voltage of an analog input channel. The voltage read out here is already scaled by the configured divider ratio.

Parameters **channel** – number of the input channel (1..4)

Returns measured voltage

**get\_status**() → hvl\_ccb.dev.supercube.constants.SafetyStatus Get the safety circuit status of the Supercube. :return: the safety status of the supercube's state machine.

**get\_support\_input**(*port: int*, *contact: int*) → bool

Get the state of a support socket input.

Parameters

- **port** is the socket number  $(1..6)$
- **contact** is the contact on the socket  $(1..2)$

Returns digital input read state

**get\_support\_output**(*port: int*, *contact: int*) → bool Get the state of a support socket output.

#### Parameters

- **port** is the socket number (1..6)
- **contact** is the contact on the socket  $(1..2)$

Returns digital output read state

**get\_t13\_socket**(*port: int*) → bool Read the state of a SEV T13 power socket.

Parameters **port** – is the socket number, one of *constants.T13\_SOCKET\_PORTS*

Returns on-state of the power socket

**operate**(*state: bool*) → None

Set operate state. If the state is RedReady, this will turn on the high voltage and close the safety switches.

Parameters **state** – set operate state

**quit\_error**() → None

Quits errors that are active on the Supercube.

```
read(node_id: str)
```
Local wrapper for the OPC UA communication protocol read method.

Parameters **node\_id** – the id of the node to read.

Returns the value of the variable

**ready** (*state: bool*)  $\rightarrow$  None

Set ready state. Ready means locket safety circuit, red lamps, but high voltage still off.

Parameters **state** – set ready state

```
set_cee16_socket(state: bool) → None
```
Switch the IEC CEE16 three-phase power socket on or off.

Parameters **state** – desired on-state of the power socket

Raises **ValueError** – if state is not of type bool

### **set\_earthing\_manual**(*number: int*, *manual: bool*) → None TODO: Test set\_earthing\_manual with device

Set the manual status of an earthing stick. If an earthing stick is set to manual, it stays closed even if the system is in states RedReady or RedOperate.

## Parameters

- **number** number of the earthing stick  $(1..6)$
- **manual** earthing stick manual status (True or False)

# **set\_remote\_control**(*state: bool*) → None

# TODO: test set\_remote\_control with device

Enable or disable remote control for the Supercube. This will effectively display a message on the touchscreen HMI.

Parameters **state** – desired remote control state

**set** support output (*port: int*, *contact: int*, *state: bool*)  $\rightarrow$  None Set the state of a support output socket.

#### Parameters

- **port** is the socket number  $(1..6)$
- **contact** is the contact on the socket  $(1..2)$
- **state** is the desired state of the support output
- **set\_support\_output\_impulse**(*port: int*, *contact: int*, *duration: float = 0.2*, *pos\_pulse: bool =*

 $True) \rightarrow None$ 

Issue an impulse of a certain duration on a support output contact. The polarity of the pulse (On-wait-Off or Off-wait-On) is specified by the pos\_pulse argument.

This function is blocking.

# Parameters

- **port** is the socket number (1..6)
- **contact** is the contact on the socket  $(1..2)$
- **duration** is the length of the impulse in seconds
- **pos** pulse is True, if the pulse shall be HIGH, False if it shall be LOW

#### **set\_t13\_socket**(*port: int*, *state: bool*) → None

Set the state of a SEV T13 power socket.

# Parameters

- **port** is the socket number, one of *constants.T13\_SOCKET\_PORTS*
- **state** is the desired on-state of the socket
- $\texttt{start}() \rightarrow \text{None}$

Starts the device. Sets the root node for all OPC read and write commands to the Siemens PLC object node which holds all our relevant objects and variables.

 $\texttt{stop}() \rightarrow \text{None}$ 

Stop the Supercube device. Deactivates the remote control and closes the communication protocol.

#### **write**  $(node_id, value) \rightarrow None$

Local wrapper for the OPC UA communication protocol write method.

*3*)

# Parameters

- **node** id the id of the node to read
- **value** the value to write to the variable

**class** hvl\_ccb.dev.supercube.base.**SupercubeConfiguration**(*namespace\_index: int =*

Bases: object

Configuration dataclass for the Supercube devices.

#### **clean\_values**()

Cleans and enforces configuration values. Does nothing by default, but may be overridden to add custom configuration value checks.

# **force\_value**(*fieldname*, *value*)

Forces a value to a dataclass field despite the class being frozen.

NOTE: you can define *post force value* method with same signature as this method to do extra processing after *value* has been forced on *fieldname*.

# **Parameters**

- **fieldname** name of the field
- **value** value to assign
- **is\_configdataclass = True**
- **classmethod keys**() → Sequence[str]

Returns a list of all configdataclass fields key-names.

Returns a list of strings containing all keys.

# **namespace\_index = 3**

Namespace of the OPC variables, typically this is 3 (coming from Siemens)

# **classmethod optional\_defaults**() → Dict[str, object]

Returns a list of all configdataclass fields, that have a default value assigned and may be optionally specified on instantiation.

Returns a list of strings containing all optional keys.

```
classmethod required_keys() → Sequence[str]
```
Returns a list of all configdataclass fields, that have no default value assigned and need to be specified on instantiation.

Returns a list of strings containing all required keys.

```
class hvl_ccb.dev.supercube.base.SupercubeOpcUaCommunication(config)
```
Bases: [hvl\\_ccb.comm.opc.OpcUaCommunication](#page-15-0)

Communication protocol specification for Supercube devices.

# **static config\_cls**()

Return the default configdataclass class.

Returns a reference to the default configdataclass class

### **class** hvl\_ccb.dev.supercube.base.**SupercubeOpcUaCommunicationConfig**(*host:*

```
str, end-
point_name:
str, port:
int4840,
sub_handler:
hvl_ccb.comm.opc.OpcUaSubHand
=
\langlehvl_ccb.dev.supercube.base.Supe
object>,
up-
date_period:
int = 500)
```
Bases: [hvl\\_ccb.comm.opc.OpcUaCommunicationConfig](#page-15-1)

Communication protocol configuration for OPC UA, specifications for the Supercube devices.

**force\_value**(*fieldname*, *value*)

Forces a value to a dataclass field despite the class being frozen.

NOTE: you can define *post\_force\_value* method with same signature as this method to do extra processing after *value* has been forced on *fieldname*.

#### **Parameters**

- **fieldname** name of the field
- **value** value to assign
- **classmethod keys**() → Sequence[str]

Returns a list of all configdataclass fields key-names.

Returns a list of strings containing all keys.

# **classmethod optional\_defaults**() → Dict[str, object]

Returns a list of all configdataclass fields, that have a default value assigned and may be optionally specified on instantiation.

Returns a list of strings containing all optional keys.

**classmethod required\_keys**() → Sequence[str]

Returns a list of all configdataclass fields, that have no default value assigned and need to be specified on instantiation.

Returns a list of strings containing all required keys.

**sub\_handler = <hvl\_ccb.dev.supercube.base.SupercubeSubscriptionHandler object>** Subscription handler for data change events

**class** hvl\_ccb.dev.supercube.base.**SupercubeSubscriptionHandler** Bases: hvl ccb.comm.opc.OpcUaSubHandler

OPC Subscription handler for datachange events and normal events specifically implemented for the Supercube devices.

**datachange\_notification**(*node: opcua.common.node.Node*, *val*, *data*)

In addition to the standard operation (debug logging entry of the datachange), alarms are logged at INFO level using the alarm text.

# Parameters

• **node** – the node object that triggered the datachange event

- **val** the new value
- **data** –

#### **hvl\_ccb.dev.supercube.constants module**

Constants, variable names for the Supercube OPC-connected devices.

```
class hvl_ccb.dev.supercube.constants.AlarmText(*args, **kwds)
    hvl_ccb.utils.enum.ValueEnum
```
This enumeration contains textual representations for all error classes (stop, warning and message) of the Supercube system. Use the  $\text{AlarmText.get}$  () method to retrieve the enum of an alarm number.

```
Alarm1 = 'STOP Emergency Stop 1'
Alarm10 = 'STOP Earthing stick 2 error while opening'
Alarm11 = 'STOP Earthing stick 3 error while opening'
Alarm12 = 'STOP Earthing stick 4 error while opening'
Alarm13 = 'STOP Earthing stick 5 error while opening'
Alarm14 = 'STOP Earthing stick 6 error while opening'
Alarm15 = 'STOP Earthing stick 1 error while closing'
Alarm16 = 'STOP Earthing stick 2 error while closing'
Alarm17 = 'STOP Earthing stick 3 error while closing'
Alarm18 = 'STOP Earthing stick 4 error while closing'
Alarm19 = 'STOP Earthing stick 5 error while closing'
Alarm2 = 'STOP Emergency Stop 2'
Alarm20 = 'STOP Earthing stick 6 error while closing'
Alarm21 = 'STOP Safety fence 1'
Alarm22 = 'STOP Safety fence 2'
Alarm23 = 'STOP OPC connection error'
Alarm24 = 'STOP Grid power failure'
Alarm25 = 'STOP UPS failure'
Alarm26 = 'STOP 24V PSU failure'
Alarm3 = 'STOP Emergency Stop 3'
Alarm4 = 'STOP Safety Switch 1 error'
Alarm41 = 'WARNING Door 1: Use earthing rod!'
Alarm42 = 'MESSAGE Door 1: Earthing rod is still in setup.'
Alarm43 = 'WARNING Door 2: Use earthing rod!'
Alarm44 = 'MESSAGE Door 2: Earthing rod is still in setup.'
Alarm45 = 'WARNING Door 3: Use earthing rod!'
Alarm46 = 'MESSAGE Door 3: Earthing rod is still in setup.'
```
<span id="page-29-0"></span>**Alarm47 = 'MESSAGE UPS charge < 85%' Alarm48 = 'MESSAGE UPS running on battery' Alarm5 = 'STOP Safety Switch 2 error' Alarm6 = 'STOP Door 1 lock supervision' Alarm7 = 'STOP Door 2 lock supervision' Alarm8 = 'STOP Door 3 lock supervision' Alarm9 = 'STOP Earthing stick 1 error while opening' get = <bound method AlarmText.get of <aenum 'AlarmText'>> not\_defined = 'NO ALARM TEXT DEFINED' class** hvl\_ccb.dev.supercube.constants.**Alarms**(*\*args*, *\*\*kwds*) Bases: hvl\_ccb.dev.supercube.constants.\_AlarmsBase Alarms enumeration containing all variable NodeID strings for the alarm array. **Alarm1 = '"DB\_Alarm\_HMI"."Alarm1"' Alarm10 = '"DB\_Alarm\_HMI"."Alarm10"' Alarm100 = '"DB\_Alarm\_HMI"."Alarm100"' Alarm101 = '"DB\_Alarm\_HMI"."Alarm101"' Alarm102 = '"DB\_Alarm\_HMI"."Alarm102"' Alarm103 = '"DB\_Alarm\_HMI"."Alarm103"' Alarm104 = '"DB\_Alarm\_HMI"."Alarm104"' Alarm105 = '"DB\_Alarm\_HMI"."Alarm105"' Alarm106 = '"DB\_Alarm\_HMI"."Alarm106"' Alarm107 = '"DB\_Alarm\_HMI"."Alarm107"' Alarm108 = '"DB\_Alarm\_HMI"."Alarm108"' Alarm109 = '"DB\_Alarm\_HMI"."Alarm109"' Alarm11 = '"DB\_Alarm\_HMI"."Alarm11"' Alarm110 = '"DB\_Alarm\_HMI"."Alarm110"' Alarm111 = '"DB\_Alarm\_HMI"."Alarm111"' Alarm112 = '"DB\_Alarm\_HMI"."Alarm112"' Alarm113 = '"DB\_Alarm\_HMI"."Alarm113"' Alarm114 = '"DB\_Alarm\_HMI"."Alarm114"' Alarm115 = '"DB\_Alarm\_HMI"."Alarm115"' Alarm116 = '"DB\_Alarm\_HMI"."Alarm116"' Alarm117 = '"DB\_Alarm\_HMI"."Alarm117"' Alarm118 = '"DB\_Alarm\_HMI"."Alarm118"' Alarm119 = '"DB\_Alarm\_HMI"."Alarm119"' Alarm12 = '"DB\_Alarm\_HMI"."Alarm12"'**

```
Alarm120 = '"DB_Alarm_HMI"."Alarm120"'
Alarm121 = '"DB_Alarm_HMI"."Alarm121"'
Alarm122 = '"DB_Alarm_HMI"."Alarm122"'
Alarm123 = '"DB_Alarm_HMI"."Alarm123"'
Alarm124 = '"DB_Alarm_HMI"."Alarm124"'
Alarm125 = '"DB_Alarm_HMI"."Alarm125"'
Alarm126 = '"DB_Alarm_HMI"."Alarm126"'
Alarm127 = '"DB_Alarm_HMI"."Alarm127"'
Alarm128 = '"DB_Alarm_HMI"."Alarm128"'
Alarm129 = '"DB_Alarm_HMI"."Alarm129"'
Alarm13 = '"DB_Alarm_HMI"."Alarm13"'
Alarm130 = '"DB_Alarm_HMI"."Alarm130"'
Alarm131 = '"DB_Alarm_HMI"."Alarm131"'
Alarm132 = '"DB_Alarm_HMI"."Alarm132"'
Alarm133 = '"DB_Alarm_HMI"."Alarm133"'
Alarm134 = '"DB_Alarm_HMI"."Alarm134"'
Alarm135 = '"DB_Alarm_HMI"."Alarm135"'
Alarm136 = '"DB_Alarm_HMI"."Alarm136"'
Alarm137 = '"DB_Alarm_HMI"."Alarm137"'
Alarm138 = '"DB_Alarm_HMI"."Alarm138"'
Alarm139 = '"DB_Alarm_HMI"."Alarm139"'
Alarm14 = '"DB_Alarm_HMI"."Alarm14"'
Alarm140 = '"DB_Alarm_HMI"."Alarm140"'
Alarm141 = '"DB_Alarm_HMI"."Alarm141"'
Alarm142 = '"DB_Alarm_HMI"."Alarm142"'
Alarm143 = '"DB_Alarm_HMI"."Alarm143"'
Alarm144 = '"DB_Alarm_HMI"."Alarm144"'
Alarm145 = '"DB_Alarm_HMI"."Alarm145"'
Alarm146 = '"DB_Alarm_HMI"."Alarm146"'
Alarm147 = '"DB_Alarm_HMI"."Alarm147"'
Alarm148 = '"DB_Alarm_HMI"."Alarm148"'
Alarm149 = '"DB_Alarm_HMI"."Alarm149"'
Alarm15 = '"DB_Alarm_HMI"."Alarm15"'
Alarm150 = '"DB_Alarm_HMI"."Alarm150"'
Alarm151 = '"DB_Alarm_HMI"."Alarm151"'
Alarm16 = '"DB_Alarm_HMI"."Alarm16"'
```
**Alarm17 = '"DB\_Alarm\_HMI"."Alarm17"' Alarm18 = '"DB\_Alarm\_HMI"."Alarm18"' Alarm19 = '"DB\_Alarm\_HMI"."Alarm19"' Alarm2 = '"DB\_Alarm\_HMI"."Alarm2"' Alarm20 = '"DB\_Alarm\_HMI"."Alarm20"' Alarm21 = '"DB\_Alarm\_HMI"."Alarm21"' Alarm22 = '"DB\_Alarm\_HMI"."Alarm22"' Alarm23 = '"DB\_Alarm\_HMI"."Alarm23"' Alarm24 = '"DB\_Alarm\_HMI"."Alarm24"' Alarm25 = '"DB\_Alarm\_HMI"."Alarm25"' Alarm26 = '"DB\_Alarm\_HMI"."Alarm26"' Alarm27 = '"DB\_Alarm\_HMI"."Alarm27"' Alarm28 = '"DB\_Alarm\_HMI"."Alarm28"' Alarm29 = '"DB\_Alarm\_HMI"."Alarm29"' Alarm3 = '"DB\_Alarm\_HMI"."Alarm3"' Alarm30 = '"DB\_Alarm\_HMI"."Alarm30"' Alarm31 = '"DB\_Alarm\_HMI"."Alarm31"' Alarm32 = '"DB\_Alarm\_HMI"."Alarm32"' Alarm33 = '"DB\_Alarm\_HMI"."Alarm33"' Alarm34 = '"DB\_Alarm\_HMI"."Alarm34"' Alarm35 = '"DB\_Alarm\_HMI"."Alarm35"' Alarm36 = '"DB\_Alarm\_HMI"."Alarm36"' Alarm37 = '"DB\_Alarm\_HMI"."Alarm37"' Alarm38 = '"DB\_Alarm\_HMI"."Alarm38"' Alarm39 = '"DB\_Alarm\_HMI"."Alarm39"' Alarm4 = '"DB\_Alarm\_HMI"."Alarm4"' Alarm40 = '"DB\_Alarm\_HMI"."Alarm40"' Alarm41 = '"DB\_Alarm\_HMI"."Alarm41"' Alarm42 = '"DB\_Alarm\_HMI"."Alarm42"' Alarm43 = '"DB\_Alarm\_HMI"."Alarm43"' Alarm44 = '"DB\_Alarm\_HMI"."Alarm44"' Alarm45 = '"DB\_Alarm\_HMI"."Alarm45"' Alarm46 = '"DB\_Alarm\_HMI"."Alarm46"' Alarm47 = '"DB\_Alarm\_HMI"."Alarm47"' Alarm48 = '"DB\_Alarm\_HMI"."Alarm48"' Alarm49 = '"DB\_Alarm\_HMI"."Alarm49"'**

```
Alarm5 = '"DB_Alarm_HMI"."Alarm5"'
Alarm50 = '"DB_Alarm_HMI"."Alarm50"'
Alarm51 = '"DB_Alarm_HMI"."Alarm51"'
Alarm52 = '"DB_Alarm_HMI"."Alarm52"'
Alarm53 = '"DB_Alarm_HMI"."Alarm53"'
Alarm54 = '"DB_Alarm_HMI"."Alarm54"'
Alarm55 = '"DB_Alarm_HMI"."Alarm55"'
Alarm56 = '"DB_Alarm_HMI"."Alarm56"'
Alarm57 = '"DB_Alarm_HMI"."Alarm57"'
Alarm58 = '"DB_Alarm_HMI"."Alarm58"'
Alarm59 = '"DB_Alarm_HMI"."Alarm59"'
Alarm6 = '"DB_Alarm_HMI"."Alarm6"'
Alarm60 = '"DB_Alarm_HMI"."Alarm60"'
Alarm61 = '"DB_Alarm_HMI"."Alarm61"'
Alarm62 = '"DB_Alarm_HMI"."Alarm62"'
Alarm63 = '"DB_Alarm_HMI"."Alarm63"'
Alarm64 = '"DB_Alarm_HMI"."Alarm64"'
Alarm65 = '"DB_Alarm_HMI"."Alarm65"'
Alarm66 = '"DB_Alarm_HMI"."Alarm66"'
Alarm67 = '"DB_Alarm_HMI"."Alarm67"'
Alarm68 = '"DB_Alarm_HMI"."Alarm68"'
Alarm69 = '"DB_Alarm_HMI"."Alarm69"'
Alarm7 = '"DB_Alarm_HMI"."Alarm7"'
Alarm70 = '"DB_Alarm_HMI"."Alarm70"'
Alarm71 = '"DB_Alarm_HMI"."Alarm71"'
Alarm72 = '"DB_Alarm_HMI"."Alarm72"'
Alarm73 = '"DB_Alarm_HMI"."Alarm73"'
Alarm74 = '"DB_Alarm_HMI"."Alarm74"'
Alarm75 = '"DB_Alarm_HMI"."Alarm75"'
Alarm76 = '"DB_Alarm_HMI"."Alarm76"'
Alarm77 = '"DB_Alarm_HMI"."Alarm77"'
Alarm78 = '"DB_Alarm_HMI"."Alarm78"'
Alarm79 = '"DB_Alarm_HMI"."Alarm79"'
Alarm8 = '"DB_Alarm_HMI"."Alarm8"'
Alarm80 = '"DB_Alarm_HMI"."Alarm80"'
Alarm81 = '"DB_Alarm_HMI"."Alarm81"'
```

```
Alarm82 = '"DB_Alarm_HMI"."Alarm82"'
Alarm83 = '"DB_Alarm_HMI"."Alarm83"'
Alarm84 = '"DB_Alarm_HMI"."Alarm84"'
Alarm85 = '"DB_Alarm_HMI"."Alarm85"'
Alarm86 = '"DB_Alarm_HMI"."Alarm86"'
Alarm87 = '"DB_Alarm_HMI"."Alarm87"'
Alarm88 = '"DB_Alarm_HMI"."Alarm88"'
Alarm89 = '"DB_Alarm_HMI"."Alarm89"'
Alarm9 = '"DB_Alarm_HMI"."Alarm9"'
Alarm90 = '"DB_Alarm_HMI"."Alarm90"'
Alarm91 = '"DB_Alarm_HMI"."Alarm91"'
Alarm92 = '"DB_Alarm_HMI"."Alarm92"'
Alarm93 = '"DB_Alarm_HMI"."Alarm93"'
Alarm94 = '"DB_Alarm_HMI"."Alarm94"'
Alarm95 = '"DB_Alarm_HMI"."Alarm95"'
Alarm96 = '"DB_Alarm_HMI"."Alarm96"'
Alarm97 = '"DB_Alarm_HMI"."Alarm97"'
Alarm98 = '"DB_Alarm_HMI"."Alarm98"'
Alarm99 = '"DB_Alarm_HMI"."Alarm99"'
```
**class** hvl\_ccb.dev.supercube.constants.**BreakdownDetection**(*\*args*, *\*\*kwds*) Bases: [hvl\\_ccb.utils.enum.ValueEnum](#page-118-1)

Node ID strings for the breakdown detection.

TODO: these variable NodeIDs are not tested and/or correct yet.

```
activated = '"Ix_Allg_Breakdown_activated"'
    Boolean read-only variable indicating whether breakdown detection and fast switchoff is enabled in the
    system or not.
```

```
reset = '"Qx_Allg_Breakdown_reset"'
     Boolean writable variable to reset the fast switch-off. Toggle to re-enable.
```

```
triggered = '"Ix_Allg_Breakdown_triggered"'
     Boolean read-only variable telling whether the fast switch-off has triggered. This can also be seen using
     the safety circuit state, therefore no method is implemented to read this out directly.
```

```
class hvl_ccb.dev.supercube.constants.Door(*args, **kwds)
    hvl_ccb.utils.enum.ValueEnum
```
Variable NodeID strings for doors.

```
get = <bound method Door.get of <aenum 'Door'>>
status_1 = '"DB_Safety_Circuit"."Türe 1"."si_HMI_status_door"'
status_2 = '"DB_Safety_Circuit"."Türe 2"."si_HMI_status_door"'
status_3 = '"DB_Safety_Circuit"."Türe 3"."si_HMI_status_door"'
```

```
class hvl_ccb.dev.supercube.constants.DoorStatus(*args, **kwds)
    Bases: aenum.IntEnum
```
Possible status values for doors.

# **closed = 2**

Door is closed, but not locked.

## **error = 4**

Door has an error or was opened in locked state (either with emergency stop or from the inside).

# **inactive = 0**

not enabled in Supercube HMI setup, this door is not supervised.

#### **locked = 3**

Door is closed and locked (safe state).

#### **open = 1**

Door is open.

```
class hvl_ccb.dev.supercube.constants.EarthingStick(*args, **kwds)
    Bases: hvl ccb.utils.enum.ValueEnum
```
Variable NodeID strings for all earthing stick statuses (read-only integer) and writable booleans for setting the earthing in manual mode.

```
manual = <bound method EarthingStick.manual of <aenum 'EarthingStick'>>
manual_1 = '"DB_Safety_Circuit"."Erdpeitsche 1"."sx_earthing_manually"'
manual_2 = '"DB_Safety_Circuit"."Erdpeitsche 2"."sx_earthing_manually"'
manual_3 = '"DB_Safety_Circuit"."Erdpeitsche 3"."sx_earthing_manually"'
manual_4 = '"DB_Safety_Circuit"."Erdpeitsche 4"."sx_earthing_manually"'
manual_5 = '"DB_Safety_Circuit"."Erdpeitsche 5"."sx_earthing_manually"'
manual_6 = '"DB_Safety_Circuit"."Erdpeitsche 6"."sx_earthing_manually"'
status = <bound method EarthingStick.status of <aenum 'EarthingStick'>>
status_1 = '"DB_Safety_Circuit"."Erdpeitsche 1"."si_HMI_Status"'
status_2 = '"DB_Safety_Circuit"."Erdpeitsche 2"."si_HMI_Status"'
status_3 = '"DB_Safety_Circuit"."Erdpeitsche 3"."si_HMI_Status"'
status_4 = '"DB_Safety_Circuit"."Erdpeitsche 4"."si_HMI_Status"'
status_5 = '"DB_Safety_Circuit"."Erdpeitsche 5"."si_HMI_Status"'
status_6 = '"DB_Safety_Circuit"."Erdpeitsche 6"."si_HMI_Status"'
```
<span id="page-34-0"></span>**class** hvl\_ccb.dev.supercube.constants.**EarthingStickStatus**(*\*args*, *\*\*kwds*) Bases: aenum.IntEnum

Status of an earthing stick. These are the possible values in the status integer e.g. in [EarthingStick.](#page-34-0) [status\\_1](#page-34-0).

#### **closed = 1**

Earthing is closed (safe).

### **error = 3**

Earthing is in error, e.g. when the stick did not close correctly or could not open.

```
inactive = 0
```
Earthing stick is deselected and not enabled in safety circuit. To get out of this state, the earthing has to be enabled in the Supercube HMI setup.

```
open = 2
```
Earthing is open (not safe).

```
class hvl_ccb.dev.supercube.constants.Errors(*args, **kwds)
    Bases: hvl ccb.utils.enum.ValueEnum
```
Variable NodeID strings for information regarding error, warning and message handling.

```
message = '"DB_Meldepuffer"."Hinweis_aktiv"'
    Boolean read-only variable telling if a message is active.
```
- **quit = '"DB\_Meldepuffer"."Quittierbutton"'** Writable boolean for the error quit button.
- **stop = '"DB\_Meldepuffer"."Stop\_aktiv"'** Boolean read-only variable telling if a stop is active.

```
warning = '"DB_Meldepuffer"."Warnung_aktiv"'
    Boolean read-only variable telling if a warning is active.
```

```
class hvl_ccb.dev.supercube.constants.GeneralSockets(*args, **kwds)
    hvl_ccb.utils.enum.ValueEnum
```
NodeID strings for the power sockets (3x T13 and 1xCEE16).

- **cee16 = '"Qx\_Allg\_Socket\_CEE16"'** CEE16 socket (writeable boolean).
- **t13\_1 = '"Qx\_Allg\_Socket\_T13\_1"'** SEV T13 socket No. 1 (writable boolean).
- **t13\_2 = '"Qx\_Allg\_Socket\_T13\_2"'** SEV T13 socket No. 2 (writable boolean).
- **t13\_3 = '"Qx\_Allg\_Socket\_T13\_3"'** SEV T13 socket No. 3 (writable boolean).
- **class** hvl\_ccb.dev.supercube.constants.**GeneralSupport**(*\*args*, *\*\*kwds*) Bases: hvl ccb.utils.enum.ValueEnum

NodeID strings for the support inputs and outputs.

- **in\_1\_1 = '"Ix\_Allg\_Support1\_1"' in\_1\_2 = '"Ix\_Allg\_Support1\_2"'**
- **in\_2\_1 = '"Ix\_Allg\_Support2\_1"'**
- **in\_2\_2 = '"Ix\_Allg\_Support2\_2"'**
- **in\_3\_1 = '"Ix\_Allg\_Support3\_1"'**
- **in\_3\_2 = '"Ix\_Allg\_Support3\_2"'**
- **in\_4\_1 = '"Ix\_Allg\_Support4\_1"'**
- **in\_4\_2 = '"Ix\_Allg\_Support4\_2"'**
- **in\_5\_1 = '"Ix\_Allg\_Support5\_1"'**
- **in\_5\_2 = '"Ix\_Allg\_Support5\_2"'**
- in  $61 =$  "Ix Allg Support6  $1$ "'
```
in_6_2 = '"Ix_Allg_Support6_2"'
```
input = <br />bound method GeneralSupport.input of <aenum 'GeneralSupport'>>

```
out_1_1 = '"Qx_Allg_Support1_1"'
```
**out\_1\_2 = '"Qx\_Allg\_Support1\_2"'**

**out\_2\_1 = '"Qx\_Allg\_Support2\_1"'**

**out\_2\_2 = '"Qx\_Allg\_Support2\_2"'**

**out\_3\_1 = '"Qx\_Allg\_Support3\_1"'**

**out\_3\_2 = '"Qx\_Allg\_Support3\_2"'**

**out\_4\_1 = '"Qx\_Allg\_Support4\_1"'**

**out\_4\_2 = '"Qx\_Allg\_Support4\_2"'**

**out\_5\_1 = '"Qx\_Allg\_Support5\_1"'**

**out\_5\_2 = '"Qx\_Allg\_Support5\_2"'**

```
out_6_1 = '"Qx_Allg_Support6_1"'
```

```
out_6_2 = '"Qx_Allg_Support6_2"'
```
output = <bound method GeneralSupport.output of <aenum 'GeneralSupport'>>

```
class hvl_ccb.dev.supercube.constants.MeasurementsDividerRatio(*args, **kwds)
    Bases: hvl ccb.utils.enum.ValueEnum
```
Variable NodeID strings for the measurement input scaling ratios. These ratios are defined in the Supercube HMI setup and are provided in the python module here to be able to read them out, allowing further calculations.

TODO: these variable nodeIDs are not tested and/or correct yet.

```
get = <bound method MeasurementsDividerRatio.get of <aenum 'MeasurementsDividerRatio'>>
input_1 = 'Ir_Measure_DividerRatio_1'
input_2 = 'Ir_Measure_DividerRatio_2'
input_3 = 'Ir_Measure_DividerRatio_3'
```

```
input_4 = 'Ir_Measure_DividerRatio_4'
```
## **class** hvl\_ccb.dev.supercube.constants.**MeasurementsScaledInput**(*\*args*, *\*\*kwds*) Bases: [hvl\\_ccb.utils.enum.ValueEnum](#page-118-0)

Variable NodeID strings for the four analog BNC inputs for measuring voltage. The voltage returned in these variables is already scaled with the set ratio, which can be read using the variables in [MeasurementsDividerRatio](#page-36-0).

TODO: these variable NodeIDs are not tested and/or correct yet.

```
get = <bound method MeasurementsScaledInput.get of <aenum 'MeasurementsScaledInput'>>
input_1 = 'Qr_Measure_Input1_scaledVoltage'
input_2 = 'Qr_Measure_Input2_scaledVoltage'
input_3 = 'Qr_Measure_Input3_scaledVoltage'
input_4 = 'Qr_Measure_Input4_scaledVoltage'
```

```
class hvl_ccb.dev.supercube.constants.OpcControl(*args, **kwds)
    Bases: hvl ccb.utils.enum.ValueEnum
```
Variable NodeID strings for supervision of the OPC connection from the controlling workstation to the Supercube.

TODO: this variable nodeID string is not tested and/or correct yet.

```
active = 'Ix_OPC_active'
```
writable boolean to enable OPC remote control and display a message window on the Supercube HMI.

**class** hvl\_ccb.dev.supercube.constants.**Power**(*\*args*, *\*\*kwds*) Bases: [hvl\\_ccb.utils.enum.ValueEnum](#page-118-0)

Variable NodeID strings concerning power data.

```
TODO: these variable NodeIDs are not tested and/or correct yet, they don't exist yet on Supercube side.
```

```
current_primary = 'Qr_Power_FU_actualCurrent'
    Primary current in ampere, measured by the frequency converter. (read-only)
```
**frequency = 'Ir\_Power\_FU\_Frequency'**

Frequency converter output frequency. (read-only)

```
setup = 'Qi_Power_Setup'
```
Power setup that is configured using the Supercube HMI. The value corresponds to the ones in [PowerSetup](#page-37-0). (read-only)

```
voltage_max = 'Iw_Power_maxVoltage'
```
Maximum voltage allowed by the current experimental setup. (read-only)

```
voltage_primary = 'Qr_Power_FU_actualVoltage'
    Primary voltage in volts, measured by the frequency converter at its output. (read-only)
```
**voltage\_slope = 'Ir\_Power\_dUdt'** Voltage slope in V/s.

```
voltage_target = 'Ir_Power_TargetVoltage'
    Target voltage setpoint in V.
```
<span id="page-37-0"></span>**class** hvl\_ccb.dev.supercube.constants.**PowerSetup**(*\*args*, *\*\*kwds*) Bases: aenum.IntEnum

Possible power setups corresponding to the value of variable  $Power.setup$ .

# **AC\_DoubleStage\_150kV = 4**

AC voltage with two MWB transformers, one at 100kV and the other at 50kV, resulting in a total maximum voltage of 150kV.

- **AC\_DoubleStage\_200kV = 5** AC voltage with two MWB transformers both at 100kV, resulting in a total maximum voltage of 200kV
- **AC\_SingleStage\_100kV = 3**

AC voltage with MWB transformer set to 100kV maximum voltage.

```
AC_SingleStage_50kV = 2
```
AC voltage with MWB transformer set to 50kV maximum voltage.

# **DC\_DoubleStage\_280kV = 8**

DC voltage with two AC transformers set to 100kV AC each, resulting in 280kV DC in total (or a single stage transformer with Greinacher voltage doubling rectifier)

# **DC\_SingleStage\_140kV = 7**

DC voltage with one AC transformer set to 100kV AC, resulting in 140kV DC

# **External = 1**

External power supply fed through blue CEE32 input using isolation transformer and safety switches of the Supercube, or using an external safety switch attached to the Supercube Type B.

## **Internal = 6**

Internal usage of the frequency converter, controlling to the primary voltage output of the supercube itself (no measurement transformer used)

#### **NoPower = 0**

No safety switches, use only safety components (doors, fence, earthing. . . ) without any power.

```
class hvl_ccb.dev.supercube.constants.Safety(*args, **kwds)
    hvl_ccb.utils.enum.ValueEnum
```
NodeID strings for the basic safety circuit status and green/red switches "ready" and "operate".

#### **status = '"DB\_Safety\_Circuit"."si\_safe\_status"'**

Status is a read-only integer containing the state number of the supercube-internal state machine. The values correspond to numbers in [SafetyStatus](#page-38-0).

- **switchto\_operate = '"DB\_Safety\_Circuit"."sx\_safe\_switchto\_operate"'** Writable boolean for switching to Red Operate (locket, HV on) state.
- **switchto\_ready = '"DB\_Safety\_Circuit"."sx\_safe\_switchto\_ready"'** Writable boolean for switching to Red Ready (locked, HV off) state.

<span id="page-38-0"></span>**class** hvl\_ccb.dev.supercube.constants.**SafetyStatus**(*\*args*, *\*\*kwds*) Bases: aenum.IntEnum

Safety status values that are possible states returned from hvl ccb.dev.supercube.base. Supercube.get\_status(). These values correspond to the states of the Supercube's safety circuit statemachine.

## **Error = 6**

System is in error mode.

# **GreenNotReady = 1**

System is safe, lamps are green and some safety elements are not in place such that it cannot be switched to red currently.

#### **GreenReady = 2**

System is safe and all safety elements are in place to be able to switch to *ready*.

#### **Initializing = 0**

System is initializing or booting.

#### **QuickStop = 5**

Fast turn off triggered and switched off the system. Reset FSO to go back to a normal state.

#### **RedOperate = 4**

System is locked in red state and in *operate* mode, i.e. high voltage on.

# **RedReady = 3**

System is locked in red state and *ready* to go to *operate* mode.

**class** hvl\_ccb.dev.supercube.constants.**SupercubeOpcEndpoint**(*\*args*, *\*\*kwds*) Bases: hvl ccb.utils.enum.ValueEnum

OPC Server Endpoint strings for the supercube variants.

```
A = 'Supercube Typ A'
```
**B = 'Supercube Typ B'**

hvl ccb.dev.supercube.constants.**T13 SOCKET PORTS = (1, 2, 3)** Port numbers of SEV T13 power socket

# **hvl\_ccb.dev.supercube.typ\_a module**

#### Supercube Typ A module.

**class** hvl\_ccb.dev.supercube.typ\_a.**SupercubeAOpcUaCommunication**(*config*) Bases: [hvl\\_ccb.dev.supercube.base.SupercubeOpcUaCommunication](#page-26-0)

# **static config\_cls**() Return the default configdataclass class.

Returns a reference to the default configdataclass class

```
class hvl_ccb.dev.supercube.typ_a.SupercubeAOpcUaConfiguration(host: str, end-
                                                                             point_name: str
                                                                             = 'Supercube
                                                                             Typ A', port:
                                                                             int = 4840,
                                                                             sub_handler:
                                                                             hvl_ccb.comm.opc.OpcUaSubHandler
                                                                              =
                                                                             <hvl_ccb.dev.supercube.base.SupercubeSubscriptionHandler
                                                                             object at
                                                                             0x7f1f07fe2208>,
                                                                             update_period:
                                                                             int = 500)
     Bases: hvl ccb.dev.supercube.base.SupercubeOpcUaCommunicationConfig
```
### **endpoint\_name = 'Supercube Typ A'**

#### **force\_value**(*fieldname*, *value*)

Forces a value to a dataclass field despite the class being frozen.

NOTE: you can define *post\_force\_value* method with same signature as this method to do extra processing after *value* has been forced on *fieldname*.

# Parameters

- **fieldname** name of the field
- **value** value to assign

**classmethod keys**() → Sequence[str]

Returns a list of all configdataclass fields key-names.

Returns a list of strings containing all keys.

# **classmethod optional\_defaults**() → Dict[str, object]

Returns a list of all configdataclass fields, that have a default value assigned and may be optionally specified on instantiation.

Returns a list of strings containing all optional keys.

# **classmethod required\_keys**() → Sequence[str]

Returns a list of all configdataclass fields, that have no default value assigned and need to be specified on instantiation.

Returns a list of strings containing all required keys.

**class** hvl\_ccb.dev.supercube.typ\_a.**SupercubeWithFU**(*com*, *dev\_config=None*) Bases: hvl ccb.dev.supercube.base.SupercubeBase

Variant A of the Supercube with frequency converter.

# **static default\_com\_cls**()

Get the class for the default communication protocol used with this device.

Returns the type of the standard communication protocol for this device

# **fso\_reset**() → None TODO: test fso\_reset with device

Reset the fast switch off circuitry to go back into normal state and allow to re-enable operate mode.

# **get\_frequency**() → float TODO: test get\_frequency with device

Read the electrical frequency of the current Supercube setup.

Returns the frequency in Hz

# **get fso active**() → bool TODO: test get\_fso\_active with device

Get the state of the fast switch off functionality. Returns True if it is enabled, False otherwise.

Returns state of the FSO functionality

## **get max voltage**()  $\rightarrow$  float TODO: test get\_max\_voltage with device

Reads the maximum voltage of the setup and returns in V.

Returns the maximum voltage of the setup in V.

# **get\_power\_setup**() → hvl\_ccb.dev.supercube.constants.PowerSetup TODO: test get\_power\_setup with device

Return the power setup selected in the Supercube's settings.

Returns the power setup

## **get primary current** () → float TODO: get\_primary\_current with device

Read the current primary current at the output of the frequency converter ( before transformer).

Returns primary current in A

# **get primary voltage**() → float TODO: test get\_primary\_voltage with device

Read the current primary voltage at the output of the frequency converter ( before transformer).

Returns primary voltage in V

## **get\_target\_voltage**() → float TODO: test get\_target\_voltage with device

Gets the current setpoint of the output voltage value in V. This is not a measured value but is the corresponding function to [set\\_target\\_voltage\(\)](#page-41-0).

Returns the setpoint voltage in V.

**set slope**(*slope: float*)  $\rightarrow$  None TODO: test set\_slope with device

Sets the dV/dt slope of the Supercube frequency converter to a new value in V/s.

Parameters **slope** – voltage slope in V/s  $(0.15)$ 

<span id="page-41-0"></span>**set target voltage** (*volt*  $v: float) \rightarrow None$ TODO: test set\_target\_voltage with device

Set the output voltage to a defined value in V.

Parameters **volt\_v** – the desired voltage in V

# **hvl\_ccb.dev.supercube.typ\_b module**

Supercube Typ B module.

```
class hvl_ccb.dev.supercube.typ_b.SupercubeB(com, dev_config=None)
    Bases: hvl ccb.dev.supercube.base.SupercubeBase
```
Variant B of the Supercube without frequency converter but external safety switches.

# **static default\_com\_cls**()

Get the class for the default communication protocol used with this device.

Returns the type of the standard communication protocol for this device

**class** hvl\_ccb.dev.supercube.typ\_b.**SupercubeBOpcUaCommunication**(*config*) Bases: [hvl\\_ccb.dev.supercube.base.SupercubeOpcUaCommunication](#page-26-0)

# **static config\_cls**()

Return the default configdataclass class.

Returns a reference to the default configdataclass class

**class** hvl\_ccb.dev.supercube.typ\_b.**SupercubeBOpcUaConfiguration**(*host: str*, *end-*

*point\_name: str = 'Supercube Typ B'*, *port: int = 4840*, *sub\_handler: hvl\_ccb.comm.opc.OpcUaSubHandler = <hvl\_ccb.dev.supercube.base.SupercubeSubscriptionHandler object at 0x7f1f07fe2208>*, *update\_period: int = 500*) Bases: hvl ccb.dev.supercube.base.SupercubeOpcUaCommunicationConfig

### **endpoint\_name = 'Supercube Typ B'**

**force\_value**(*fieldname*, *value*)

Forces a value to a dataclass field despite the class being frozen.

NOTE: you can define *post\_force\_value* method with same signature as this method to do extra processing after *value* has been forced on *fieldname*.

Parameters

• **fieldname** – name of the field

• **value** – value to assign

**classmethod keys**() → Sequence[str]

Returns a list of all configdataclass fields key-names.

Returns a list of strings containing all keys.

**classmethod optional\_defaults**() → Dict[str, object]

Returns a list of all configdataclass fields, that have a default value assigned and may be optionally specified on instantiation.

Returns a list of strings containing all optional keys.

```
classmethod required_keys() → Sequence[str]
```
Returns a list of all configdataclass fields, that have no default value assigned and need to be specified on instantiation.

Returns a list of strings containing all required keys.

# **Module contents**

Supercube package with implementation for system versions from 2019 on (new concept with hard-PLC Siemens S7-1500 as CPU).

# **hvl\_ccb.dev.supercube2015 package**

## **Submodules**

### **hvl\_ccb.dev.supercube2015.base module**

Base classes for the Supercube device.

**exception** hvl\_ccb.dev.supercube2015.base.**InvalidSupercubeStatusError** Bases: Exception

Exception raised when supercube has invalid status.

<span id="page-42-0"></span>**class** hvl\_ccb.dev.supercube2015.base.**Supercube2015Base**(*com*, *dev\_config=None*) Bases: [hvl\\_ccb.dev.base.SingleCommDevice](#page-57-0)

Base class for Supercube variants.

**static config\_cls**()

Return the default configdataclass class.

Returns a reference to the default configdataclass class

```
static default_com_cls()
```
Get the class for the default communication protocol used with this device.

Returns the type of the standard communication protocol for this device

**get\_cee16\_socket**() → bool

Read the on-state of the IEC CEE16 three-phase power socket.

Returns the on-state of the CEE16 power socket

**get\_door\_status**(*door: int*) → hvl\_ccb.dev.supercube2015.constants.DoorStatus Get the status of a safety fence door. See constants. Door Status for possible returned door statuses. **Parameters**  $\text{door}$  – the door number (1..3)

Returns the door status

**get\_earthing\_manual**(*number: int*) → bool

Get the manual status of an earthing stick. If an earthing stick is set to manual, it is closed even if the system is in states RedReady or RedOperate.

Parameters **number** – number of the earthing stick (1..6)

Returns earthing stick manual status

## **get\_earthing\_status**(*number: int*) → int

Get the status of an earthing stick, whether it is closed, open or undefined (moving).

**Parameters number** – number of the earthing stick  $(1..6)$ 

Returns earthing stick status; see constants.EarthingStickStatus

### **get\_measurement\_ratio**(*channel: int*) → float

Get the set measurement ratio of an AC/DC analog input channel. Every input channel has a divider ratio assigned during setup of the Supercube system. This ratio can be read out.

Attention: Supercube 2015 does not have a separate ratio for every analog input. Therefore there is only one ratio for channel  $= 1$ .

Parameters channel – number of the input channel  $(1..4)$ 

Returns the ratio

```
get_measurement_voltage(channel: int) → float
```
Get the measured voltage of an analog input channel. The voltage read out here is already scaled by the configured divider ratio.

Attention: In contrast to the *new* Supercube, the old one returns here the input voltage read at the ADC. It is not scaled by a factor.

Parameters **channel** – number of the input channel (1..4)

Returns measured voltage

```
get_status() → int
```
Get the safety circuit status of the Supercube. :return: the safety status of the supercube's state machine;

see *constants.SafetyStatus*.

**get\_support\_input**(*port: int*, *contact: int*) → bool

Get the state of a support socket input.

### **Parameters**

- **port** is the socket number (1..6)
- **contact** is the contact on the socket  $(1..2)$

Returns digital input read state

**get\_support\_output**(*port: int*, *contact: int*) → bool Get the state of a support socket output.

#### Parameters

- **port** is the socket number  $(1..6)$
- **contact** is the contact on the socket  $(1..2)$

Returns digital output read state

**get t13 socket** (*port: int*)  $\rightarrow$  bool

Read the state of a SEV T13 power socket.

Parameters **port** – is the socket number, one of *constants.T13\_SOCKET\_PORTS*

Returns on-state of the power socket

# **operate**(*state: bool*) → None

Set operate state. If the state is RedReady, this will turn on the high voltage and close the safety switches.

Parameters **state** – set operate state

```
quit_error() → None
```
Quits errors that are active on the Supercube.

```
read(node_id: str)
```
Local wrapper for the OPC UA communication protocol read method.

Parameters **node\_id** – the id of the node to read.

Returns the value of the variable

```
ready (state: bool) \rightarrow None
```
Set ready state. Ready means locket safety circuit, red lamps, but high voltage still off.

Parameters **state** – set ready state

**set\_cee16\_socket**(*state: bool*) → None

Switch the IEC CEE16 three-phase power socket on or off.

Parameters **state** – desired on-state of the power socket

Raises **ValueError** – if state is not of type bool

**set\_earthing\_manual**(*number: int*, *manual: bool*) → None

Set the manual status of an earthing stick. If an earthing stick is set to manual, it is closed even if the system is in states RedReady or RedOperate.

# Parameters

- **number** number of the earthing stick  $(1..6)$
- **manual** earthing stick manual status (True or False)
- **set\_remote\_control**(*state: bool*) → None

Enable or disable remote control for the Supercube. This will effectively display a message on the touchscreen HMI.

Parameters **state** – desired remote control state

**set support output** (*port: int*, *contact: int*, *state: bool*)  $\rightarrow$  None Set the state of a support output socket.

**Parameters** 

- **port** is the socket number (1..6)
- **contact** is the contact on the socket  $(1..2)$
- **state** is the desired state of the support output

**set\_support\_output\_impulse**(*port: int*, *contact: int*, *duration: float = 0.2*, *pos\_pulse: bool =*

 $True) \rightarrow None$ 

Issue an impulse of a certain duration on a support output contact. The polarity of the pulse (On-wait-Off or Off-wait-On) is specified by the pos\_pulse argument.

This function is blocking.

Parameters

- **port** is the socket number (1..6)
- **contact** is the contact on the socket  $(1..2)$
- **duration** is the length of the impulse in seconds
- **pos** pulse is True, if the pulse shall be HIGH, False if it shall be LOW

**set t13 socket** (*port: int*, *state: bool*)  $\rightarrow$  None

Set the state of a SEV T13 power socket.

# Parameters

- **port** is the socket number, one of *constants.T13\_SOCKET\_PORTS*
- **state** is the desired on-state of the socket
- **start**() → None

Starts the device. Sets the root node for all OPC read and write commands to the Siemens PLC object node which holds all our relevant objects and variables.

 $\texttt{stop}( ) \rightarrow \text{None}$ 

Stop the Supercube device. Deactivates the remote control and closes the communication protocol.

```
write (node_id, value) \rightarrow None
```
Local wrapper for the OPC UA communication protocol write method.

#### **Parameters**

- **node** id the id of the node to read
- **value** the value to write to the variable

**class** hvl\_ccb.dev.supercube2015.base.**SupercubeConfiguration**(*namespace\_index:*

Bases: object

Configuration dataclass for the Supercube devices.

**clean\_values**()

Cleans and enforces configuration values. Does nothing by default, but may be overridden to add custom configuration value checks.

### **force\_value**(*fieldname*, *value*)

Forces a value to a dataclass field despite the class being frozen.

NOTE: you can define *post\_force\_value* method with same signature as this method to do extra processing after *value* has been forced on *fieldname*.

**Parameters** 

- **fieldname** name of the field
- **value** value to assign

#### **is\_configdataclass = True**

```
classmethod keys() → Sequence[str]
```
Returns a list of all configdataclass fields key-names.

Returns a list of strings containing all keys.

## **namespace\_index = 7**

Namespace of the OPC variables, typically this is 3 (coming from Siemens)

*int = 7*)

**classmethod optional\_defaults**() → Dict[str, object]

Returns a list of all configdataclass fields, that have a default value assigned and may be optionally specified on instantiation.

Returns a list of strings containing all optional keys.

**classmethod required\_keys**() → Sequence[str]

Returns a list of all configdataclass fields, that have no default value assigned and need to be specified on instantiation.

Returns a list of strings containing all required keys.

<span id="page-46-0"></span>**class** hvl\_ccb.dev.supercube2015.base.**SupercubeOpcUaCommunication**(*config*) Bases: [hvl\\_ccb.comm.opc.OpcUaCommunication](#page-15-0)

Communication protocol specification for Supercube devices.

# **static config\_cls**()

Return the default configdataclass class.

Returns a reference to the default configdataclass class

<span id="page-46-1"></span>**class** hvl\_ccb.dev.supercube2015.base.**SupercubeOpcUaCommunicationConfig**(*host:*

*str*, *endpoint\_name: str*, *port: int = 4845*, *sub\_handler: hvl\_ccb.comm.opc.OpcUaSu = <hvl\_ccb.dev.supercube2015.base.SupercubeSubscriptionHandler object>*, *update\_period: int = 500*)

Bases: [hvl\\_ccb.comm.opc.OpcUaCommunicationConfig](#page-15-1)

Communication protocol configuration for OPC UA, specifications for the Supercube devices.

### **force\_value**(*fieldname*, *value*)

Forces a value to a dataclass field despite the class being frozen.

NOTE: you can define *post\_force\_value* method with same signature as this method to do extra processing after *value* has been forced on *fieldname*.

## Parameters

- **fieldname** name of the field
- **value** value to assign
- **classmethod keys**() → Sequence[str]

Returns a list of all configdataclass fields key-names.

Returns a list of strings containing all keys.

**classmethod optional defaults** ()  $\rightarrow$  Dict[str, object]

Returns a list of all configdataclass fields, that have a default value assigned and may be optionally specified on instantiation.

Returns a list of strings containing all optional keys.

## **port = 4845**

**classmethod required\_keys**() → Sequence[str]

Returns a list of all configdataclass fields, that have no default value assigned and need to be specified on instantiation.

Returns a list of strings containing all required keys.

**sub\_handler = <hvl\_ccb.dev.supercube2015.base.SupercubeSubscriptionHandler object>** Subscription handler for data change events

**class** hvl\_ccb.dev.supercube2015.base.**SupercubeSubscriptionHandler** Bases: [hvl\\_ccb.comm.opc.OpcUaSubHandler](#page-16-0)

OPC Subscription handler for datachange events and normal events specifically implemented for the Supercube devices.

**datachange\_notification**(*node: opcua.common.node.Node*, *val*, *data*)

In addition to the standard operation (debug logging entry of the datachange), alarms are logged at INFO level using the alarm text.

Parameters

- **node** the node object that triggered the datachange event
- **val** the new value
- **data** –

#### **hvl\_ccb.dev.supercube2015.constants module**

Constants, variable names for the Supercube OPC-connected devices.

```
class hvl_ccb.dev.supercube2015.constants.AlarmText(*args, **kwds)
    Bases: hvl ccb.utils.enum.ValueEnum
```
This enumeration contains textual representations for all error classes (stop, warning and message) of the Supercube system. Use the  $\Delta l = mT \epsilon \times t$ . get () method to retrieve the enum of an alarm number.

```
Alarm0 = 'No Alarm.'
Alarm1 = 'STOP Safety switch 1 error'
Alarm10 = 'STOP Earthing stick 2 error'
Alarm11 = 'STOP Earthing stick 3 error'
Alarm12 = 'STOP Earthing stick 4 error'
Alarm13 = 'STOP Earthing stick 5 error'
Alarm14 = 'STOP Earthing stick 6 error'
Alarm17 = 'STOP Source switch error'
Alarm19 = 'STOP Fence 1 error'
Alarm2 = 'STOP Safety switch 2 error'
```

```
Alarm20 = 'STOP Fence 2 error'
Alarm21 = 'STOP Control error'
Alarm22 = 'STOP Power outage'
Alarm3 = 'STOP Emergency Stop 1'
Alarm4 = 'STOP Emergency Stop 2'
Alarm5 = 'STOP Emergency Stop 3'
Alarm6 = 'STOP Door 1 lock supervision'
Alarm7 = 'STOP Door 2 lock supervision'
Alarm8 = 'STOP Door 3 lock supervision'
Alarm9 = 'STOP Earthing stick 1 error'
get = <bound method AlarmText.get of <aenum 'AlarmText'>>
not_defined = 'NO ALARM TEXT DEFINED'
```
<span id="page-48-0"></span>**class** hvl\_ccb.dev.supercube2015.constants.**BreakdownDetection**(*\*args*, *\*\*kwds*) Bases: hvl ccb.utils.enum.ValueEnum

Node ID strings for the breakdown detection.

**activated = 'hvl-ipc.WINAC.SYSTEM\_COMPONENTS.Breakdowndetection.connect'** Boolean read-only variable indicating whether breakdown detection and fast switchoff is enabled in the system or not.

### **reset = 'hvl-ipc.WINAC.Support6OutA'**

Boolean writable variable to reset the fast switch-off. Toggle to re-enable.

**triggered = 'hvl-ipc.WINAC.SYSTEM\_COMPONENTS.Breakdowndetection.triggered'** Boolean read-only variable telling whether the fast switch-off has triggered. This can also be seen using the safety circuit state, therefore no method is implemented to read this out directly.

```
class hvl_ccb.dev.supercube2015.constants.DoorStatus(*args, **kwds)
    Bases: aenum.IntEnum
```
Possible status values for doors.

```
closed = 2
```
Door is closed, but not locked.

# **error = 4**

Door has an error or was opened in locked state (either with emergency stop or from the inside).

```
inactive = 0
```
not enabled in Supercube HMI setup, this door is not supervised.

```
locked = 3
```
Door is closed and locked (safe state).

```
open = 1
```
Door is open.

```
class hvl_ccb.dev.supercube2015.constants.EarthingStick(*args, **kwds)
    hvl_ccb.utils.enum.ValueEnum
```
Variable NodeID strings for all earthing stick statuses (read-only integer) and writable booleans for setting the earthing in manual mode.

**manual = <bound method EarthingStick.manual of <aenum 'EarthingStick'>>**

**manual\_1 = 'hvl-ipc.WINAC.SYSTEM\_COMPONENTS.STICK\_1.MANUAL' manual\_2 = 'hvl-ipc.WINAC.SYSTEM\_COMPONENTS.STICK\_2.MANUAL' manual\_3 = 'hvl-ipc.WINAC.SYSTEM\_COMPONENTS.STICK\_3.MANUAL' manual\_4 = 'hvl-ipc.WINAC.SYSTEM\_COMPONENTS.STICK\_4.MANUAL' manual\_5 = 'hvl-ipc.WINAC.SYSTEM\_COMPONENTS.STICK\_5.MANUAL' manual\_6 = 'hvl-ipc.WINAC.SYSTEM\_COMPONENTS.STICK\_6.MANUAL' status\_1\_closed = 'hvl-ipc.WINAC.SYSTEM\_COMPONENTS.STICK\_1.CLOSE' status\_1\_connected = 'hvl-ipc.WINAC.SYSTEM\_COMPONENTS.STICK\_1.CONNECT' status\_1\_open = 'hvl-ipc.WINAC.SYSTEM\_COMPONENTS.STICK\_1.OPEN' status\_2\_closed = 'hvl-ipc.WINAC.SYSTEM\_COMPONENTS.STICK\_2.CLOSE' status\_2\_connected = 'hvl-ipc.WINAC.SYSTEM\_COMPONENTS.STICK\_2.CONNECT' status\_2\_open = 'hvl-ipc.WINAC.SYSTEM\_COMPONENTS.STICK\_2.OPEN' status\_3\_closed = 'hvl-ipc.WINAC.SYSTEM\_COMPONENTS.STICK\_3.CLOSE' status\_3\_connected = 'hvl-ipc.WINAC.SYSTEM\_COMPONENTS.STICK\_3.CONNECT' status\_3\_open = 'hvl-ipc.WINAC.SYSTEM\_COMPONENTS.STICK\_3.OPEN' status\_4\_closed = 'hvl-ipc.WINAC.SYSTEM\_COMPONENTS.STICK\_4.CLOSE' status\_4\_connected = 'hvl-ipc.WINAC.SYSTEM\_COMPONENTS.STICK\_4.CONNECT' status\_4\_open = 'hvl-ipc.WINAC.SYSTEM\_COMPONENTS.STICK\_4.OPEN' status\_5\_closed = 'hvl-ipc.WINAC.SYSTEM\_COMPONENTS.STICK\_5.CLOSE' status\_5\_connected = 'hvl-ipc.WINAC.SYSTEM\_COMPONENTS.STICK\_5.CONNECT' status\_5\_open = 'hvl-ipc.WINAC.SYSTEM\_COMPONENTS.STICK\_5.OPEN' status\_6\_closed = 'hvl-ipc.WINAC.SYSTEM\_COMPONENTS.STICK\_6.CLOSE' status\_6\_connected = 'hvl-ipc.WINAC.SYSTEM\_COMPONENTS.STICK\_6.CONNECT' status\_6\_open = 'hvl-ipc.WINAC.SYSTEM\_COMPONENTS.STICK\_6.OPEN' status\_closed = <bound method EarthingStick.status\_closed of <aenum 'EarthingStick'>>** status\_connected = <bound method EarthingStick.status\_connected of <aenum 'EarthingSti **status\_open = <bound method EarthingStick.status\_open of <aenum 'EarthingStick'>>**

# **class** hvl\_ccb.dev.supercube2015.constants.**EarthingStickStatus**(*\*args*, *\*\*kwds*) Bases: aenum.IntEnum

Status of an earthing stick. These are the possible values in the status integer e.g. in EarthingStick. status\_1.

#### **closed = 1**

Earthing is closed (safe).

#### **error = 3**

Earthing is in error, e.g. when the stick did not close correctly or could not open.

#### **inactive = 0**

Earthing stick is deselected and not enabled in safety circuit. To get out of this state, the earthing has to be enabled in the Supercube HMI setup.

```
open = 2
```
Earthing is open (not safe).

```
class hvl_ccb.dev.supercube2015.constants.Errors(*args, **kwds)
    hvl_ccb.utils.enum.ValueEnum
```
Variable NodeID strings for information regarding error, warning and message handling.

```
quit = 'hvl-ipc.WINAC.SYSTEMSTATE.Faultconfirmation'
    Writable boolean for the error quit button.
```

```
stop = 'hvl-ipc.WINAC.SYSTEMSTATE.ERROR'
    Boolean read-only variable telling if a stop is active.
```

```
stop_number = 'hvl-ipc.WINAC.SYSTEMSTATE.Errornumber'
```

```
class hvl_ccb.dev.supercube2015.constants.GeneralSockets(*args, **kwds)
    Bases: hvl ccb.utils.enum.ValueEnum
```
NodeID strings for the power sockets  $(3x \text{ T}13 \text{ and } 1x \text{CEE}16)$ .

- **cee16 = 'hvl-ipc.WINAC.SYSTEM\_COMPONENTS.CEE16'** CEE16 socket (writeable boolean).
- **t13\_1 = 'hvl-ipc.WINAC.SYSTEM\_COMPONENTS.T13\_1'** SEV T13 socket No. 1 (writable boolean).
- **t13\_2 = 'hvl-ipc.WINAC.SYSTEM\_COMPONENTS.T13\_2'** SEV T13 socket No. 2 (writable boolean).
- **t13\_3 = 'hvl-ipc.WINAC.SYSTEM\_COMPONENTS.T13\_3'** SEV T13 socket No. 3 (writable boolean).
- **class** hvl\_ccb.dev.supercube2015.constants.**GeneralSupport**(*\*args*, *\*\*kwds*) Bases: [hvl\\_ccb.utils.enum.ValueEnum](#page-118-0)

```
NodeID strings for the support inputs and outputs.
in_1_1 = 'hvl-ipc.WINAC.Support1InA'
in_1_2 = 'hvl-ipc.WINAC.Support1InB'
in_2_1 = 'hvl-ipc.WINAC.Support2InA'
in_2_2 = 'hvl-ipc.WINAC.Support2InB'
in_3_1 = 'hvl-ipc.WINAC.Support3InA'
in_3_2 = 'hvl-ipc.WINAC.Support3InB'
in_4_1 = 'hvl-ipc.WINAC.Support4InA'
in_4_2 = 'hvl-ipc.WINAC.Support4InB'
in_5_1 = 'hvl-ipc.WINAC.Support5InA'
in_5_2 = 'hvl-ipc.WINAC.Support5InB'
in_6_1 = 'hvl-ipc.WINAC.Support6InA'
in_6_2 = 'hvl-ipc.WINAC.Support6InB'
input = <br />bound method GeneralSupport.input of <aenum 'GeneralSupport'>>
out_1_1 = 'hvl-ipc.WINAC.Support1OutA'
out_1_2 = 'hvl-ipc.WINAC.Support1OutB'
```
- **out\_2\_1 = 'hvl-ipc.WINAC.Support2OutA'**
- **out\_2\_2 = 'hvl-ipc.WINAC.Support2OutB'**

**out\_3\_1 = 'hvl-ipc.WINAC.Support3OutA'**

**out\_3\_2 = 'hvl-ipc.WINAC.Support3OutB'**

**out\_4\_1 = 'hvl-ipc.WINAC.Support4OutA'**

**out\_4\_2 = 'hvl-ipc.WINAC.Support4OutB'**

**out\_5\_1 = 'hvl-ipc.WINAC.Support5OutA'**

**out\_5\_2 = 'hvl-ipc.WINAC.Support5OutB'**

**out\_6\_1 = 'hvl-ipc.WINAC.Support6OutA'**

**out\_6\_2 = 'hvl-ipc.WINAC.Support6OutB'**

output = <br />bound method GeneralSupport.output of <aenum 'GeneralSupport'>>

<span id="page-51-0"></span>**class** hvl\_ccb.dev.supercube2015.constants.**MeasurementsDividerRatio**(*\*args*,

Bases: [hvl\\_ccb.utils.enum.ValueEnum](#page-118-0)

Variable NodeID strings for the measurement input scaling ratios. These ratios are defined in the Supercube HMI setup and are provided in the python module here to be able to read them out, allowing further calculations.

```
get = <bound method MeasurementsDividerRatio.get of <aenum 'MeasurementsDividerRatio'>>
```

```
input_1 = 'hvl-ipc.WINAC.SYSTEM_INTERN.DivididerRatio'
```
**class** hvl\_ccb.dev.supercube2015.constants.**MeasurementsScaledInput**(*\*args*,

*\*\*kwds*)

*\*\*kwds*)

Bases: [hvl\\_ccb.utils.enum.ValueEnum](#page-118-0)

Variable NodeID strings for the four analog BNC inputs for measuring voltage. The voltage returned in these variables is already scaled with the set ratio, which can be read using the variables in [MeasurementsDividerRatio](#page-51-0).

```
get = <bound method MeasurementsScaledInput.get of <aenum 'MeasurementsScaledInput'>>
```

```
input_1 = 'hvl-ipc.WINAC.SYSTEM_INTERN.AI1Volt'
```

```
input_2 = 'hvl-ipc.WINAC.SYSTEM_INTERN.AI2Volt'
```
**input\_3 = 'hvl-ipc.WINAC.SYSTEM\_INTERN.AI3Volt'**

```
input_4 = 'hvl-ipc.WINAC.SYSTEM_INTERN.AI4Volt'
```
**class** hvl\_ccb.dev.supercube2015.constants.**Power**(*\*args*, *\*\*kwds*) Bases: hvl ccb.utils.enum.ValueEnum

Variable NodeID strings concerning power data.

```
current_primary = 'hvl-ipc.WINAC.SYSTEM_INTERN.FUCurrentprim'
    Primary current in ampere, measured by the frequency converter. (read-only)
```

```
frequency = 'hvl-ipc.WINAC.FU.Frequency'
    Frequency converter output frequency. (read-only)
```
# <span id="page-51-1"></span>**setup = 'hvl-ipc.WINAC.FU.TrafoSetup'** Power setup that is configured using the Supercube HMI. The value corresponds to the ones in

```
PowerSetup. (read-only)
```

```
voltage_max = 'hvl-ipc.WINAC.FU.maxVoltagekV'
    Maximum voltage allowed by the current experimental setup. (read-only)
```
### **voltage\_primary = 'hvl-ipc.WINAC.SYSTEM\_INTERN.FUVoltageprim'**

Primary voltage in volts, measured by the frequency converter at its output. (read-only)

```
voltage_slope = 'hvl-ipc.WINAC.FU.dUdt_-1'
    Voltage slope in V/s.
```

```
voltage_target = 'hvl-ipc.WINAC.FU.SOLL'
    Target voltage setpoint in V.
```

```
class hvl_ccb.dev.supercube2015.constants.PowerSetup(*args, **kwds)
```
Bases: aenum.IntEnum

Possible power setups corresponding to the value of variable Power. setup.

# **AC\_DoubleStage\_150kV = 3**

AC voltage with two MWB transformers, one at 100kV and the other at 50kV, resulting in a total maximum voltage of 150kV.

# **AC\_DoubleStage\_200kV = 4**

AC voltage with two MWB transformers both at 100kV, resulting in a total maximum voltage of 200kV

# **AC\_SingleStage\_100kV = 2**

AC voltage with MWB transformer set to 100kV maximum voltage.

# **AC\_SingleStage\_50kV = 1**

AC voltage with MWB transformer set to 50kV maximum voltage.

# **DC\_DoubleStage\_280kV = 7**

DC voltage with two AC transformers set to 100kV AC each, resulting in 280kV DC in total (or a single stage transformer with Greinacher voltage doubling rectifier)

### **DC\_SingleStage\_140kV = 6**

DC voltage with one AC transformer set to 100kV AC, resulting in 140kV DC

#### **External = 0**

External power supply fed through blue CEE32 input using isolation transformer and safety switches of the Supercube, or using an external safety switch attached to the Supercube Type B.

### **Internal = 5**

Internal usage of the frequency converter, controlling to the primary voltage output of the supercube itself (no measurement transformer used)

```
class hvl_ccb.dev.supercube2015.constants.Safety(*args, **kwds)
    Bases: hvl ccb.utils.enum.ValueEnum
```
NodeID strings for the basic safety circuit status and green/red switches "ready" and "operate".

**status\_error = 'hvl-ipc.WINAC.SYSTEMSTATE.ERROR'**

**status\_green = 'hvl-ipc.WINAC.SYSTEMSTATE.GREEN'**

```
status_ready_for_red = 'hvl-ipc.WINAC.SYSTEMSTATE.ReadyForRed'
```
Status is a read-only integer containing the state number of the supercube-internal state machine. The values correspond to numbers in [SafetyStatus](#page-52-1).

```
status_red = 'hvl-ipc.WINAC.SYSTEMSTATE.RED'
```
**switchto\_green = 'hvl-ipc.WINAC.SYSTEMSTATE.GREEN\_REQUEST'**

```
switchto_operate = 'hvl-ipc.WINAC.SYSTEMSTATE.switchon'
    Writable boolean for switching to Red Operate (locket, HV on) state.
```

```
switchto_ready = 'hvl-ipc.WINAC.SYSTEMSTATE.RED_REQUEST'
    Writable boolean for switching to Red Ready (locked, HV off) state.
```
**class** hvl\_ccb.dev.supercube2015.constants.**SafetyStatus**(*\*args*, *\*\*kwds*) Bases: aenum.IntEnum

Safety status values that are possible states returned from  $hvl\_ccb.dev.supercube.base.$ Supercube.get\_status(). These values correspond to the states of the Supercube's safety circuit statemachine.

### **Error = 6**

System is in error mode.

# **GreenNotReady = 1**

System is safe, lamps are green and some safety elements are not in place such that it cannot be switched to red currently.

# **GreenReady = 2**

System is safe and all safety elements are in place to be able to switch to *ready*.

### **Initializing = 0**

System is initializing or booting.

### **QuickStop = 5**

Fast turn off triggered and switched off the system. Reset FSO to go back to a normal state.

### **RedOperate = 4**

System is locked in red state and in *operate* mode, i.e. high voltage on.

## **RedReady = 3**

System is locked in red state and *ready* to go to *operate* mode.

**class** hvl\_ccb.dev.supercube2015.constants.**SupercubeOpcEndpoint**(*\*args*, *\*\*kwds*) Bases: [hvl\\_ccb.utils.enum.ValueEnum](#page-118-0)

OPC Server Endpoint strings for the supercube variants.

### **A = 'OPC.SimaticNET.S7'**

# **B = 'OPC.SimaticNET.S7'**

```
hvl_ccb.dev.supercube2015.constants.T13_SOCKET_PORTS = (1, 2, 3)
    Port numbers of SEV T13 power socket
```
# **hvl\_ccb.dev.supercube2015.typ\_a module**

### Supercube Typ A module.

```
class hvl_ccb.dev.supercube2015.typ_a.Supercube2015WithFU(com,
```
*dev\_config=None*) Bases: [hvl\\_ccb.dev.supercube2015.base.Supercube2015Base](#page-42-0)

Variant A of the Supercube with frequency converter.

# **static default\_com\_cls**()

Get the class for the default communication protocol used with this device.

Returns the type of the standard communication protocol for this device

```
fso reset() \rightarrow None
```
Reset the fast switch off circuitry to go back into normal state and allow to re-enable operate mode.

# **get\_frequency**() → float

Read the electrical frequency of the current Supercube setup.

Returns the frequency in Hz

**get fso active** () → bool

Get the state of the fast switch off functionality. Returns True if it is enabled, False otherwise.

Returns state of the FSO functionality

**get\_max\_voltage**() → float

Reads the maximum voltage of the setup and returns in V.

Returns the maximum voltage of the setup in V.

**get\_power\_setup**() → hvl\_ccb.dev.supercube2015.constants.PowerSetup Return the power setup selected in the Supercube's settings.

Returns the power setup

```
get_primary_current() → float
```
Read the current primary current at the output of the frequency converter ( before transformer).

Returns primary current in A

# **get\_primary\_voltage**() → float

Read the current primary voltage at the output of the frequency converter ( before transformer).

Returns primary voltage in V

# **get\_target\_voltage**() → float

Gets the current setpoint of the output voltage value in V. This is not a measured value but is the corresponding function to [set\\_target\\_voltage\(\)](#page-54-0).

Returns the setpoint voltage in V.

# **set\_slope**(*slope: float*) → None

Sets the dV/dt slope of the Supercube frequency converter to a new value in V/s.

Parameters **slope** – voltage slope in V/s  $(0.15'000)$ 

<span id="page-54-0"></span>**set\_target\_voltage**(*volt\_v: float*) → None Set the output voltage to a defined value in V.

Parameters **volt\_v** – the desired voltage in V

**class** hvl\_ccb.dev.supercube2015.typ\_a.**SupercubeAOpcUaCommunication**(*config*) Bases: hvl ccb.dev.supercube2015.base.SupercubeOpcUaCommunication

# **static config\_cls**()

Return the default configdataclass class.

Returns a reference to the default configdataclass class

# **class** hvl\_ccb.dev.supercube2015.typ\_a.**SupercubeAOpcUaConfiguration**(*host:*

```
str, end-
                                                                                   point_name:
                                                                                   str =
                                                                                    'OPC.SimaticNET.S7',
                                                                                   port: int
                                                                                   = 4845,
                                                                                   sub_handler:
                                                                                   hvl\_ccb.comm.opc.OpcUaSubH and=
                                                                                   <hvl_ccb.dev.supercube2015.base.SupercubeSubscriptionHandler
                                                                                   object at
                                                                                   0x7f1f07f52128>,
                                                                                   up-
                                                                                   date_period:
                                                                                   int = 500)
hvl_ccb.dev.supercube2015.base.SupercubeOpcUaCommunicationConfig
```
# **endpoint\_name = 'OPC.SimaticNET.S7'**

# **force\_value**(*fieldname*, *value*)

Forces a value to a dataclass field despite the class being frozen.

NOTE: you can define *post\_force\_value* method with same signature as this method to do extra processing after *value* has been forced on *fieldname*.

# **Parameters**

- **fieldname** name of the field
- **value** value to assign
- **classmethod keys**() → Sequence[str]

Returns a list of all configdataclass fields key-names.

Returns a list of strings containing all keys.

# **classmethod optional\_defaults**() → Dict[str, object]

Returns a list of all configdataclass fields, that have a default value assigned and may be optionally specified on instantiation.

Returns a list of strings containing all optional keys.

# **classmethod required\_keys**() → Sequence[str]

Returns a list of all configdataclass fields, that have no default value assigned and need to be specified on instantiation.

Returns a list of strings containing all required keys.

# **Module contents**

Supercube package with implementation for the old system version from 2015 based on Siemens WinAC soft-PLC on an industrial 32bit Windows computer.

# **Submodules**

## **hvl\_ccb.dev.base module**

<span id="page-56-1"></span>Module with base classes for devices.

```
class hvl_ccb.dev.base.Device(dev_config=None)
```
Bases: [hvl\\_ccb.configuration.ConfigurationMixin](#page-119-0), abc.ABC

Base class for devices. Implement this class for a concrete device, such as measurement equipment or voltage sources.

Specifies the methods to implement for a device.

```
static config_cls()
```
Return the default configdataclass class.

Returns a reference to the default configdataclass class

 $\texttt{start}() \rightarrow \text{None}$ 

Start or restart this Device. To be implemented in the subclass.

**stop**() → None Stop this Device. To be implemented in the subclass.

<span id="page-56-0"></span>**exception** hvl\_ccb.dev.base.**DeviceExistingException** Bases: Exception

Exception to indicate that a device with that name already exists.

**class** hvl\_ccb.dev.base.**DeviceSequenceMixin**(*devices: Dict[str, hvl\_ccb.dev.base.Device]*) Bases: abc.ABC

Mixin that can be used on a device or other classes to provide facilities for handling multiple devices in a sequence.

**add\_device**(*name: str*, *device: hvl\_ccb.dev.base.Device*) → None Add a new device to the device sequence.

### Parameters

- **name** is the name of the device.
- **device** is the instantiated Device object.

Raises **[DeviceExistingException](#page-56-0)** –

**get** device (*name: str*)  $\rightarrow$  hvl ccb.dev.base.Device Get a device by name.

Parameters **name** – is the name of the device.

Returns the device object from this sequence.

**get\_devices**() → List[Tuple[str, hvl\_ccb.dev.base.Device]] Get list of name, device pairs according to current sequence.

Returns A list of tuples with name and device each.

**remove\_device**(*name: str*) → hvl\_ccb.dev.base.Device

Remove a device from this sequence and return the device object.

Parameters **name** – is the name of the device.

Returns device object or *None* if such device was not in the sequence.

Raises **ValueError** – when device with given name was not found

```
\texttt{start}() \rightarrow \text{None}
```
Start all devices in this sequence in their added order.

# $\texttt{stop}( ) \rightarrow \text{None}$

Stop all devices in this sequence in their reverse order.

# **class** hvl\_ccb.dev.base.**EmptyConfig**

Bases: object

Empty configuration dataclass that is the default configuration for a Device.

### **clean\_values**()

Cleans and enforces configuration values. Does nothing by default, but may be overridden to add custom configuration value checks.

## **force\_value**(*fieldname*, *value*)

Forces a value to a dataclass field despite the class being frozen.

NOTE: you can define *post\_force\_value* method with same signature as this method to do extra processing after *value* has been forced on *fieldname*.

### Parameters

- **fieldname** name of the field
- **value** value to assign

## **is\_configdataclass = True**

# **classmethod keys**() → Sequence[str]

Returns a list of all configdataclass fields key-names.

Returns a list of strings containing all keys.

# **classmethod optional\_defaults**() → Dict[str, object]

Returns a list of all configdataclass fields, that have a default value assigned and may be optionally specified on instantiation.

Returns a list of strings containing all optional keys.

# **classmethod required\_keys**() → Sequence[str]

Returns a list of all configdataclass fields, that have no default value assigned and need to be specified on instantiation.

Returns a list of strings containing all required keys.

```
class hvl_ccb.dev.base.SingleCommDevice(com, dev_config=None)
```
Bases: [hvl\\_ccb.dev.base.Device](#page-56-1), abc.ABC

Base class for devices with a single communication protocol.

### **com**

Get the communication protocol of this device.

Returns an instance of CommunicationProtocol subtype

**static default\_com\_cls**() → Type[hvl\_ccb.comm.base.CommunicationProtocol] Get the class for the default communication protocol used with this device.

Returns the type of the standard communication protocol for this device

# **start**() → None

Open the associated communication protocol.

# **stop**() → None

Close the associated communication protocol.

## **hvl\_ccb.dev.crylas module**

Device classes for a CryLas pulsed laser controller and a CryLas laser attenuator, using serial communication.

There are three modes of operation for the laser 1. Laser-internal hardware trigger (default): fixed to 20 Hz and max energy per pulse. 2. Laser-internal software trigger (for diagnosis only). 3. External trigger: required for arbitrary pulse energy or repetition rate. Switch to "external" on the front panel of laser controller for using option 3.

After switching on the laser with laser on(), the system must stabilize for some minutes. Do not apply abrupt changes of pulse energy or repetition rate.

Manufacturer homepage: [https://www.crylas.de/products/pulsed\\_laser.html](https://www.crylas.de/products/pulsed_laser.html)

**class** hvl\_ccb.dev.crylas.**CryLasAttenuator**(*com*, *dev\_config=None*) Bases: hvl ccb.dev.base.SingleCommDevice

Device class for the CryLas laser attenuator.

# **attenuation**

**static config\_cls**()

Return the default configdataclass class.

Returns a reference to the default configdataclass class

```
static default_com_cls()
```
Get the class for the default communication protocol used with this device.

Returns the type of the standard communication protocol for this device

```
set_attenuation(percent: Union[int, float]) → None
```
Set the percentage of attenuated light (inverse of set transmission). :param percent: percentage of attenuation, number between 0 and 100 :raises ValueError: if param percent not between 0 and 100 :raises SerialCommunicationIOError: when communication port is not opened :raises CryLasAttenuatorError: if the device does not confirm success

#### **set\_init\_attenuation**()

Sets the attenuation to its configured initial/default value

Raises **[SerialCommunicationIOError](#page-19-0)** – when communication port is not opened

# **set\_transmission**(*percent: Union[int, float]*) → None

Set the percentage of transmitted light (inverse of set\_attenuation). :param percent: percentage of transmitted light :raises ValueError: if param percent not between 0 and 100 :raises SerialCommunicationIOError: when communication port is not opened :raises CryLasAttenuatorError: if the device does not confirm success

```
start() → None
```
Open the com, apply the config value 'init\_attenuation'

Raises **[SerialCommunicationIOError](#page-19-0)** – when communication port cannot be opened

# **transmission**

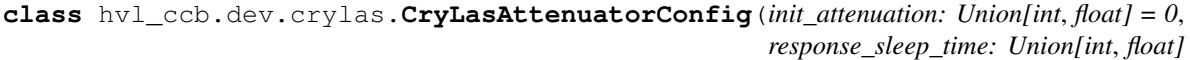

*= 1*)

Bases: object

Device configuration dataclass for CryLas attenuator.

**clean\_values**()

**force\_value**(*fieldname*, *value*)

Forces a value to a dataclass field despite the class being frozen.

NOTE: you can define *post\_force\_value* method with same signature as this method to do extra processing after *value* has been forced on *fieldname*.

## Parameters

- **fieldname** name of the field
- **value** value to assign

**init\_attenuation = 0**

## **is\_configdataclass = True**

```
classmethod keys() → Sequence[str]
```
Returns a list of all configdataclass fields key-names.

Returns a list of strings containing all keys.

# **classmethod optional\_defaults**() → Dict[str, object]

Returns a list of all configdataclass fields, that have a default value assigned and may be optionally specified on instantiation.

Returns a list of strings containing all optional keys.

# **classmethod required\_keys**() → Sequence[str]

Returns a list of all configdataclass fields, that have no default value assigned and need to be specified on instantiation.

Returns a list of strings containing all required keys.

# **response\_sleep\_time = 1**

```
exception hvl_ccb.dev.crylas.CryLasAttenuatorError
    Bases: Exception
```
General error with the CryLas Attenuator.

```
class hvl_ccb.dev.crylas.CryLasAttenuatorSerialCommunication(configuration)
    Bases: hvl_ccb.comm.serial.SerialCommunication
```
Specific communication protocol implementation for the CryLas attenuator. Already predefines device-specific protocol parameters in config.

# **static config\_cls**()

Return the default configdataclass class.

Returns a reference to the default configdataclass class

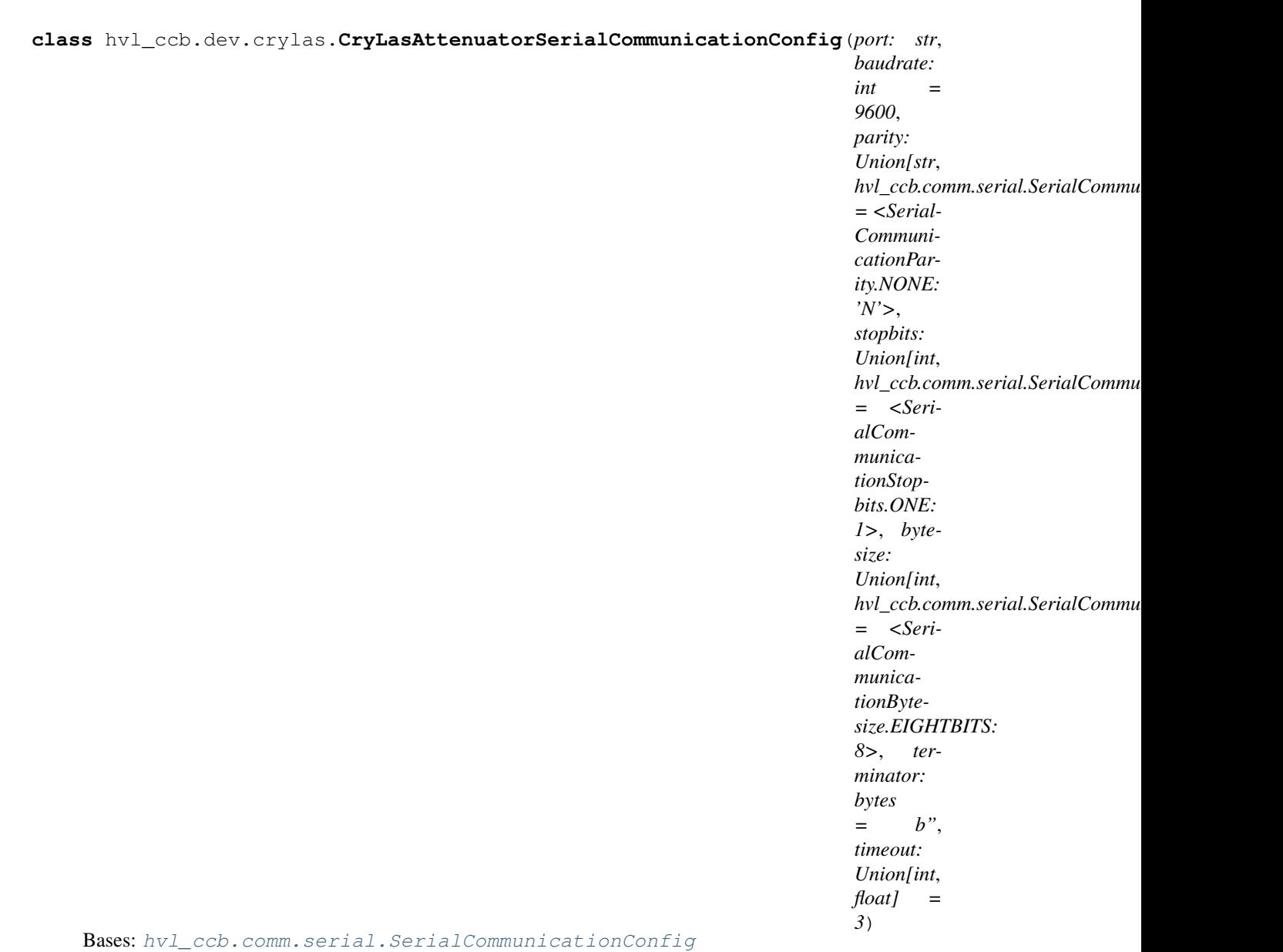

```
baudrate = 9600
```
Baudrate for CryLas attenuator is 9600 baud

# **bytesize = 8** One byte is eight bits long

**force\_value**(*fieldname*, *value*)

Forces a value to a dataclass field despite the class being frozen.

NOTE: you can define *post\_force\_value* method with same signature as this method to do extra processing after *value* has been forced on *fieldname*.

# Parameters

- **fieldname** name of the field
- **value** value to assign

```
classmethod keys() → Sequence[str]
```
Returns a list of all configdataclass fields key-names.

Returns a list of strings containing all keys.

```
classmethod optional_defaults() → Dict[str, object]
```
Returns a list of all configdataclass fields, that have a default value assigned and may be optionally specified on instantiation.

Returns a list of strings containing all optional keys.

```
parity = 'N'
```
CryLas attenuator does not use parity

```
classmethod required_keys() → Sequence[str]
```
Returns a list of all configdataclass fields, that have no default value assigned and need to be specified on instantiation.

Returns a list of strings containing all required keys.

```
stopbits = 1
```
CryLas attenuator uses one stop bit

**terminator = b''** No terminator

```
timeout = 3
    use 3 seconds timeout as default
```

```
class hvl_ccb.dev.crylas.CryLasLaser(com, dev_config=None)
```
Bases: [hvl\\_ccb.dev.base.SingleCommDevice](#page-57-0)

CryLas laser controller device class.

```
class AnswersShutter(*args, **kwds)
```
Bases: aenum.Enum

Standard answers of the CryLas laser controller to *'Shutter'* command passed via *com*.

**CLOSED = 'Shutter inaktiv'**

**OPENED = 'Shutter aktiv'**

```
class AnswersStatus(*args, **kwds)
```
Bases: aenum.Enum

Standard answers of the CryLas laser controller to *'STATUS'* command passed via *com*.

```
ACTIVE = 'STATUS: Laser active'
```

```
HEAD = 'STATUS: Head ok'
```
**INACTIVE = 'STATUS: Laser inactive'**

**READY = 'STATUS: System ready'**

**TEC1 = 'STATUS: TEC1 Regulation ok'**

**TEC2 = 'STATUS: TEC2 Regulation ok'**

```
class LaserStatus(*args, **kwds)
```
Bases: aenum.Enum

Status of the CryLas laser

**READY\_INACTIVE = 1**

**READ\_ACTIVE = 2**

**UNREADY\_INACTIVE = 0**

**is\_inactive**

**is\_ready**

```
class RepetitionRates(*args, **kwds)
```
Bases: aenum.IntEnum

Repetition rates for the internal software trigger in Hz

**HARDWARE = 0**

```
SOFTWARE_INTERNAL_SIXTY = 60
```

```
SOFTWARE_INTERNAL_TEN = 10
```
**SOFTWARE\_INTERNAL\_TWENTY = 20**

### **ShutterStatus**

alias of [CryLasLaserShutterStatus](#page-67-0)

## **close\_shutter**() → None

Close the laser shutter.

Raises

- **[SerialCommunicationIOError](#page-19-0)** when communication port is not opened
- **[CryLasLaserError](#page-65-0)** if success is not confirmed by the device

### **static config\_cls**()

Return the default configdataclass class.

Returns a reference to the default configdataclass class

### **static default\_com\_cls**()

Get the class for the default communication protocol used with this device.

Returns the type of the standard communication protocol for this device

# **get\_pulse\_energy\_and\_rate**() → Tuple[int, int]

Use the debug mode, return the measured pulse energy and rate.

Returns (energy in micro joule, rate in Hz)

Raises

- **[SerialCommunicationIOError](#page-19-0)** when communication port is not opened
- **[CryLasLaserError](#page-65-0)** if the device does not answer the query

**laser** of  $f() \rightarrow None$ 

Turn the laser off.

Raises

- **[SerialCommunicationIOError](#page-19-0)** when communication port is not opened
- **[CryLasLaserError](#page-65-0)** if success is not confirmed by the device

**laser** on()  $\rightarrow$  None

Turn the laser on.

Raises

- **[SerialCommunicationIOError](#page-19-0)** when communication port is not opened
- **[CryLasLaserNotReadyError](#page-65-1)** if the laser is not ready to be turned on

• **[CryLasLaserError](#page-65-0)** – if success is not confirmed by the device

**open\_shutter**() → None

Open the laser shutter.

#### Raises

- **[SerialCommunicationIOError](#page-19-0)** when communication port is not opened
- **[CryLasLaserError](#page-65-0)** if success is not confirmed by the device

# **set\_init\_shutter\_status**() → None

Open or close the shutter, to match the configured shutter\_status.

#### Raises

- **[SerialCommunicationIOError](#page-19-0)** when communication port is not opened
- **[CryLasLaserError](#page-65-0)** if success is not confirmed by the device

# **set\_pulse\_energy**(*energy: int*) → None

Sets the energy of pulses (works only with external hardware trigger). Proceed with small energy steps, or the regulation may fail.

Parameters **energy** – energy in micro joule

### Raises

- **[SerialCommunicationIOError](#page-19-0)** when communication port is not opened
- **[CryLasLaserError](#page-65-0)** if the device does not confirm success

**set\_repetition\_rate**(*rate: Union[int, hvl\_ccb.dev.crylas.CryLasLaser.RepetitionRates]*) →

None Sets the repetition rate of the internal software trigger.

Parameters **rate** – frequency (Hz) as an integer

#### Raises

- **ValueError** if rate is not an accepted value in RepetitionRates Enum
- **[SerialCommunicationIOError](#page-19-0)** when communication port is not opened
- **[CryLasLaserError](#page-65-0)** if success is not confirmed by the device

# **start** $() \rightarrow \text{None}$

Opens the communication protocol and configures the device.

Raises **[SerialCommunicationIOError](#page-19-0)** – when communication port cannot be opened

#### $\texttt{stop}() \rightarrow \text{None}$

Stops the device and closes the communication protocol.

Raises

- **[SerialCommunicationIOError](#page-19-0)** if com port is closed unexpectedly
- **[CryLasLaserError](#page-65-0)** if laser\_off() or close\_shutter() fail

# **target\_pulse\_energy**

# **update\_laser\_status**() → None

Update the laser status to *LaserStatus.NOT\_READY* or *LaserStatus.INACTIVE* or *LaserStatus.ACTIVE*.

Note: laser never explicitly says that it is not ready ( *LaserStatus.NOT\_READY*) in response to *'STATUS'* command. It only says that it is ready (heated-up and implicitly inactive/off) or active (on). If it's not either of these then the answer is *Answers.HEAD*. Moreover, the only time the laser explicitly says that its status is inactive ( *Answers.INACTIVE*) is after issuing a 'LASER OFF' command.

Raises **[SerialCommunicationIOError](#page-19-0)** – when communication port is not opened

# **update\_repetition\_rate**() → None

Query the laser repetition rate.

Raises

- **[SerialCommunicationIOError](#page-19-0)** when communication port is not opened
- **[CryLasLaserError](#page-65-0)** if success is not confirmed by the device

#### **update\_shutter\_status**() → None

Update the shutter status (OPENED or CLOSED)

Raises

- **[SerialCommunicationIOError](#page-19-0)** when communication port is not opened
- **[CryLasLaserError](#page-65-0)** if success is not confirmed by the device

### **update\_target\_pulse\_energy**() → None

Query the laser pulse energy.

Raises

- **[SerialCommunicationIOError](#page-19-0)** when communication port is not opened
- **[CryLasLaserError](#page-65-0)** if success is not confirmed by the device

#### **wait\_until\_ready**() → None

Block execution until the laser is ready

Raises **[CryLasLaserError](#page-65-0)** – if the polling thread stops before the laser is ready

**class** hvl\_ccb.dev.crylas.**CryLasLaserConfig**(*calibration\_factor: Union[int*, *float]*

*= 4.35*, *polling\_period: Union[int*, *float] = 5*, *polling\_timeout: Union[int*, *float] = 300*, *on\_start\_wait\_until\_ready: bool = False*, *auto\_laser\_on: bool = True*, *init\_shutter\_status: Union[int*, *hvl\_ccb.dev.crylas.CryLasLaserShutterStatus] = <CryLasLaserShutterStatus.CLOSED: 0>*)

Bases: object

Device configuration dataclass for the CryLas laser controller.

# **ShutterStatus**

alias of [CryLasLaserShutterStatus](#page-67-0)

**auto\_laser\_on = True**

#### **calibration\_factor = 4.35**

**clean\_values**()

### **force\_value**(*fieldname*, *value*)

Forces a value to a dataclass field despite the class being frozen.

NOTE: you can define *post\_force\_value* method with same signature as this method to do extra processing after *value* has been forced on *fieldname*.

Parameters

• **fieldname** – name of the field

• **value** – value to assign

**init\_shutter\_status = 0**

**is\_configdataclass = True**

**classmethod keys**() → Sequence[str]

Returns a list of all configdataclass fields key-names.

Returns a list of strings containing all keys.

```
on_start_wait_until_ready = False
```

```
classmethod optional_defaults() → Dict[str, object]
     Returns a list of all configdataclass fields, that have a default value assigned and may be optionally specified
```
on instantiation.

Returns a list of strings containing all optional keys.

```
polling_period = 5
```

```
polling_timeout = 300
```

```
classmethod required_keys() → Sequence[str]
```
Returns a list of all configdataclass fields, that have no default value assigned and need to be specified on instantiation.

Returns a list of strings containing all required keys.

```
exception hvl_ccb.dev.crylas.CryLasLaserError
```
Bases: Exception

General error with the CryLas Laser.

```
exception hvl_ccb.dev.crylas.CryLasLaserNotReadyError
    Bases: hvl_ccb.dev.crylas.CryLasLaserError
```
Error when trying to turn on the CryLas Laser before it is ready.

```
class hvl_ccb.dev.crylas.CryLasLaserSerialCommunication(configuration)
    Bases: hvl_ccb.comm.serial.SerialCommunication
```
Specific communication protocol implementation for the CryLas laser controller. Already predefines devicespecific protocol parameters in config.

```
READ_TEXT_SKIP_PREFIXES = ('>', 'MODE:')
```
Prefixes of lines that are skipped when read from the serial port.

```
static config_cls()
```
Return the default configdataclass class.

Returns a reference to the default configdataclass class

```
query (cmd: str, prefix: str, post_cmd: str = None) \rightarrow str
```
Send a command, then read the com until a line starting with prefix, or an empty line, is found. Returns the line in question.

Parameters

- **cmd** query message to send to the device
- **prefix** start of the line to look for in the device answer
- **post\_cmd** optional additional command to send after the query

Returns line in question as a string

Raises **[SerialCommunicationIOError](#page-19-0)** – when communication port is not opened

#### **query\_all**(*cmd: str*, *prefix: str*)

Send a command, then read the com until a line starting with prefix, or an empty line, is found. Returns a list of successive lines starting with prefix.

# Parameters

- **cmd** query message to send to the device
- **prefix** start of the line to look for in the device answer

Returns line in question as a string

Raises **[SerialCommunicationIOError](#page-19-0)** – when communication port is not opened

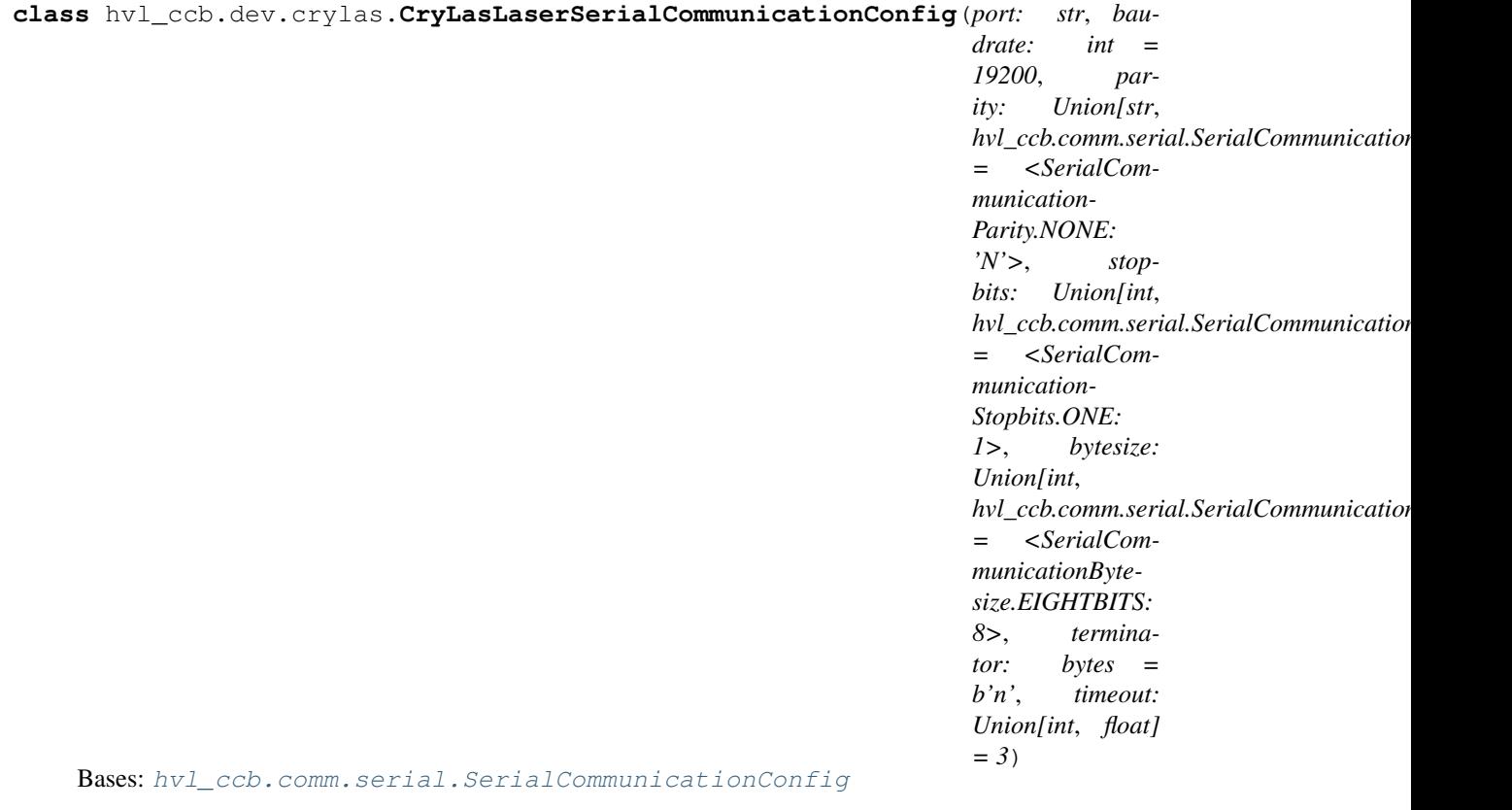

#### **baudrate = 19200**

Baudrate for CryLas laser is 19200 baud

# **bytesize = 8**

One byte is eight bits long

# **force\_value**(*fieldname*, *value*)

Forces a value to a dataclass field despite the class being frozen.

NOTE: you can define *post\_force\_value* method with same signature as this method to do extra processing after *value* has been forced on *fieldname*.

# Parameters

- **fieldname** name of the field
- **value** value to assign

```
classmethod keys () \rightarrow \text{Sequence[str]}
```
Returns a list of all configdataclass fields key-names.

Returns a list of strings containing all keys.

# **classmethod optional\_defaults**() → Dict[str, object]

Returns a list of all configdataclass fields, that have a default value assigned and may be optionally specified on instantiation.

Returns a list of strings containing all optional keys.

# **parity = 'N'**

CryLas laser does not use parity

### **classmethod required\_keys**() → Sequence[str]

Returns a list of all configdataclass fields, that have no default value assigned and need to be specified on instantiation.

Returns a list of strings containing all required keys.

```
stopbits = 1
```
CryLas laser uses one stop bit

```
terminator = b'\n'
    The terminator is LF
```
**timeout = 3** use 3 seconds timeout as default

<span id="page-67-0"></span>**class** hvl\_ccb.dev.crylas.**CryLasLaserShutterStatus**(*\*args*, *\*\*kwds*)

Bases: aenum.Enum

Status of the CryLas laser shutter

**CLOSED = 0**

**OPENED = 1**

# **hvl\_ccb.dev.ea\_psi9000 module**

Device class for controlling a Elektro Automatik PSI 9000 power supply over VISA.

It is necessary that a backend for pyvisa is installed. This can be NI-Visa oder pyvisa-py (up to know, all the testing was done with NI-Visa)

```
class hvl_ccb.dev.ea_psi9000.PSI9000(com: Union[hvl_ccb.dev.ea_psi9000.PSI9000VisaCommunication,
```
*hvl\_ccb.dev.ea\_psi9000.PSI9000VisaCommunicationConfig, dict], dev\_config: Union[hvl\_ccb.dev.ea\_psi9000.PSI9000Config, dict, None] = None*)

Bases: hvl ccb.dev.visa.VisaDevice

Elektro Automatik PSI 9000 power supply.

**MS\_NOMINAL\_CURRENT = 2040**

**MS\_NOMINAL\_VOLTAGE = 80**

**SHUTDOWN\_CURRENT\_LIMIT = 0.1**

**SHUTDOWN\_VOLTAGE\_LIMIT = 0.1**

# **check\_master\_slave\_config**() → None

Checks if the master / slave configuration and initializes if successful

Raises **[PSI9000Error](#page-70-0)** – if master-slave configuration failed

**static config\_cls**()

Return the default configdataclass class.

Returns a reference to the default configdataclass class

**static default\_com\_cls**()

Return the default communication protocol for this device type, which is VisaCommunication.

Returns the VisaCommunication class

**get\_output**() → bool

Reads the current state of the DC output of the source. Returns True, if it is enabled, false otherwise.

Returns the state of the DC output

**get\_system\_lock**() → bool

Get the current lock state of the system. The lock state is true, if the remote control is active and false, if not.

Returns the current lock state of the device

```
get_ui_lower_limits() → Tuple[float, float]
```
Get the lower voltage and current limits. A lower power limit does not exist.

Returns Umin in V, Imin in A

**get uip upper limits** ()  $\rightarrow$  Tuple[float, float, float] Get the upper voltage, current and power limits.

Returns Umax in V, Imax in A, Pmax in W

**get\_voltage\_current\_setpoint**() → Tuple[float, float] Get the voltage and current setpoint of the current source.

Returns Uset in V, Iset in A

**measure\_voltage\_current**() → Tuple[float, float] Measure the DC output voltage and current

Returns Umeas in V, Imeas in A

**set** lower limits (*voltage limit: float = None*, *current limit: float = None*)  $\rightarrow$  None

Set the lower limits for voltage and current. After writing the values a check is performed if the values are set correctly.

### Parameters

- **voltage\_limit** is the lower voltage limit in V
- **current\_limit** is the lower current limit in A

Raises **[PSI9000Error](#page-70-0)** – if the limits are out of range

**set\_output**(*target\_onstate: bool*) → None

Enables / disables the DC output.

Parameters **target\_onstate** – enable or disable the output power

Raises **[PSI9000Error](#page-70-0)** – if operation was not successful

# **set\_system\_lock**(*lock: bool*) → None

Lock / unlock the device, after locking the control is limited to this class unlocking only possible when voltage and current are below the defined limits

Parameters **lock** – True: locking, False: unlocking

**set\_upper\_limits** (*voltage\_limit: float = None*, *current\_limit: float = None*, *power\_limit: float =*  $None \rightarrow None$ 

Set the upper limits for voltage, current and power. After writing the values a check is performed if the values are set. If a parameter is left blank, the maximum configurable limit is set.

### **Parameters**

- **voltage\_limit** is the voltage limit in V
- **current\_limit** is the current limit in A
- **power\_limit** is the power limit in W

Raises **[PSI9000Error](#page-70-0)** – if limits are out of range

**set\_voltage\_current**(*volt: float*, *current: float*) → None

Set voltage and current setpoints.

After setting voltage and current, a check is performed if writing was successful.

#### Parameters

- **volt** is the setpoint voltage: 0..81.6 V (1.02 \* 0-80 V) (absolute max, can be smaller if limits are set)
- **current** is the setpoint current:  $0.2080.8$  A ( $1.02$  \* 0 2040 A) (absolute max, can be smaller if limits are set)

Raises **[PSI9000Error](#page-70-0)** – if the desired setpoint is out of limits

**start**() → None Start this device.

#### $\texttt{stop}() \rightarrow \text{None}$

Stop this device. Turns off output and lock, if enabled.

```
class hvl_ccb.dev.ea_psi9000.PSI9000Config(spoll_interval: Union[int, float] = 0.5,
                                                            spoll_start_delay: Union[int, float] = 2,
                                                            power_limit: Union[int, float] = 43500, volt-
                                                            age_lower_limit: Union[int, float] = 0.0, volt-
                                                            age_upper_limit: Union[int, float] = 10.0, cur-
                                                            rent_lower_limit: Union[int, float] = 0.0, cur-
                                                            rent_upper_limit: Union[int, float] = 2040.0,
                                                            wait_sec_system_lock: Union[int, float] = 0.5,
                                                            wait_sec_settings_effect: Union[int, float] =
                                                            1, wait_sec_initialisation: Union[int, float] =
                                                            2)
```
Bases: [hvl\\_ccb.dev.visa.VisaDeviceConfig](#page-117-0)

Elektro Automatik PSI 9000 power supply device class. The device is communicating over a VISA TCP socket.

Using this power supply, DC voltage and current can be supplied to a load with up to 2040 A and 80 V (using all four available units in parallel). The maximum power is limited by the grid, being at 43.5 kW available through the CEE63 power socket.

```
clean values () \rightarrow \text{None}
```
Cleans and enforces configuration values. Does nothing by default, but may be overridden to add custom configuration value checks.

# **current\_lower\_limit = 0.0**

Lower current limit in A, depending on the experimental setup.

# **current\_upper\_limit = 2040.0**

Upper current limit in A, depending on the experimental setup.

### **force\_value**(*fieldname*, *value*)

Forces a value to a dataclass field despite the class being frozen.

NOTE: you can define *post\_force\_value* method with same signature as this method to do extra processing after *value* has been forced on *fieldname*.

# Parameters

- **fieldname** name of the field
- **value** value to assign

```
classmethod keys() → Sequence[str]
```
Returns a list of all configdataclass fields key-names.

Returns a list of strings containing all keys.

#### **classmethod optional defaults** ()  $\rightarrow$  Dict[str, object]

Returns a list of all configdataclass fields, that have a default value assigned and may be optionally specified on instantiation.

Returns a list of strings containing all optional keys.

```
power_limit = 43500
```
Power limit in W depending on the experimental setup. With 3x63A, this is 43.5kW. Do not change this value, if you do not know what you are doing. There is no lower power limit.

```
classmethod required_keys() → Sequence[str]
```
Returns a list of all configdataclass fields, that have no default value assigned and need to be specified on instantiation.

Returns a list of strings containing all required keys.

```
voltage_lower_limit = 0.0
```
Lower voltage limit in V, depending on the experimental setup.

```
voltage_upper_limit = 10.0
```
Upper voltage limit in V, depending on the experimental setup.

```
wait_sec_initialisation = 2
```
# **wait\_sec\_settings\_effect = 1**

```
wait_sec_system_lock = 0.5
```
<span id="page-70-0"></span>**exception** hvl\_ccb.dev.ea\_psi9000.**PSI9000Error**

Bases: Exception

Base error class regarding problems with the PSI 9000 supply.

```
class hvl_ccb.dev.ea_psi9000.PSI9000VisaCommunication(configuration)
    Bases: hvl ccb.comm.visa.VisaCommunication
```
Communication protocol used with the PSI 9000 power supply.

**static config\_cls**() Return the default configdataclass class.

Returns a reference to the default configdataclass class

```
class hvl_ccb.dev.ea_psi9000.PSI9000VisaCommunicationConfig(host: str, in-
```

```
terface_type:
Union[str,
hvl_ccb.comm.visa.VisaCommunicationConfig.InterfaceType]
= <Interface-
Type.TCPIP_SOCKET:
1>, board: int = 0,
port: int = 5025,
timeout: int =
5000, chunk_size:
int = 204800,
open_timeout:
int = 1000,
write_termination:
str = 'n'.read_termination:
str = 'n'.visa_backend:
str = "
```
Bases: [hvl\\_ccb.comm.visa.VisaCommunicationConfig](#page-21-0)

Visa communication protocol config dataclass with specification for the PSI 9000 power supply.

# **force\_value**(*fieldname*, *value*)

Forces a value to a dataclass field despite the class being frozen.

NOTE: you can define *post\_force\_value* method with same signature as this method to do extra processing after *value* has been forced on *fieldname*.

### Parameters

- **fieldname** name of the field
- **value** value to assign

```
interface_type = 1
```

```
classmethod keys() → Sequence[str]
```
Returns a list of all configdataclass fields key-names.

Returns a list of strings containing all keys.

```
classmethod optional_defaults() → Dict[str, object]
```
Returns a list of all configdataclass fields, that have a default value assigned and may be optionally specified on instantiation.

Returns a list of strings containing all optional keys.

```
classmethod required_keys() → Sequence[str]
```
Returns a list of all configdataclass fields, that have no default value assigned and need to be specified on instantiation.

Returns a list of strings containing all required keys.

# **hvl\_ccb.dev.heinzinger module**

Device classes for Heinzinger Digital Interface I/II and Heinzinger PNC power supply.

The Heinzinger Digital Interface I/II is used for many Heinzinger power units. Manufacturer homepage: [https://www.](https://www.heinzinger.com/products/accessories-and-more/digital-interfaces/) [heinzinger.com/products/accessories-and-more/digital-interfaces/](https://www.heinzinger.com/products/accessories-and-more/digital-interfaces/)
The Heinzinger PNC series is a series of high voltage direct current power supplies. The class HeinzingerPNC is tested with two PNChp 60000-1neg and a PNChp 1500-1neg. Check the code carefully before using it with other PNC devices, especially PNC3p or PNCcap. Manufacturer homepage: [https://www.heinzinger.com/products/high-voltage/](https://www.heinzinger.com/products/high-voltage/universal-high-voltage-power-supplies/) [universal-high-voltage-power-supplies/](https://www.heinzinger.com/products/high-voltage/universal-high-voltage-power-supplies/)

**class** hvl\_ccb.dev.heinzinger.**HeinzingerConfig**(*default\_number\_of\_recordings:*

*Union[int*, *hvl\_ccb.dev.heinzinger.HeinzingerConfig.RecordingsEnum] = 1*, *number\_of\_decimals: int = 6*, *wait\_sec\_stop\_commands: Union[int*, *float* $] = 0.5$ 

Bases: object

Device configuration dataclass for Heinzinger power supplies.

## **class RecordingsEnum**

Bases: enum.IntEnum

An enumeration.

```
EIGHT = 8
FOUR = 4
ONE = 1
SIXTEEN = 16
TWO = 2
```
**clean\_values**()

#### **default\_number\_of\_recordings = 1**

## **force\_value**(*fieldname*, *value*)

Forces a value to a dataclass field despite the class being frozen.

NOTE: you can define *post\_force\_value* method with same signature as this method to do extra processing after *value* has been forced on *fieldname*.

#### Parameters

- **fieldname** name of the field
- **value** value to assign

#### **is\_configdataclass = True**

**classmethod keys**() → Sequence[str]

Returns a list of all configdataclass fields key-names.

Returns a list of strings containing all keys.

## **number\_of\_decimals = 6**

## **classmethod optional\_defaults**() → Dict[str, object]

Returns a list of all configdataclass fields, that have a default value assigned and may be optionally specified on instantiation.

Returns a list of strings containing all optional keys.

#### **classmethod required\_keys**() → Sequence[str]

Returns a list of all configdataclass fields, that have no default value assigned and need to be specified on instantiation.

Returns a list of strings containing all required keys.

#### **wait\_sec\_stop\_commands = 0.5**

Time to wait after subsequent commands during stop (in seconds)

<span id="page-73-0"></span>**class** hvl\_ccb.dev.heinzinger.**HeinzingerDI**(*com*, *dev\_config=None*) Bases: [hvl\\_ccb.dev.base.SingleCommDevice](#page-57-0), abc.ABC

Heinzinger Digital Interface I/II device class

Sends basic SCPI commands and reads the answer. Only the standard instruction set from the manual is implemented.

#### **static config\_cls**()

Return the default configdataclass class.

Returns a reference to the default configdataclass class

#### **static default\_com\_cls**()

Get the class for the default communication protocol used with this device.

Returns the type of the standard communication protocol for this device

#### **get\_current**() → float

Queries the set current of the Heinzinger PNC (not the measured current!).

Raises **[SerialCommunicationIOError](#page-19-0)** – when communication port is not opened

**get\_interface\_version**() → str

Queries the version number of the digital interface.

Raises **[SerialCommunicationIOError](#page-19-0)** – when communication port is not opened

## **get\_number\_of\_recordings**() → int

Queries the number of recordings the device is using for average value calculation.

Returns int number of recordings

Raises **[SerialCommunicationIOError](#page-19-0)** – when communication port is not opened

#### **get serial number** $() \rightarrow str$

Ask the device for its serial number and returns the answer as a string.

Returns string containing the device serial number

Raises **[SerialCommunicationIOError](#page-19-0)** – when communication port is not opened

#### **get**  $\text{voltage}$ ()  $\rightarrow$  float

Queries the set voltage of the Heinzinger PNC (not the measured voltage!).

Raises **[SerialCommunicationIOError](#page-19-0)** – when communication port is not opened

#### **measure\_current**() → float

Ask the Device to measure its output current and return the measurement result.

Returns measured current as float

Raises **[SerialCommunicationIOError](#page-19-0)** – when communication port is not opened

#### **measure\_voltage**() → float

Ask the Device to measure its output voltage and return the measurement result.

Returns measured voltage as float

Raises **[SerialCommunicationIOError](#page-19-0)** – when communication port is not opened

**output\_off**() → None

Switch DC voltage output off.

Raises **[SerialCommunicationIOError](#page-19-0)** – when communication port is not opened

**output on** ()  $\rightarrow$  None

Switch DC voltage output on.

Raises **[SerialCommunicationIOError](#page-19-0)** – when communication port is not opened

#### **reset\_interface**() → None

Reset of the digital interface; only Digital Interface I: Power supply is switched to the Local-Mode (Manual operation)

Raises **[SerialCommunicationIOError](#page-19-0)** – when communication port is not opened

```
set_current(value: Union[int, float]) → None
```
Sets the output current of the Heinzinger PNC to the given value.

Parameters **value** – current expressed in *self.unit\_current*

Raises **[SerialCommunicationIOError](#page-19-0)** – when communication port is not opened

**set\_number\_of\_recordings**(*value: Union[int, hvl\_ccb.dev.heinzinger.HeinzingerConfig.RecordingsEnum]*)  $\rightarrow$  None

Sets the number of recordings the device is using for average value calculation. The possible values are 1, 2, 4, 8 and 16.

Raises **[SerialCommunicationIOError](#page-19-0)** – when communication port is not opened

#### **set\_voltage**(*value: Union[int, float]*) → None

Sets the output voltage of the Heinzinger PNC to the given value.

Parameters **value** – voltage expressed in *self.unit\_voltage*

Raises **[SerialCommunicationIOError](#page-19-0)** – when communication port is not opened

#### **start**()

Opens the communication protocol.

Raises **[SerialCommunicationIOError](#page-19-0)** – when communication port cannot be opened.

## $\texttt{stop}( ) \rightarrow \text{None}$

Stop the device. Closes also the communication protocol.

```
class hvl_ccb.dev.heinzinger.HeinzingerPNC(com, dev_config=None)
    Bases: hvl_ccb.dev.heinzinger.HeinzingerDI
```
Heinzinger PNC power supply device class.

The power supply is controlled over a Heinzinger Digital Interface I/II

```
class UnitCurrent(*args, **kwds)
   Bases: hvl ccb.utils.enum.AutoNumberNameEnum
   A = 3
   UNKNOWN = 1
   mA = 2
class UnitVoltage(*args, **kwds)
   hvl_ccb.utils.enum.AutoNumberNameEnum
   UNKNOWN = 1
   V = 2
   kV = 3
```
**identify\_device**() → None

Identify the device nominal voltage and current based on its serial number.

Raises **[SerialCommunicationIOError](#page-19-0)** – when communication port is not opened

**max\_current**

**max\_current\_hardware**

- **max\_voltage**
- **max\_voltage\_hardware**
- **set\_current**(*value: Union[int, float]*) → None Sets the output current of the Heinzinger PNC to the given value.

Parameters **value** – current expressed in *self.unit\_current*

Raises **[SerialCommunicationIOError](#page-19-0)** – when communication port is not opened

**set**  $\text{voltage}(value: Union(int, float]) \rightarrow \text{None}$ 

Sets the output voltage of the Heinzinger PNC to the given value.

Parameters **value** – voltage expressed in *self.unit\_voltage*

Raises **[SerialCommunicationIOError](#page-19-0)** – when communication port is not opened

# **start**() → None Opens the communication protocol and configures the device.

# **unit\_current**

## **unit\_voltage**

**exception** hvl\_ccb.dev.heinzinger.**HeinzingerPNCDeviceNotRecognizedException** Bases: [hvl\\_ccb.dev.heinzinger.HeinzingerPNCError](#page-75-0)

Error indicating that the serial number of the device is not recognized.

<span id="page-75-0"></span>**exception** hvl\_ccb.dev.heinzinger.**HeinzingerPNCError** Bases: Exception

General error with the Heinzinger PNC voltage source.

**exception** hvl\_ccb.dev.heinzinger.**HeinzingerPNCMaxCurrentExceededException** Bases: [hvl\\_ccb.dev.heinzinger.HeinzingerPNCError](#page-75-0)

Error indicating that program attempted to set the current to a value exceeding 'max\_current'.

**exception** hvl\_ccb.dev.heinzinger.**HeinzingerPNCMaxVoltageExceededException** Bases: hvl ccb.dev.heinzinger.HeinzingerPNCError

Error indicating that program attempted to set the voltage to a value exceeding 'max\_voltage'.

**class** hvl\_ccb.dev.heinzinger.**HeinzingerSerialCommunication**(*configuration*) Bases: [hvl\\_ccb.comm.serial.SerialCommunication](#page-17-0)

Specific communication protocol implementation for Heinzinger power supplies. Already predefines devicespecific protocol parameters in config.

```
static config_cls()
```
Return the default configdataclass class.

Returns a reference to the default configdataclass class

 $\texttt{read\_text\_nonempty}(n\_attemps\_max: int = 40) \rightarrow str$ Reads from the serial port, until a non-empty line is found, or the number of attempts is exceeded. Parameters

- **n\_attempts\_max** maximum number of read attempts
- **attempt\_interval\_sec** interval between subsequent attempts in seconds

Returns String read from the serial port; *''* if number of attempts is exceeded or serial port is not opened.

**class** hvl\_ccb.dev.heinzinger.**HeinzingerSerialCommunicationConfig**(*port: str*,

*baudrate: int = 9600*, *parity: Union[str*, *hvl\_ccb.comm.serial.SerialCommunicationParity] = <Serial-CommunicationParity.NONE: 'N'>*, *stopbits: Union[int*, *hvl\_ccb.comm.serial.SerialCommunicationStopbits] = <Serial-CommunicationStopbits.ONE: 1>*, *bytesize: Union[int*, *hvl\_ccb.comm.serial.SerialCommunicationBytesize] = <Serial-CommunicationBytesize.EIGHTBITS: 8>*, *terminator: bytes = b'n'*, *timeout: Union[int*, *float] = 3*, *wait\_sec\_read\_text\_nonempty: Union[int*, *float* $J = 0.5$ )

Bases: [hvl\\_ccb.comm.serial.SerialCommunicationConfig](#page-18-0)

## **baudrate = 9600**

Baudrate for Heinzinger power supplies is 9600 baud

# **bytesize = 8**

One byte is eight bits long

## **clean\_values**()

## **force\_value**(*fieldname*, *value*)

Forces a value to a dataclass field despite the class being frozen.

NOTE: you can define *post\_force\_value* method with same signature as this method to do extra processing after *value* has been forced on *fieldname*.

Parameters

- **fieldname** name of the field
- **value** value to assign
- **classmethod keys**() → Sequence[str]

Returns a list of all configdataclass fields key-names.

Returns a list of strings containing all keys.

# **classmethod optional\_defaults**() → Dict[str, object]

Returns a list of all configdataclass fields, that have a default value assigned and may be optionally specified on instantiation.

Returns a list of strings containing all optional keys.

# **parity = 'N'**

Heinzinger does not use parity

## **classmethod required\_keys**() → Sequence[str]

Returns a list of all configdataclass fields, that have no default value assigned and need to be specified on instantiation.

Returns a list of strings containing all required keys.

```
stopbits = 1
```
Heinzinger uses one stop bit

```
terminator = b'\n'
    The terminator is LF
```

```
timeout = 3
```
use 3 seconds timeout as default

```
wait_sec_read_text_nonempty = 0.5
```
time to wait between attempts of reading a non-empty text

## **hvl\_ccb.dev.labjack module**

Labjack Device for hvl\_ccb. Originally developed and tested for LabJack T7-PRO.

Makes use of the LabJack LJM Library Python wrapper. This wrapper needs an installation of the LJM Library for Windows, Mac OS X or Linux. Go to: <https://labjack.com/support/software/installers/ljm> and [https://labjack.com/](https://labjack.com/support/software/examples/ljm/python) [support/software/examples/ljm/python](https://labjack.com/support/software/examples/ljm/python)

**class** hvl\_ccb.dev.labjack.**LabJack**(*com*, *dev\_config=None*) Bases: [hvl\\_ccb.dev.base.SingleCommDevice](#page-57-0)

LabJack Device.

This class is tested with a LabJack T7-Pro and should also work with T4 and T7 devices communicating through the LJM Library. Other or older hardware versions and variants of LabJack devices are not supported.

```
class AInRange(*args, **kwds)
   hvl_ccb.utils.enum.StrEnumBase
   ONE = 1.0
   ONE_HUNDREDTH = 0.01
   ONE_TENTH = 0.1
   TEN = 10.0
   value
```

```
class CalMicroAmpere(*args, **kwds)
```
Bases: aenum.Enum

Pre-defined microampere (uA) values for calibration current source query.

**TEN = '10uA'**

**TWO\_HUNDRED = '200uA'**

**class CjcType**(*\*args*, *\*\*kwds*) Bases: [hvl\\_ccb.utils.enum.NameEnum](#page-118-2)

CJC slope and offset

**internal = (1, 0)**

**lm34 = (55.56, 255.37)**

## **DIOChannel**

alias of hvl\_ccb.\_dev.labjack.TSeriesDIOChannel

```
class DIOStatus(*args, **kwds)
```
Bases: aenum.IntEnum

State of a digital I/O channel.

**HIGH = 1**

**LOW = 0**

## **class DeviceType**(*\*args*, *\*\*kwds*)

Bases: [hvl\\_ccb.utils.enum.AutoNumberNameEnum](#page-118-0)

LabJack device types.

Can be also looked up by ambigious Product ID  $(p_id)$  or by instance name: `python LabJackDeviceType(4) is LabJackDeviceType('T4') `

```
ANY = 1
T4 = 2
```
**T7 = 3**

**T7\_PRO = 4**

**get\_by\_p\_id = <bound method DeviceType.get\_by\_p\_id of <aenum 'DeviceType'>>**

**class TemperatureUnit**(*\*args*, *\*\*kwds*)

Bases: [hvl\\_ccb.utils.enum.NameEnum](#page-118-2)

Temperature unit (to be returned)

```
C = 1
F = 2
K = 0
```
**class ThermocoupleType**(*\*args*, *\*\*kwds*)

Bases: [hvl\\_ccb.utils.enum.NameEnum](#page-118-2)

Thermocouple type; NONE means disable thermocouple mode.

**C = 30**

- **E = 20**
- **J = 21**

**K = 22 NONE = 0 PT100 = 40 PT1000 = 42 PT500 = 41 R = 23 S = 25**

**T = 24**

# **static default\_com\_cls**()

Get the class for the default communication protocol used with this device.

Returns the type of the standard communication protocol for this device

**get\_ain**(*\*channels*) → Union[float, Tuple[float, ...]]

Read currently measured value (voltage, resistance, . . . ) from one or more of analog inputs.

**Parameters channels** – AIN number or numbers (0..254)

Returns the read value (voltage, resistance, . . . ) as *float'or 'tuple* of them in case multiple channels given

**get\_cal\_current\_source**(*name: Union[str, CalMicroAmpere]*) → float

This function will return the calibration of the chosen current source, this ist not a measurement!

The value was stored during fabrication.

Parameters **name** – '200uA' or '10uA' current source

Returns calibration of the chosen current source in ampere

**get\_digital\_input**(*address: Union[str, hvl\_ccb.\_dev.labjack.TSeriesDIOChannel]*) → hvl\_ccb.dev.labjack.LabJack.DIOStatus Get the value of a digital input.

allowed names for T7 (Pro): FIO0 - FIO7, EIO0 - EIO 7, CIO0- CIO3, MIO0 - MIO2 :param address: name of the output -> 'FIO0' :return: HIGH when *address* DIO is high, and LOW when *address* DIO is low

#### **get\_product\_id**() → int

This function returns the product ID reported by the connected device.

Attention: returns *7* for both T7 and T7-Pro devices!

Returns integer product ID of the device

```
get_product_name(force_query_id=False) → str
```
This function will return the product name based on product ID reported by the device.

Attention: returns "T7" for both T7 and T7-Pro devices!

Parameters **force\_query\_id** – boolean flag to force *get\_product\_id* query to device instead of using cached device type from previous queries.

Returns device name string, compatible with *LabJack.DeviceType*

**get\_product\_type**(*force\_query\_id: bool = False*) → hvl\_ccb.\_dev.labjack.DeviceType

This function will return the device type based on reported device type and in case of unambiguity based on configuration of device's communication protocol (e.g. for "T7" and "T7\_PRO" devices), or, if not available first matching.

**Parameters force query id** – boolean flag to force *get product id* query to device instead of using cached device type from previous queries.

Returns *DeviceType* instance

**get** sbus  $\mathbf{rh}$  (*number: int*)  $\rightarrow$  float Read the relative humidity value from a serial SBUS sensor.

**Parameters**  $number - port$  **number**  $(0..22)$ 

Returns relative humidity in %RH

**get\_sbus\_temp**(*number: int*) → float Read the temperature value from a serial SBUS sensor.

**Parameters**  $number - port number (0..22)$ 

Returns temperature in Kelvin

**get\_serial\_number**() → int

Returns the serial number of the connected LabJack.

Returns Serial number.

**read\_resistance**(*channel: int*) → float Read resistance from specified channel.

Parameters **channel** – channel with resistor

Returns resistance value with 2 decimal places

**read thermocouple** (*pos channel: int*)  $\rightarrow$  float Read the temperature of a connected thermocouple.

Parameters **pos\_channel** – is the AIN number of the positive pin

Returns temperature in specified unit

**set\_ain\_differential**(*pos\_channel: int*, *differential: bool*) → None

Sets an analog input to differential mode or not. T7-specific: For base differential channels, positive must be even channel from 0-12 and negative must be positive+1. For extended channels 16-127, see Mux80 datasheet.

#### Parameters

- **pos** channel is the AIN number  $(0.12)$
- **differential** True or False

Raises **[LabJackError](#page-81-0)** – if parameters are unsupported

**set\_ain\_range**(*channel: int, vrange: Union[Real, AInRange]*) → None Set the range of an analog input port.

**Parameters** 

- **channel** is the AIN number  $(0..254)$
- **vrange** is the voltage range to be set
- **set\_ain\_resistance**(*channel: int, vrange: Union[Real, AInRange], resolution: int*) → None Set the specified channel to resistance mode. It utilized the 200uA current source of the LabJack.

Parameters

- **channel** channel that should measure the resistance
- **vrange** voltage range of the channel
- **resolution** resolution index of the channel T4: 0-5, T7: 0-8, T7-Pro 0-12
- **set ain resolution** (*channel: int*, *resolution: int*)  $\rightarrow$  None Set the resolution index of an analog input port.

## Parameters

- **channel** is the AIN number  $(0..254)$
- **resolution** is the resolution index within 0. . . 'get\_product\_type().ain\_max\_resolution' range; 0 will set the resolution index to default value.
- **set\_ain\_thermocouple**(*pos\_channel: int, thermocouple: Union[None, str, Thermocouple-Type], cjc\_address: int = 60050, cjc\_type: Union[str, CjcType] = <CjcType.internal: (1, 0)>, vrange: Union[Real, AInRange] = <AInRange.ONE\_HUNDREDTH: '0.01'>, resolution: int = 10, unit: Union[str, TemperatureUnit]* =  $\langle$ *TemperatureUnit.K: 0>*)  $\rightarrow$  None

Set the analog input channel to thermocouple mode.

#### Parameters

- **pos\_channel** is the analog input channel of the positive part of the differential pair
- **thermocouple** None to disable thermocouple mode, or string specifying the thermocouple type
- **cjc\_address** modbus register address to read the CJC temperature
- **cjc\_type** determines cjc slope and offset, 'internal' or 'lm34'
- **vrange** measurement voltage range
- **resolution** resolution index (T7-Pro: 0-12)
- $unit is the temperature unit to be returned ('K', 'C' or 'F')$

Raises **[LabJackError](#page-81-0)** – if parameters are unsupported

**set\_digital\_output**(*address: str, state: Union[int, DIOStatus]*) → None Set the value of a digital output.

#### **Parameters**

- **address** name of the output -> *'FIO0'*
- **state** state of the output -> *DIOStatus* instance or corresponding *int* value

 $\texttt{start}() \rightarrow \text{None}$ Start the Device.

**stop**() → None Stop the Device.

<span id="page-81-0"></span>**exception** hvl\_ccb.dev.labjack.**LabJackError** Bases: Exception

Errors of the LabJack device.

# **exception** hvl\_ccb.dev.labjack.**LabJackIdentifierDIOError** Bases: Exception

Error indicating a wrong DIO identifier

## **hvl\_ccb.dev.mbw973 module**

Device class for controlling a MBW 973 SF6 Analyzer over a serial connection.

The MBW 973 is a gas analyzer designed for gas insulated switchgear and measures humidity, SF6 purity and SO2 contamination in one go. Manufacturer homepage: <https://www.mbw.ch/products/sf6-gas-analysis/973-sf6-analyzer/>

```
class hvl_ccb.dev.mbw973.MBW973(com, dev_config=None)
    Bases: hvl_ccb.dev.base.SingleCommDevice
```
MBW 973 dew point mirror device class.

**static config\_cls**()

Return the default configdataclass class.

Returns a reference to the default configdataclass class

**static default\_com\_cls**()

Get the class for the default communication protocol used with this device.

Returns the type of the standard communication protocol for this device

## **is\_done**()  $\rightarrow$  bool

Poll status of the dew point mirror and return True, if all measurements are done.

Returns True, if all measurements are done; False otherwise.

Raises **[SerialCommunicationIOError](#page-19-0)** – when communication port is not opened

## **read**(*cast\_type: Type[CT\_co] = <class 'str'>*)

Read value from *self.com* and cast to *cast\_type*. Raises *ValueError* if read text (*str*) is not convertible to *cast\_type*, e.g. to *float* or to *int*.

Returns Read value of *cast\_type* type.

#### **read\_float**() → float

Convenience wrapper for *self.read()*, with typing hint for return value.

Returns Read *float* value.

## $\text{read}$ \_int()  $\rightarrow$  int

Convenience wrapper for *self.read()*, with typing hint for return value.

Returns Read *int* value.

# **read\_measurements**() → Dict[str, float]

Read out measurement values and return them as a dictionary.

Returns Dictionary with values.

Raises **[SerialCommunicationIOError](#page-19-0)** – when communication port is not opened

**set\_measuring\_options**(*humidity: bool = True*, *sf6\_purity: bool = False*) → None Send measuring options to the dew point mirror.

## Parameters

- **humidity** Perform humidity test or not?
- **sf6\_purity** Perform SF6 purity test or not?

Raises **[SerialCommunicationIOError](#page-19-0)** – when communication port is not opened

## **start**() → None

Start this device. Opens the communication protocol and retrieves the set measurement options from the device.

Raises **[SerialCommunicationIOError](#page-19-0)** – when communication port cannot be opened.

#### **start\_control**() → None

Start dew point control to acquire a new value set.

Raises **[SerialCommunicationIOError](#page-19-0)** – when communication port is not opened

#### $\texttt{stop}() \rightarrow \text{None}$

Stop the device. Closes also the communication protocol.

**write**(*value*) → None

Send *value* to *self.com*.

Parameters **value** – Value to send, converted to *str*.

Raises **[SerialCommunicationIOError](#page-19-0)** – when communication port is not opened

**class** hvl\_ccb.dev.mbw973.**MBW973Config**(*polling\_interval: Union[int*, *float] = 2*)

Bases: object

Device configuration dataclass for MBW973.

## **clean\_values**()

**force\_value**(*fieldname*, *value*)

Forces a value to a dataclass field despite the class being frozen.

NOTE: you can define *post\_force\_value* method with same signature as this method to do extra processing after *value* has been forced on *fieldname*.

## Parameters

- **fieldname** name of the field
- **value** value to assign
- **is\_configdataclass = True**

**classmethod keys**() → Sequence[str]

Returns a list of all configdataclass fields key-names.

Returns a list of strings containing all keys.

## **classmethod optional\_defaults**() → Dict[str, object]

Returns a list of all configdataclass fields, that have a default value assigned and may be optionally specified on instantiation.

Returns a list of strings containing all optional keys.

## **polling\_interval = 2**

Polling period for *is\_done* status queries [in seconds].

```
classmethod required_keys() → Sequence[str]
```
Returns a list of all configdataclass fields, that have no default value assigned and need to be specified on instantiation.

Returns a list of strings containing all required keys.

**exception** hvl\_ccb.dev.mbw973.**MBW973ControlRunningException** Bases: [hvl\\_ccb.dev.mbw973.MBW973Error](#page-83-0)

<span id="page-83-0"></span>Error indicating there is still a measurement running, and a new one cannot be started.

## **exception** hvl\_ccb.dev.mbw973.**MBW973Error** Bases: Exception

General error with the MBW973 dew point mirror device.

```
exception hvl_ccb.dev.mbw973.MBW973PumpRunningException
    Bases: hvl ccb.dev.mbw973.MBW973Error
```
Error indicating the pump of the dew point mirror is still recovering gas, unable to start a new measurement.

```
class hvl_ccb.dev.mbw973.MBW973SerialCommunication(configuration)
    Bases: hvl_ccb.comm.serial.SerialCommunication
```
Specific communication protocol implementation for the MBW973 dew point mirror. Already predefines device-specific protocol parameters in config.

```
static config_cls()
```
Return the default configdataclass class.

Returns a reference to the default configdataclass class

**class** hvl\_ccb.dev.mbw973.**MBW973SerialCommunicationConfig**(*port: str*, *baudrate: int =*

*9600*, *parity: Union[str*, *hvl\_ccb.comm.serial.SerialCommunicationParity] = <SerialCommunicationParity.NONE: 'N'>*, *stopbits: Union[int*, *hvl\_ccb.comm.serial.SerialCommunicationStopbits] = <SerialCommunicationStopbits.ONE: 1>*, *bytesize: Union[int*, *hvl\_ccb.comm.serial.SerialCommunicationBytesize] = <SerialCommunicationBytesize.EIGHTBITS: 8>*, *terminator: bytes = b'r'*, *timeout: Union[int*, *float] = 3*)

Bases: [hvl\\_ccb.comm.serial.SerialCommunicationConfig](#page-18-0)

#### **baudrate = 9600**

Baudrate for MBW973 is 9600 baud

#### **bytesize = 8**

One byte is eight bits long

```
force_value(fieldname, value)
```
Forces a value to a dataclass field despite the class being frozen.

NOTE: you can define *post\_force\_value* method with same signature as this method to do extra processing after *value* has been forced on *fieldname*.

Parameters

- **fieldname** name of the field
- **value** value to assign
- **classmethod keys**() → Sequence[str]

Returns a list of all configdataclass fields key-names.

Returns a list of strings containing all keys.

**classmethod optional defaults** ()  $\rightarrow$  Dict[str, object]

Returns a list of all configdataclass fields, that have a default value assigned and may be optionally specified on instantiation.

Returns a list of strings containing all optional keys.

## **parity = 'N'**

MBW973 does not use parity

## **classmethod required\_keys**() → Sequence[str]

Returns a list of all configdataclass fields, that have no default value assigned and need to be specified on instantiation.

Returns a list of strings containing all required keys.

**stopbits = 1**

MBW973 does use one stop bit

```
terminator = b'\r'
```
The terminator is only CR

```
timeout = 3
```
use 3 seconds timeout as default

**class** hvl\_ccb.dev.mbw973.**Poller**(*period: float*, *callback: Callable*)

Bases: object

Wrapper for the threading.Timer class to periodically poll data.

 $\texttt{start}() \rightarrow \text{None}$ Start the polling timer.

```
\texttt{stop}( ) \rightarrow \text{None}Stop the polling timer.
```

```
timer_callback() → None
     Callback method that is called every time the timer elapses. It calls the specified user callback function
     and restarts the timer.
```
#### **hvl\_ccb.dev.newport module**

Device class for Newport SMC100PP stepper motor controller with serial communication.

The SMC100PP is a single axis motion controller/driver for stepper motors up to 48 VDC at 1.5 A rms. Up to 31 controllers can be networked through the internal RS-485 communication link.

Manufacturer homepage: <https://www.newport.com/f/smc100-single-axis-dc-or-stepper-motion-controller>

**class** hvl\_ccb.dev.newport.**NewportConfigCommands**(*\*args*, *\*\*kwds*) Bases: [hvl\\_ccb.utils.enum.NameEnum](#page-118-2)

Commands predefined by the communication protocol of the SMC100PP

```
AC = 'acceleration'
```

```
BA = 'backlash_compensation'
```

```
BH = 'hysteresis_compensation'
```
**FRM = 'micro\_step\_per\_full\_step\_factor'**

```
FRS = 'motion_distance_per_full_step'
```

```
HT = 'home_search_type'
```
- **JR = 'jerk\_time'**
- **OH = 'home\_search\_velocity'**
- **OT = 'home\_search\_timeout'**
- **QIL = 'peak\_output\_current\_limit'**
- **SA = 'rs485\_address'**
- **SL = 'negative\_software\_limit'**
- **SR = 'positive\_software\_limit'**
- **VA = 'velocity'**
- **VB = 'base\_velocity'**
- **ZX = 'stage\_configuration'**

```
exception hvl_ccb.dev.newport.NewportControllerError
    Bases: Exception
```
Error with the Newport controller.

```
exception hvl_ccb.dev.newport.NewportMotorError
    Bases: Exception
```
Error with the Newport motor.

```
class hvl_ccb.dev.newport.NewportSMC100PP(com, dev_config=None)
    Bases: hvl_ccb.dev.base.SingleCommDevice
```
Device class of the Newport motor controller SMC100PP

```
class MotorErrors(*args, **kwds)
```
**DC\_VOLTAGE\_TOO\_LOW = 3**

Bases: aenum.Enum

Possible motor errors reported by the motor during get\_state().

```
FOLLOWING_ERROR = 6
    HOMING_TIMEOUT = 5
    NED_END_OF_TURN = 11
    OUTPUT_POWER_EXCEEDED = 2
    PEAK_CURRENT_LIMIT = 9
    POS_END_OF_TURN = 10
    RMS_CURRENT_LIMIT = 8
    SHORT_CIRCUIT = 7
    WRONG_ESP_STAGE = 4
class StateMessages(*args, **kwds)
    Bases: aenum.Enum
    Possible messages returned by the controller on get_state() query.
    CONFIG = '14'
    DISABLE_FROM_JOGGING = '3E'
    DISABLE_FROM_MOVING = '3D'
```

```
DISABLE_FROM_READY = '3C'
HOMING_FROM_RS232 = '1E'
HOMING_FROM_SMC = '1F'
JOGGING_FROM_DISABLE = '47'
JOGGING_FROM_READY = '46'
MOVING = '28'
NO_REF_ESP_STAGE_ERROR = '10'
NO_REF_FROM_CONFIG = '0C'
NO_REF_FROM_DISABLED = '0D'
NO_REF_FROM_HOMING = '0B'
NO_REF_FROM_JOGGING = '11'
NO_REF_FROM_MOVING = '0F'
NO_REF_FROM_READY = '0E'
NO_REF_FROM_RESET = '0A'
READY_FROM_DISABLE = '34'
READY_FROM_HOMING = '32'
READY_FROM_JOGGING = '35'
READY_FROM_MOVING = '33'
```
## **States**

alias of [NewportStates](#page-98-0)

#### **static config\_cls**()

Return the default configdataclass class.

Returns a reference to the default configdataclass class

#### **static default\_com\_cls**()

Get the class for the default communication protocol used with this device.

Returns the type of the standard communication protocol for this device

#### **exit\_configuration**(*add: int = None*) → None

Exit the CONFIGURATION state and go back to the NOT REFERENCED state. All configuration parameters are saved to the device"s memory.

**Parameters add** – controller address (1 to 31)

Raises

- **[SerialCommunicationIOError](#page-19-0)** if the com is closed
- **[NewportSerialCommunicationError](#page-98-1)** if an unexpected answer is obtained
- **[NewportControllerError](#page-86-0)** if the controller reports an error

#### **get\_acceleration**(*add: int = None*) → Union[int, float]

Leave the configuration state. The configuration parameters are saved to the device"s memory.

**Parameters add** – controller address (1 to 31)

Returns acceleration (preset units/s^2), value between 1e-6 and 1e12

## Raises

- **[SerialCommunicationIOError](#page-19-0)** if the com is closed
- **[NewportSerialCommunicationError](#page-98-1)** if an unexpected answer is obtained
- **[NewportControllerError](#page-86-0)** if the controller reports an error
- **get controller information** (*add: int = None*)  $\rightarrow$  str

Get information on the controller name and driver version

Parameters **add** – controller address (1 to 31)

Returns controller information

## Raises

- **[SerialCommunicationIOError](#page-19-0)** if the com is closed
- **[NewportSerialCommunicationError](#page-98-1)** if an unexpected answer is obtained
- **[NewportControllerError](#page-86-0)** if the controller reports an error

**get motor configuration** (*add: int = None*)  $\rightarrow$  Dict[str, float] Query the motor configuration and returns it in a dictionary.

Parameters **add** – controller address (1 to 31)

Returns dictionary containing the motor's configuration

Raises

- **[SerialCommunicationIOError](#page-19-0)** if the com is closed
- **[NewportSerialCommunicationError](#page-98-1)** if an unexpected answer is obtained
- **[NewportControllerError](#page-86-0)** if the controller reports an error

**get\_move\_duration** (*dist: Union[int, float], add: int = None*)  $\rightarrow$  float Estimate the time necessary to move the motor of the specified distance.

#### **Parameters**

- **dist** distance to travel
- **add** controller address (1 to 31), defaults to self.address

#### Raises

- **[SerialCommunicationIOError](#page-19-0)** if the com is closed
- **[NewportSerialCommunicationError](#page-98-1)** if an unexpected answer is obtained
- **[NewportControllerError](#page-86-0)** if the controller reports an error
- **get\_negative\_software\_limit**(*add: int = None*) → Union[int, float]

Get the negative software limit (the maximum position that the motor is allowed to travel to towards the left).

Parameters **add** – controller address (1 to 31)

Returns negative software limit (preset units), value between -1e12 and 0

Raises

- **[SerialCommunicationIOError](#page-19-0)** if the com is closed
- **[NewportSerialCommunicationError](#page-98-1)** if an unexpected answer is obtained
- **[NewportControllerError](#page-86-0)** if the controller reports an error

**get** position (*add: int = None*)  $\rightarrow$  float Returns the value of the current position.

Parameters **add** – controller address (1 to 31)

Raises

- **[SerialCommunicationIOError](#page-19-0)** if the com is closed
- **[NewportSerialCommunicationError](#page-98-1)** if an unexpected answer is obtained
- **[NewportControllerError](#page-86-0)** if the controller reports an error
- **get\_positive\_software\_limit**(*add: int = None*) → Union[int, float]

Get the positive software limit (the maximum position that the motor is allowed to travel to towards the right).

Parameters **add** – controller address (1 to 31)

Returns positive software limit (preset units), value between 0 and 1e12

Raises

- **[SerialCommunicationIOError](#page-19-0)** if the com is closed
- **[NewportSerialCommunicationError](#page-98-1)** if an unexpected answer is obtained
- **[NewportControllerError](#page-86-0)** if the controller reports an error

**get** state (*add: int = None*)  $\rightarrow$  StateMessages

Check on the motor errors and the controller state

Parameters **add** – controller address (1 to 31)

Raises

- **[SerialCommunicationIOError](#page-19-0)** if the com is closed
- **[NewportSerialCommunicationError](#page-98-1)** if an unexpected answer is obtained
- **[NewportControllerError](#page-86-0)** if the controller reports an error
- **[NewportMotorError](#page-86-1)** if the motor reports an error

Returns state message from the device (member of StateMessages)

```
go home (add: int = None) \rightarrow None
```
Move the motor to its home position.

**Parameters add** – controller address (1 to 31), defaults to self.address

Raises

- **[SerialCommunicationIOError](#page-19-0)** if the com is closed
- **[NewportSerialCommunicationError](#page-98-1)** if an unexpected answer is obtained
- **[NewportControllerError](#page-86-0)** if the controller reports an error

## **go\_to\_configuration**(*add: int = None*) → None

This method is executed during start(). It can also be executed after a reset(). The controller is put in CONFIG state, where configuration parameters can be changed.

Parameters **add** – controller address (1 to 31)

Raises

• **[SerialCommunicationIOError](#page-19-0)** – if the com is closed

- **[NewportSerialCommunicationError](#page-98-1)** if an unexpected answer is obtained
- **[NewportControllerError](#page-86-0)** if the controller reports an error

**initialize** (*add: int = None*)  $\rightarrow$  None

Puts the controller from the NOT\_REF state to the READY state. Sends the motor to its "home" position.

**Parameters add** – controller address (1 to 31)

Raises

- **[SerialCommunicationIOError](#page-19-0)** if the com is closed
- **[NewportSerialCommunicationError](#page-98-1)** if an unexpected answer is obtained
- **[NewportControllerError](#page-86-0)** if the controller reports an error

**move\_to\_absolute\_position** (*pos: Union[int, float], add: int = None*)  $\rightarrow$  None Move the motor to the specified position.

#### Parameters

- **pos** target absolute position (affected by the configured offset)
- **add** controller address (1 to 31), defaults to self.address

#### Raises

- **[SerialCommunicationIOError](#page-19-0)** if the com is closed
- **[NewportSerialCommunicationError](#page-98-1)** if an unexpected answer is obtained
- **[NewportControllerError](#page-86-0)** if the controller reports an error

## **move\_to\_relative\_position**(*pos: Union[int, float], add: int = None*) → None Move the motor of the specified distance.

#### Parameters

- **pos** distance to travel (the sign gives the direction)
- **add** controller address (1 to 31), defaults to self.address

## Raises

- **[SerialCommunicationIOError](#page-19-0)** if the com is closed
- **[NewportSerialCommunicationError](#page-98-1)** if an unexpected answer is obtained
- **[NewportControllerError](#page-86-0)** if the controller reports an error

**reset** (*add: int = None*)  $\rightarrow$  None

Resets the controller, equivalent to a power-up. This puts the controller back to NOT REFERENCED state, which is necessary for configuring the controller.

Parameters **add** – controller address (1 to 31)

#### Raises

- **[SerialCommunicationIOError](#page-19-0)** if the com is closed
- **[NewportSerialCommunicationError](#page-98-1)** if an unexpected answer is obtained
- **[NewportControllerError](#page-86-0)** if the controller reports an error
- **set\_acceleration**(*acc: Union[int, float], add: int = None*) → None

Leave the configuration state. The configuration parameters are saved to the device"s memory.

Parameters

- **acc** acceleration (preset units/s^2), value between 1e-6 and 1e12
- **add** controller address (1 to 31)

## Raises

- **[SerialCommunicationIOError](#page-19-0)** if the com is closed
- **[NewportSerialCommunicationError](#page-98-1)** if an unexpected answer is obtained
- **[NewportControllerError](#page-86-0)** if the controller reports an error

**set\_motor\_configuration** (*add: int = None*, *config: dict = None*)  $\rightarrow$  None Set the motor configuration. The motor must be in CONFIG state.

#### Parameters

- **add** controller address (1 to 31)
- **config** dictionary containing the motor's configuration

#### Raises

- **[SerialCommunicationIOError](#page-19-0)** if the com is closed
- **[NewportSerialCommunicationError](#page-98-1)** if an unexpected answer is obtained
- **[NewportControllerError](#page-86-0)** if the controller reports an error

## **set\_negative\_software\_limit**(*lim: Union[int, float], add: int = None*) → None

Set the negative software limit (the maximum position that the motor is allowed to travel to towards the left).

#### **Parameters**

- **lim** negative software limit (preset units), value between -1e12 and 0
- **add** controller address (1 to 31)

## Raises

- **[SerialCommunicationIOError](#page-19-0)** if the com is closed
- **[NewportSerialCommunicationError](#page-98-1)** if an unexpected answer is obtained
- **[NewportControllerError](#page-86-0)** if the controller reports an error

#### **set positive software limit** (*lim: Union[int, float], add: int = None*)  $\rightarrow$  None

Set the positive software limit (the maximum position that the motor is allowed to travel to towards the right).

#### Parameters

- **lim** positive software limit (preset units), value between 0 and 1e12
- **add** controller address (1 to 31)

#### Raises

- **[SerialCommunicationIOError](#page-19-0)** if the com is closed
- **[NewportSerialCommunicationError](#page-98-1)** if an unexpected answer is obtained
- **[NewportControllerError](#page-86-0)** if the controller reports an error

**start**()

Opens the communication protocol and applies the config.

Raises **[SerialCommunicationIOError](#page-19-0)** – when communication port cannot be opened

## $\texttt{stop}() \rightarrow \text{None}$

Stop the device. Close the communication protocol.

## **stop\_motion** (*add: int = None*)  $\rightarrow$  None

Stop a move in progress by decelerating the positioner immediately with the configured acceleration until it stops. If a controller address is provided, stops a move in progress on this controller, else stops the moves on all controllers.

## Parameters **add** – controller address (1 to 31)

Raises

- **[SerialCommunicationIOError](#page-19-0)** if the com is closed
- **[NewportSerialCommunicationError](#page-98-1)** if an unexpected answer is obtained
- **[NewportControllerError](#page-86-0)** if the controller reports an error

# **wait\_until\_motor\_initialized**(*add: int = None*) → None

Wait until the motor leaves the HOMING state (at which point it should have arrived to the home position).

Parameters **add** – controller address (1 to 31)

Raises

- **[SerialCommunicationIOError](#page-19-0)** if the com is closed
- **[NewportSerialCommunicationError](#page-98-1)** if an unexpected answer is obtained
- **[NewportControllerError](#page-86-0)** if the controller reports an error

## **wait until move finished** (*add: int = None*)  $\rightarrow$  None

Wait until the motor leaves the MOVING state (at which point it should have arrived to the target position).

Parameters **add** – controller address (1 to 31)

Raises

- **[SerialCommunicationIOError](#page-19-0)** if the com is closed
- **[NewportSerialCommunicationError](#page-98-1)** if an unexpected answer is obtained
- **[NewportControllerError](#page-86-0)** if the controller reports an error

```
class hvl_ccb.dev.newport.NewportSMC100PPConfig(address: int = 1, user_position_offset:
                                                           Union[int, float] = 23.987,
                                                          screw_scaling: Union[int, float]
                                                           = 1, exit_configuration_wait_sec:
                                                           Union[int, float] = 5,
                                                          move_finished_extra_wait_sec:
                                                           Union[int, float] = 1, accelera-
                                                          tion: Union[int, float] = 10, back-
                                                          lash_compensation: Union[int,
                                                          float] = 0, hysteresis_compensation:
                                                          Union[int, float] = 0.015, mi-
                                                          cro_step_per_full_step_factor: int
                                                           = 100, motion_distance_per_full_step:
                                                           Union[int, float] = 0.01,
                                                          home_search_type: Union[int,
                                                          hvl_ccb.dev.newport.NewportSMC100PPConfig.HomeSearch]
                                                          = <HomeSearch.HomeSwitch: 2>,
                                                          jerk_time: Union[int, float] = 0.04,
                                                          home_search_velocity: Union[int,
                                                          float] = 4, home_search_timeout:
                                                          Union[int, float] = 27.5,
                                                          home_search_polling_interval:
                                                           Union[int, float] = 1,
                                                          peak_output_current_limit: Union[int,
                                                          float] = 0.4, rs485_address: int
                                                          = 2, negative_software_limit:
                                                           Union[int, float] = -23.5, posi-
                                                          tive_software_limit: Union[int, float]
                                                           = 25, velocity: Union[int, float] =
                                                          4, base_velocity: Union[int, float]
                                                          = 0, stage_configuration: Union[int,
                                                          hvl_ccb.dev.newport.NewportSMC100PPConfig.EspStageConfig]
                                                           = <EspStageCon-
                                                          fig.EnableEspStageCheck: 3>)
     Bases: object
```
Configuration dataclass for the Newport motor controller SMC100PP.

```
class EspStageConfig(*args, **kwds)
```
Bases: aenum.IntEnum

Different configurations to check or not the motor configuration upon power-up.

```
DisableEspStageCheck = 1
```

```
EnableEspStageCheck = 3
```

```
UpdateEspStageInfo = 2
```

```
class HomeSearch(*args, **kwds)
```
Bases: aenum.IntEnum

Different methods for the motor to search its home position during initialization.

```
CurrentPosition = 1
```

```
EndOfRunSwitch = 4
```

```
EndOfRunSwitch_and_Index = 3
```
**HomeSwitch = 2 HomeSwitch\_and\_Index = 0 acceleration = 10 address = 1 backlash\_compensation = 0 base\_velocity = 0 clean\_values**() **exit\_configuration\_wait\_sec = 5**

```
force_value(fieldname, value)
```
Forces a value to a dataclass field despite the class being frozen.

NOTE: you can define *post\_force\_value* method with same signature as this method to do extra processing after *value* has been forced on *fieldname*.

#### Parameters

- **fieldname** name of the field
- **value** value to assign

```
home_search_polling_interval = 1
```

```
home_search_timeout = 27.5
```

```
home_search_type = 2
```

```
home_search_velocity = 4
```
**hysteresis\_compensation = 0.015**

```
is_configdataclass = True
```
**jerk\_time = 0.04**

```
classmethod keys() → Sequence[str]
     Returns a list of all configdataclass fields key-names.
```
Returns a list of strings containing all keys.

```
micro_step_per_full_step_factor = 100
```

```
motion_distance_per_full_step = 0.01
```

```
motor_config
```
Gather the configuration parameters of the motor into a dictionary.

Returns dict containing the configuration parameters of the motor

```
move_finished_extra_wait_sec = 1
```

```
negative_software_limit = -23.5
```

```
classmethod optional_defaults() → Dict[str, object]
```
Returns a list of all configdataclass fields, that have a default value assigned and may be optionally specified on instantiation.

Returns a list of strings containing all optional keys.

```
peak_output_current_limit = 0.4
```

```
positive_software_limit = 25
```
**post\_force\_value**(*fieldname*, *value*)

```
classmethod required_keys() → Sequence[str]
```
Returns a list of all configdataclass fields, that have no default value assigned and need to be specified on instantiation.

Returns a list of strings containing all required keys.

```
rs485_address = 2
```

```
screw_scaling = 1
```

```
stage_configuration = 3
```

```
user_position_offset = 23.987
```
**velocity = 4**

```
class hvl_ccb.dev.newport.NewportSMC100PPSerialCommunication(configuration)
    Bases: hvl_ccb.comm.serial.SerialCommunication
```
Specific communication protocol implementation Heinzinger power supplies. Already predefines devicespecific protocol parameters in config.

```
class ControllerErrors(*args, **kwds)
```
Bases: aenum.Enum

Possible controller errors with values as returned by the device in response to sent commands.

```
ADDR_INCORRECT = 'B'
CMD_EXEC_ERROR = 'V'
CMD_NOT_ALLOWED = 'D'
CMD_NOT_ALLOWED_CC = 'X'
CMD_NOT_ALLOWED_CONFIGURATION = 'I'
CMD_NOT_ALLOWED_DISABLE = 'J'
CMD_NOT_ALLOWED_HOMING = 'L'
CMD_NOT_ALLOWED_MOVING = 'M'
CMD_NOT_ALLOWED_NOT_REFERENCED = 'H'
CMD_NOT_ALLOWED_PP = 'W'
CMD_NOT_ALLOWED_READY = 'K'
CODE_OR_ADDR_INVALID = 'A'
COM_TIMEOUT = 'S'
DISPLACEMENT_OUT_OF_LIMIT = 'G'
EEPROM_ACCESS_ERROR = 'U'
ESP_STAGE_NAME_INVALID = 'F'
HOME_STARTED = 'E'
NO_ERROR = '@'
PARAM_MISSING_OR_INVALID = 'C'
POSITION_OUT_OF_LIMIT = 'N'
```
#### **static config\_cls**()

Return the default configdataclass class.

Returns a reference to the default configdataclass class

**query** (*add: int, cmd: str, param: Union[int, float, str, None] = None*)  $\rightarrow$  str

Send a query to the controller, read the answer, and check for errors. The prefix add+cmd is removed from the answer.

Parameters

- **add** the controller address (1 to 31)
- **cmd** the command to be sent
- **param** optional parameter (int/float/str) appended to the command

Returns the answer from the device without the prefix

Raises

- **[SerialCommunicationIOError](#page-19-0)** if the com is closed
- **[NewportSerialCommunicationError](#page-98-1)** if an unexpected answer is obtained
- **[NewportControllerError](#page-86-0)** if the controller reports an error

**query\_multiple**(*add: int, cmd: str, prefixes: List[str]*) → List[str]

Send a query to the controller, read the answers, and check for errors. The prefixes are removed from the answers.

#### Parameters

- **add** the controller address (1 to 31)
- **cmd** the command to be sent
- **prefixes** prefixes of each line expected in the answer

Returns list of answers from the device without prefix

## Raises

- **[SerialCommunicationIOError](#page-19-0)** if the com is closed
- **[NewportSerialCommunicationError](#page-98-1)** if an unexpected answer is obtained
- **[NewportControllerError](#page-86-0)** if the controller reports an error
- **send\_command**(*add: int*, *cmd: str*, *param: Union[int*, *float*, *str*, *None] = None*) → None Send a command to the controller, and check for errors.

## Parameters

- **add** the controller address (1 to 31)
- **cmd** the command to be sent
- **param** optional parameter (int/float/str) appended to the command

#### Raises

- **[SerialCommunicationIOError](#page-19-0)** if the com is closed
- **[NewportSerialCommunicationError](#page-98-1)** if an unexpected answer is obtained
- **[NewportControllerError](#page-86-0)** if the controller reports an error

**send stop**(*add: int*)  $\rightarrow$  None

Send the general stop ST command to the controller, and check for errors.

Parameters **add** – the controller address (1 to 31)

Returns ControllerErrors reported by Newport Controller

Raises

- **[SerialCommunicationIOError](#page-19-0)** if the com is closed
- **[NewportSerialCommunicationError](#page-98-1)** if an unexpected answer is obtained

**class** hvl\_ccb.dev.newport.**NewportSMC100PPSerialCommunicationConfig**(*port: str*,

*baudrate: int = 57600*, *parity: Union[str*,  $hvl\_ccb.comm.serial.SerialCommu$ *= <Serial-CommunicationParity.NONE: 'N'>*, *stopbits: Union[int*,  $hvl\_ccb.comm.serial.SerialCommu$ *= <SerialCommunicationStopbits.ONE: 1>*, *bytesize: Union[int*, *hvl\_ccb.comm.serial.SerialCommu = <SerialCommunicationBytesize.EIGHTBITS: 8>*, *terminator: bytes = b'rn'*, *timeout: Union[int*, *float] = 10*)

Bases: [hvl\\_ccb.comm.serial.SerialCommunicationConfig](#page-18-0)

# **baudrate = 57600**

Baudrate for Heinzinger power supplies is 9600 baud

## **bytesize = 8**

One byte is eight bits long

## **force\_value**(*fieldname*, *value*)

Forces a value to a dataclass field despite the class being frozen.

NOTE: you can define *post\_force\_value* method with same signature as this method to do extra processing after *value* has been forced on *fieldname*.

## Parameters

- **fieldname** name of the field
- **value** value to assign

```
classmethod keys() → Sequence[str]
```
Returns a list of all configdataclass fields key-names.

Returns a list of strings containing all keys.

#### **classmethod optional defaults**  $() \rightarrow$  Dict[str, object]

Returns a list of all configdataclass fields, that have a default value assigned and may be optionally specified on instantiation.

Returns a list of strings containing all optional keys.

# **parity = 'N'**

Heinzinger does not use parity

## **classmethod required\_keys**() → Sequence[str]

Returns a list of all configdataclass fields, that have no default value assigned and need to be specified on instantiation.

Returns a list of strings containing all required keys.

```
stopbits = 1
```
Heinzinger uses one stop bit

```
terminator = b'\r\n'
    The terminator is CR/LF
```
## **timeout = 10**

use 10 seconds timeout as default

# <span id="page-98-1"></span>**exception** hvl\_ccb.dev.newport.**NewportSerialCommunicationError**

Bases: Exception

Communication error with the Newport controller.

## <span id="page-98-0"></span>**class** hvl\_ccb.dev.newport.**NewportStates**(*\*args*, *\*\*kwds*) Bases: [hvl\\_ccb.utils.enum.AutoNumberNameEnum](#page-118-0)

States of the Newport controller. Certain commands are allowed only in certain states.

```
CONFIG = 3
DISABLE = 6
HOMING = 2
JOGGING = 7
MOVING = 5
NO_REF = 1
READY = 4
```
# **hvl\_ccb.dev.pfeiffer\_tpg module**

Device class for Pfeiffer TPG controllers.

The Pfeiffer TPG control units are used to control Pfeiffer Compact Gauges. Models: TPG 251 A, TPG 252 A, TPG 256A, TPG 261, TPG 262, TPG 361, TPG 362 and TPG 366.

Manufacturer homepage: <https://www.pfeiffer-vacuum.com/en/products/measurement-analysis/> measurement/activeline/controllers/

**class** hvl\_ccb.dev.pfeiffer\_tpg.**PfeifferTPG**(*com*, *dev\_config=None*) Bases: [hvl\\_ccb.dev.base.SingleCommDevice](#page-57-0)

Pfeiffer TPG control unit device class

**Micron = 3**

```
class PressureUnits(*args, **kwds)
```
Bases: hvl ccb.utils.enum.NameEnum

Enum of available pressure units for the digital display. "0" corresponds either to bar or to mbar depending on the TPG model. In case of doubt, the unit is visible on the digital display.

```
Pascal = 2
    Torr = 1
   Volt = 5
   bar = 0
   hPascal = 4
   mbar = 0
class SensorStatus
    Bases: enum.IntEnum
    An enumeration.
    Identification_error = 6
   No_sensor = 5
    Ok = 0
   Overrange = 2
    Sensor_error = 3
    Sensor_off = 4
   Underrange = 1
class SensorTypes
    Bases: enum.Enum
    An enumeration.
    CMR = 4
    IKR = 2
    IKR11 = 2
    IKR9 = 2
    IMR = 5
```
**None = 7 PBR = 6 PKR = 3 TPR = 1 noSENSOR = 7**

```
noSen = 7
```
## **static config\_cls**()

Return the default configdataclass class.

Returns a reference to the default configdataclass class

#### **static default\_com\_cls**()

Get the class for the default communication protocol used with this device.

Returns the type of the standard communication protocol for this device

```
get full scale mbar() \rightarrow List[Union[int, float]]
```
Get the full scale range of the attached sensors

Returns full scale range values in mbar, like *[0.01, 1, 0.1, 1000, 50000, 10]*

Raises

- **[SerialCommunicationIOError](#page-19-0)** when communication port is not opened
- **[PfeifferTPGError](#page-102-0)** if command fails

## **get\_full\_scale\_unitless**() → List[int]

Get the full scale range of the attached sensors. See lookup table between command and corresponding pressure in the device user manual.

Returns list of full scale range values, like *[0, 1, 3, 3, 2, 0]*

#### Raises

- **[SerialCommunicationIOError](#page-19-0)** when communication port is not opened
- **[PfeifferTPGError](#page-102-0)** if command fails

## **identify\_sensors**() → None

Send identification request TID to sensors on all channels.

#### Raises

- **[SerialCommunicationIOError](#page-19-0)** when communication port is not opened
- **[PfeifferTPGError](#page-102-0)** if command fails

 $$ 

Get the status and measurement of one sensor

Parameters **channel** – int channel on which the sensor is connected, with

1 <= channel <= number\_of\_sensors :return: measured value as float if measurement successful, sensor status as string if not :raises SerialCommunicationIOError: when communication port is not opened :raises PfeifferTPGError: if command fails

## **measure\_all**() → List[Tuple[str, float]]

Get the status and measurement of all sensors (this command is not available on all models)

Returns list of measured values as float if measurements successful,

and or sensor status as strings if not :raises SerialCommunicationIOError: when communication port is not opened :raises PfeifferTPGError: if command fails

## **number\_of\_sensors**

```
set_display_unit(unit: Union[str, hvl_ccb.dev.pfeiffer_tpg.PfeifferTPG.PressureUnits]) → None
     Set the unit in which the measurements are shown on the display.
```
Raises

- **[SerialCommunicationIOError](#page-19-0)** when communication port is not opened
- **[PfeifferTPGError](#page-102-0)** if command fails

**set\_full\_scale\_mbar**(*fsr: List[Union[int, float]]*) → None Set the full scale range of the attached sensors (in unit mbar)

Parameters **fsr** – full scale range values in mbar, for example *[0.01, 1000]*

Raises

- **[SerialCommunicationIOError](#page-19-0)** when communication port is not opened
- **[PfeifferTPGError](#page-102-0)** if command fails

#### **set\_full\_scale\_unitless**(*fsr: List[int]*) → None

Set the full scale range of the attached sensors. See lookup table between command and corresponding pressure in the device user manual.

Parameters **fsr** – list of full scale range values, like *[0, 1, 3, 3, 2, 0]*

Raises

- **[SerialCommunicationIOError](#page-19-0)** when communication port is not opened
- **[PfeifferTPGError](#page-102-0)** if command fails

## **start** $() \rightarrow \text{None}$

Start this device. Opens the communication protocol, and identify the sensors.

Raises **[SerialCommunicationIOError](#page-19-0)** – when communication port cannot be opened

## $\texttt{stop}(x) \rightarrow \text{None}$

Stop the device. Closes also the communication protocol.

#### **unit**

The pressure unit of readings is always mbar, regardless of the display unit.

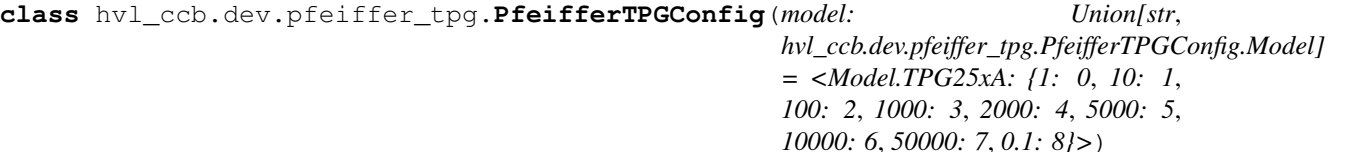

Bases: object

Device configuration dataclass for Pfeiffer TPG controllers.

**class Model**(*\*args*, *\*\*kwargs*)

Bases: [hvl\\_ccb.utils.enum.NameEnum](#page-118-2)

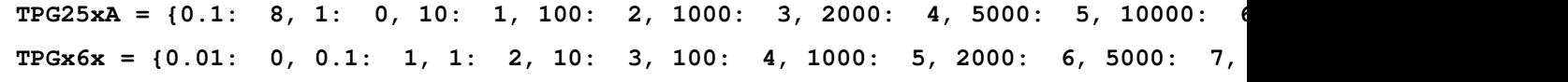

**is\_valid\_scale\_range\_reversed\_str**(*v: str*) → bool

Check if given string represents a valid reversed scale range of a model.

Parameters  $v$  – Reversed scale range string.

Returns *True* if valid, *False* otherwise.

#### **clean\_values**()

```
force_value(fieldname, value)
```
Forces a value to a dataclass field despite the class being frozen.

NOTE: you can define *post\_force\_value* method with same signature as this method to do extra processing after *value* has been forced on *fieldname*.

**Parameters** 

- **fieldname** name of the field
- **value** value to assign

#### **is\_configdataclass = True**

**classmethod keys**() → Sequence[str]

Returns a list of all configdataclass fields key-names.

Returns a list of strings containing all keys.

```
model = {0.1: 8, 1: 0, 10: 1, 100: 2, 1000: 3, 2000: 4, 5000: 5, 10000: 6, 500
```

```
classmethod optional_defaults() → Dict[str, object]
```
Returns a list of all configdataclass fields, that have a default value assigned and may be optionally specified on instantiation.

Returns a list of strings containing all optional keys.

```
classmethod required keys () \rightarrow Sequence[str]
```
Returns a list of all configdataclass fields, that have no default value assigned and need to be specified on instantiation.

Returns a list of strings containing all required keys.

```
exception hvl_ccb.dev.pfeiffer_tpg.PfeifferTPGError
```
Bases: Exception

Error with the Pfeiffer TPG Controller.

**class** hvl\_ccb.dev.pfeiffer\_tpg.**PfeifferTPGSerialCommunication**(*configuration*) Bases: hvl ccb.comm.serial.SerialCommunication

Specific communication protocol implementation for Pfeiffer TPG controllers. Already predefines devicespecific protocol parameters in config.

# **static config\_cls**()

Return the default configdataclass class.

Returns a reference to the default configdataclass class

```
query (cmd: str) \rightarrow str
```
Send a query, then read and returns the first line from the com port.

**Parameters cmd** – query message to send to the device

Returns first line read on the com

Raises

- **[SerialCommunicationIOError](#page-19-0)** when communication port is not opened
- **[PfeifferTPGError](#page-102-0)** if the device does not acknowledge the command or if

the answer from the device is empty

**send** command  $(cmd: str) \rightarrow \text{None}$ 

Send a command to the device and check for acknowledgement.

**Parameters cmd** – command to send to the device

Raises

- **[SerialCommunicationIOError](#page-19-0)** when communication port is not opened
- **[PfeifferTPGError](#page-102-0)** if the answer from the device differs from the

expected acknowledgement character 'chr(6)'.

**class** hvl\_ccb.dev.pfeiffer\_tpg.**PfeifferTPGSerialCommunicationConfig**(*port:*

*str*, *baudrate: int = 9600*, *parity: Union[str*,  $hvl$  ccb.comm.serial.SerialComm *= <SerialCommunicationParity.NONE: 'N'>*, *stopbits: Union[int*, *hvl\_ccb.comm.serial.SerialComm = <SerialCommunicationStopbits.ONE: 1>*, *bytesize: Union[int*, *hvl\_ccb.comm.serial.SerialComm = <SerialCommunicationBytesize.EIGHTBITS: 8>*, *terminator: bytes = b'rn'*, *timeout: Union[int*, *float] = 3*)

Bases: [hvl\\_ccb.comm.serial.SerialCommunicationConfig](#page-18-0)

**baudrate = 9600** Baudrate for Pfeiffer TPG controllers is 9600 baud

**bytesize = 8**

One byte is eight bits long

**force\_value**(*fieldname*, *value*)

Forces a value to a dataclass field despite the class being frozen.

NOTE: you can define *post\_force\_value* method with same signature as this method to do extra processing after *value* has been forced on *fieldname*.

Parameters

- **fieldname** name of the field
- **value** value to assign

```
classmethod keys() \rightarrow Sequence[str]
```
Returns a list of all configdataclass fields key-names.

Returns a list of strings containing all keys.

## **classmethod optional\_defaults**() → Dict[str, object]

Returns a list of all configdataclass fields, that have a default value assigned and may be optionally specified on instantiation.

Returns a list of strings containing all optional keys.

**parity = 'N'**

Pfeiffer TPG controllers do not use parity

#### **classmethod required keys** ()  $\rightarrow$  Sequence[str]

Returns a list of all configdataclass fields, that have no default value assigned and need to be specified on instantiation.

Returns a list of strings containing all required keys.

#### **stopbits = 1**

Pfeiffer TPG controllers use one stop bit

**terminator = b'\r\n'**

The terminator is <CR><LF>

## **timeout = 3**

use 3 seconds timeout as default

## **hvl\_ccb.dev.rs\_rto1024 module**

Python module for the Rhode & Schwarz RTO 1024 oscilloscope. The communication to the device is through VISA, type TCPIP / INSTR.

**class** hvl\_ccb.dev.rs\_rto1024.**RTO1024**(*com: Union[hvl\_ccb.dev.rs\_rto1024.RTO1024VisaCommunication, hvl\_ccb.dev.rs\_rto1024.RTO1024VisaCommunicationConfig, dict], dev\_config: Union[hvl\_ccb.dev.rs\_rto1024.RTO1024Config, dict]*)

Bases: [hvl\\_ccb.dev.visa.VisaDevice](#page-116-0)

Device class for the Rhode & Schwarz RTO 1024 oscilloscope.

```
class TriggerModes(*args, **kwds)
    Bases: hvl ccb.utils.enum.AutoNumberNameEnum
```
Enumeration for the three available trigger modes.

**AUTO = 1**

**FREERUN = 3**

**NORMAL = 2**

#### **names = <bound method RTO1024.TriggerModes.names of <aenum 'TriggerModes'>>**

#### **backup\_waveform**(*filename: str*) → None

Backup a waveform file from the standard directory specified in the device configuration to the standard backup destination specified in the device configuration. The filename has to be specified without .bin or path.

Parameters **filename** – The waveform filename without extension and path

## **static config\_cls**()

Return the default configdataclass class.

Returns a reference to the default configdataclass class

## **static default\_com\_cls**()

Return the default communication protocol for this device type, which is VisaCommunication.

Returns the VisaCommunication class

## **file** copy (*source: str, destination: str*)  $\rightarrow$  None

Copy a file from one destination to another on the oscilloscope drive. If the destination file already exists, it is overwritten without notice.

## **Parameters**

- **source** absolute path to the source file on the DSO filesystem
- **destination** absolute path to the destination file on the DSO filesystem

Raises **[RTO1024Error](#page-109-0)** – if the operation did not complete

## **get\_timestamps**() → List[float]

Gets the timestamps of all recorded frames in the history and returns them as a list of floats.

Returns list of timestamps in [s]

Raises **[RTO1024Error](#page-109-0)** – if the timestamps are invalid

## **list\_directory** (*path: str*)  $\rightarrow$  List[Tuple[str, str, int]]

List the contents of a given directory on the oscilloscope filesystem.

Parameters **path** – is the path to a folder

Returns a list of filenames in the given folder

## **load\_configuration**(*filename: str*) → None

Load current settings from a configuration file. The filename has to be specified without base directory and '.dfl' extension.

Information from the manual *ReCaLl* calls up the instrument settings from an intermediate memory identified by the specified number. The instrument settings can be stored to this memory using the command *\*SAV* with the associated number. It also activates the instrument settings which are stored in a file and loaded using *MMEMory:LOAD:STATe* .

Parameters **filename** – is the name of the settings file without path and extension

#### **local\_display**(*state: bool*) → None

Enable or disable local display of the scope.

Parameters **state** – is the desired local display state

## **prepare\_ultra\_segmentation**() → None

Make ready for a new acquisition in ultra segmentation mode. This function does one acquisition without ultra segmentation to clear the history and prepare for a new measurement.

```
run continuous acquisition() \rightarrow NoneStart acquiring continuously.
```
**run\_single\_acquisition**() → None Start a single or Nx acquisition.

**save** configuration (*filename: str*)  $\rightarrow$  None

Save the current oscilloscope settings to a file. The filename has to be specified without path and '.dfl' extension, the file will be saved to the configured settings directory.

Information from the manual *SAVe* stores the current instrument settings under the specified number in an intermediate memory. The settings can be recalled using the command *\*RCL* with the associated number. To transfer the stored instrument settings to a file, use *MMEMory:STORe:STATe* .

Parameters **filename** – is the name of the settings file without path and extension

#### **save\_waveform\_history** (*filename: str, channel: int, waveform: int = 1*)  $\rightarrow$  None

Save the history of one channel and one waveform to a .bin file. This function is used after an acquisition using sequence trigger mode (with or without ultra segmentation) was performed.

Parameters

- **filename** is the name (without extension) of the file
- **channel** is the channel number
- **waveform** is the waveform number (typically 1)

Raises **[RTO1024Error](#page-109-0)** – if storing waveform times out

## **set\_acquire\_length**(*timerange: float*) → None

Defines the time of one acquisition, that is the time across the 10 divisions of the diagram.

- Range: 250E-12 . . . 500 [s]
- Increment: 1E-12 [s]
- \*RST =  $0.5$  [s]

**Parameters time range** – is the time for one acquisition. Range:  $250e-12...500$  [s]

#### **set channel position** (*channel: int*, *position: float*)  $\rightarrow$  None

Sets the vertical position of the indicated channel as a graphical value.

- Range:  $-5.0...5.0$  [div]
- Increment:  $0.02$
- $*RST = 0$

#### Parameters

- **channel** is the channel number  $(1..4)$
- **position** is the position. Positive values move the waveform up, negative values move it down.

#### **set channel range** (*channel: int, v\_range: float*)  $\rightarrow$  None

- Sets the voltage range across the 10 vertical divisions of the diagram. Use the command alternatively instead of set\_channel\_scale.
	- Range for range: Depends on attenuation factors and coupling. With 1:1 probe and external attenuations and 50  $\Omega$  input coupling, the range is 10 mV to 10 V. For 1 M $\Omega$  input coupling, it is 10 mV to

100 V. If the probe and/or external attenuation is changed, multiply the range values by the attenuation factors.

- Increment: 0.01
- $*RST = 0.5$

Parameters

- **channel** is the channel number  $(1..4)$
- **v\_range** is the vertical range [V]

#### **set\_channel\_scale**(*channel: int*, *scale: float*) → None

Sets the vertical scale for the indicated channel. The scale value is given in volts per division.

- Range for scale: depends on attenuation factor and coupling. With 1:1 probe and external attenuations and 50  $\Omega$  input coupling, the vertical scale (input sensitivity) is 1 mV/div to 1 V/div. For 1 M $\Omega$  input coupling, it is 1 mV/div to 10 V/div. If the probe and/or external attenuation is changed, multiply the values by the attenuation factors to get the actual scale range.
- Increment: 1e-3
- $*RST = 0.05$

See also: set\_channel\_range

## Parameters

- **channel** is the channel number  $(1..4)$
- **scale** is the vertical scaling [V/div]

**set\_channel\_state**(*channel: int*, *state: bool*) → None

Switches the channel signal on or off.

## Parameters

- **channel** is the input channel (1..4)
- **state** is True for on, False for off

#### **set\_reference\_point**(*percentage: int*) → None

Sets the reference point of the time scale in  $%$  of the display. If the "Trigger offset" is zero, the trigger point matches the reference point. ReferencePoint = zero pint of the time scale

- Range:  $0... 100 [\%]$
- Increment: 1 [%]
- \*RST = 50  $[%]$

## Parameters **percentage** – is the reference in %

#### **set\_repetitions**(*number: int*) → None

Set the number of acquired waveforms with RUN Nx SINGLE. Also defines the number of waveforms used to calculate the average waveform.

- Range: 1 ... 16777215
- Increment: 10
- $\cdot$  \*RST = 1

**Parameters number** – is the number of waveforms to acquire
- Range: -10 to 10 V
- Increment: 1e-3 V
- $*RST = 0 V$

#### Parameters

- **channel** indicates the trigger source.
	- 1..4 = channel 1 to 4, available for all event types 1..3
	- 5 = external trigger input on the rear panel for analog signals, available for A-event type  $= 1$
	- $-6.9$  = not available
- **level** is the voltage for the trigger level in [V].
- **event\_type** is the event type. 1: A-Event, 2: B-Event, 3: R-Event
- **set\_trigger\_mode**(*mode: Union[str, hvl\_ccb.dev.rs\_rto1024.RTO1024.TriggerModes]*) → None Sets the trigger mode which determines the behavior of the instrument if no trigger occurs.

Parameters **mode** – is either auto, normal, or freerun.

Raises **[RTO1024Error](#page-109-0)** – if an invalid triggermode is selected

 $set\_trigger\_source$  (*channel: int, event\_type: int = 1*)  $\rightarrow$  None Set the trigger (Event A) source channel.

#### Parameters

- **channel** is the channel number  $(1..4)$
- **event\_type** is the event type. 1: A-Event, 2: B-Event, 3: R-Event

### $\texttt{start}() \rightarrow \text{None}$

Start the RTO1024 oscilloscope and bring it into a defined state and remote mode.

 $\texttt{stop}( ) \rightarrow \text{None}$ 

Stop the RTO1024 oscilloscope, reset events and close communication. Brings back the device to a state where local operation is possible.

#### **stop\_acquisition**() → None

Stop any acquisition.

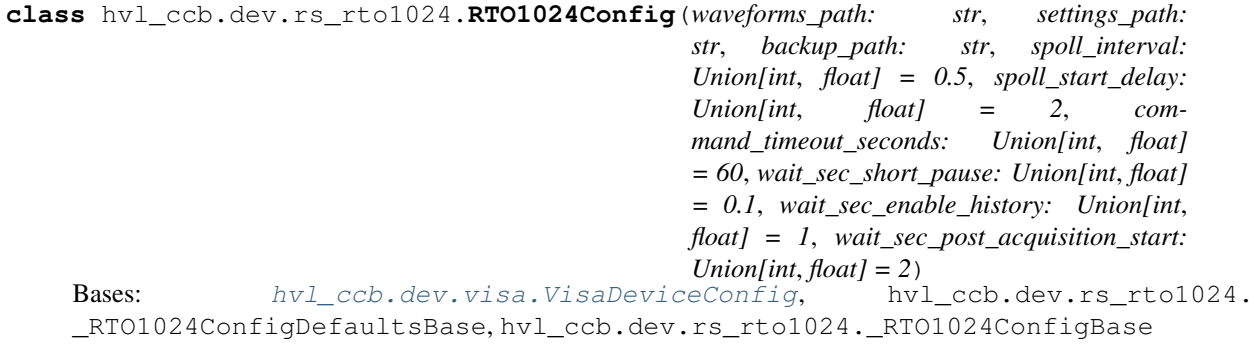

Configdataclass for the RTO1024 device.

**set trigger level** (*channel: int, level: float, event type: int = 1*)  $\rightarrow$  None Sets the trigger level for the specified event and source.

```
force_value(fieldname, value)
```
Forces a value to a dataclass field despite the class being frozen.

NOTE: you can define *post\_force\_value* method with same signature as this method to do extra processing after *value* has been forced on *fieldname*.

#### Parameters

- **fieldname** name of the field
- **value** value to assign

```
classmethod keys() → Sequence[str]
```
Returns a list of all configdataclass fields key-names.

Returns a list of strings containing all keys.

**classmethod optional defaults** ()  $\rightarrow$  Dict[str, object]

Returns a list of all configdataclass fields, that have a default value assigned and may be optionally specified on instantiation.

Returns a list of strings containing all optional keys.

```
classmethod required_keys() → Sequence[str]
```
Returns a list of all configdataclass fields, that have no default value assigned and need to be specified on instantiation.

Returns a list of strings containing all required keys.

<span id="page-109-0"></span>**exception** hvl\_ccb.dev.rs\_rto1024.**RTO1024Error** Bases: Exception

**class** hvl\_ccb.dev.rs\_rto1024.**RTO1024VisaCommunication**(*configuration*) Bases: [hvl\\_ccb.comm.visa.VisaCommunication](#page-20-0)

Specialization of VisaCommunication for the RTO1024 oscilloscope

```
static config_cls()
```
Return the default configdataclass class.

Returns a reference to the default configdataclass class

**class** hvl\_ccb.dev.rs\_rto1024.**RTO1024VisaCommunicationConfig**(*host: str*, *in-*

```
terface_type:
Union[str,
hvl_ccb.comm.visa.VisaCommunicationConfig.InterfaceType]
= <Interface-
Type.TCPIP_INSTR:
2>, board: int
= 0, port: int =
5025, timeout: int
= 5000, chunk_size:
int = 204800,
open_timeout:
int = 1000,
write_termination:
str = 'n'.read_termination:
str = 'n'.visa_backend:
str = "
```
Bases: [hvl\\_ccb.comm.visa.VisaCommunicationConfig](#page-21-0)

<span id="page-110-1"></span>Configuration dataclass for VisaCommunication with specifications for the RTO1024 device class.

**force\_value**(*fieldname*, *value*)

Forces a value to a dataclass field despite the class being frozen.

NOTE: you can define *post\_force\_value* method with same signature as this method to do extra processing after *value* has been forced on *fieldname*.

#### Parameters

- **fieldname** name of the field
- **value** value to assign

#### **interface\_type = 2**

**classmethod keys**() → Sequence[str]

Returns a list of all configdataclass fields key-names.

Returns a list of strings containing all keys.

**classmethod optional\_defaults**() → Dict[str, object]

Returns a list of all configdataclass fields, that have a default value assigned and may be optionally specified on instantiation.

Returns a list of strings containing all optional keys.

```
classmethod required_keys() → Sequence[str]
```
Returns a list of all configdataclass fields, that have no default value assigned and need to be specified on instantiation.

Returns a list of strings containing all required keys.

#### <span id="page-110-0"></span>**hvl\_ccb.dev.se\_ils2t module**

```
Device class for controlling a Schneider Electric ILS2T stepper drive over modbus TCP.
```

```
class hvl_ccb.dev.se_ils2t.ILS2T(com, dev_config=None)
    Bases: hvl ccb.dev.base.SingleCommDevice
```
Schneider Electric ILS2T stepper drive class.

#### **ACTION\_JOG\_VALUE = 0**

The single action value for *ILS2T.Mode.JOG*

#### **class ActionsPtp**

Bases: enum.IntEnum

Allowed actions in the point to point mode (*ILS2T.Mode.PTP*).

#### **ABSOLUTE\_POSITION = 0**

#### **RELATIVE\_POSITION\_MOTOR = 2**

#### **RELATIVE\_POSITION\_TARGET = 1**

```
DEFAULT_IO_SCANNING_CONTROL_VALUES = {'action': 2, 'continue_after_stop_cu': 0, 'dis
   Default IO Scanning control mode values
```
#### **class Mode**

Bases: enum.IntEnum

ILS2T device modes

**JOG = 1**

<span id="page-111-0"></span>**PTP = 3**

```
class Ref16Jog
    Bases: enum.Flag
    Allowed values for ILS2T ref_16 register (the shown values are the integer representation of the bits), all
    in Jog mode = 1FAST = 4
    NEG = 2
    NEG_FAST = 6
    NONE = 0
    POS = 1
    POS_FAST = 5
class RegAddr
    Bases: enum.IntEnum
    ILS2T Modbus Register Adresses
    ACCESS_ENABLE = 282
    FLT_INFO = 15362
    FLT_MEM_DEL = 15112
    FLT_MEM_RESET = 15114
    IO_SCANNING = 6922
    JOGN_FAST = 10506
    JOGN_SLOW = 10504
    POSITION = 7706
    RAMP_ACC = 1556
    RAMP_DECEL = 1558
    RAMP_N_MAX = 1554
    RAMP_TYPE = 1574
    SCALE = 1550
    TEMP = 7200
    VOLT = 7198
class RegDatatype(*args, **kwds)
    Bases: aenum.Enum
    Modbus Register Datatypes
```
From the manual of the drive:

<span id="page-112-0"></span>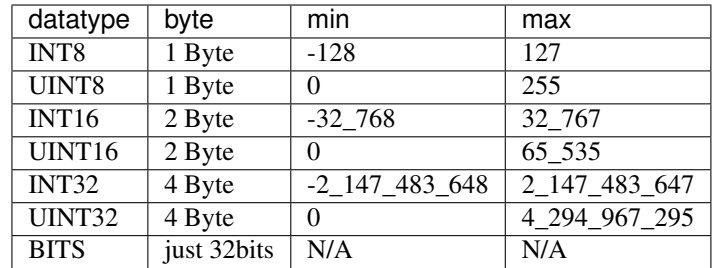

#### **INT32 = (-2147483648, 2147483647)**

**is\_in\_range**(*value: int*) → bool

#### **class State**

Bases: enum.IntEnum

State machine status values

```
ON = 6
```
**QUICKSTOP = 7**

```
READY = 4
```
#### **absolute\_position** (*position: int*)  $\rightarrow$  None

Turn the motor until it reaches the absolute position. This function does not enable or disable the motor automatically.

Parameters **position** – absolute position of motor in user defined steps.

#### **absolute\_position\_and\_wait**(*position: int*) → None

Enable motor, perform absolute position and wait until done, disable.

Parameters **position** – absolute position of motor in user defined steps.

#### **static config\_cls**()

Return the default configdataclass class.

Returns a reference to the default configdataclass class

#### **static default\_com\_cls**()

Get the class for the default communication protocol used with this device.

Returns the type of the standard communication protocol for this device

#### **disable**() → None

Disable the driver of the stepper motor and enable the brake.

#### **do\_ioscanning\_write**(*\*\*kwargs*) → None

Perform a write operation using IO Scanning mode.

**Parameters kwargs** – Keyword-argument list with options to send, remaining are taken from the defaults.

#### **enable**() → None

Enable the driver of the stepper motor and disable the brake.

#### **get\_dc\_volt** $() \rightarrow$  float

Read the DC supply voltage of the motor.

Returns DC input voltage.

**get error code** () → Dict[int, Dict[str, Any]]

Read all messages in fault memory. Will read the full error message and return the decoded values. At the end the fault memory of the motor will be deleted. In addition, reset error is called to re-enable the motor for operation.

Returns Dictionary with all information

```
get position() \rightarrow int
```
Read the position of the drive and store into status.

Returns Position step value

**get\_status**() → Dict[str, int]

Perform an IO Scanning read and return the status of the motor.

Returns dict with status information.

**get temperature** () → int Read the temperature of the motor.

Returns Temperature in degrees Celsius.

- **jog\_run** (*direction: bool = True, fast: bool = False*)  $\rightarrow$  None Slowly turn the motor in positive direction.
- $\mathbf{jog\_stop}() \rightarrow \mathbf{None}$

Stop turning the motor in Jog mode.

**quickstop**() → None

Stops the motor with high deceleration rate and falls into error state. Reset with *reset\_error* to recover into normal state.

**relative\_step**(*steps: int*) → None

Turn the motor the relative amount of steps. This function does not enable or disable the motor automatically. positive numbers -> CW negative numbers -> CCW

Parameters **steps** – Number of steps to turn the motor.

```
relative_step_and_wait(steps: int) → None
```
Enable motor, perform relative steps and wait until done, disable.

Parameters **steps** – Number of steps.

```
reset_error() → None
```
Resets the motor into normal state after quick stop or another error occured.

```
\texttt{set\_jog\_speed}(slow: int = 60, fast: int = 180) \rightarrow \text{None}
```
Set the speed for jog mode. Default values correspond to startup values of the motor.

**Parameters** 

- **slow** RPM for slow jog mode.
- **fast** RPM for fast jog mode.
- **set\_max\_acceleration**(*rpm\_minute: int*) → None

Set the maximum acceleration of the motor.

**Parameters rpm\_minute** – revolution per minute per minute

```
set_max_deceleration(rpm_minute: int) → None
    Set the maximum deceleration of the motor.
```
Parameters rpm\_minute – revolution per minute per minute

```
set max \text{rpm}(rpm: int) \rightarrow \text{None}Set the maximum RPM.
```
**Parameters**  $\text{rpm}$  – revolution per minute (  $0 < \text{rpm}$   $\leq$  RPM\_MAX)

Raises **[ILS2TException](#page-115-0)** – if RPM is out of range

 $set\_ramp\_type(*ramp\_type*: *int* = -1) \rightarrow None$ 

Set the ramp type. There are two options available: 0: linear ramp -1: motor optimized ramp

Parameters ramp\_type – 0: linear ramp | -1: motor optimized ramp

#### **start** ()  $\rightarrow$  None

Start this device.

#### $\texttt{stop}( ) \rightarrow \text{None}$

Stop this device. Disables the motor (applies brake), disables access and closes the communication protocol.

```
user steps (steps: int = 16384, revolutions: int = 1) \rightarrow None
```
Define steps per revolution. Default is 16384 steps per revolution. Maximum precision is 32768 steps per revolution.

#### Parameters

- **steps** number of steps in *revolutions*.
- **revolutions** number of revolutions corresponding to *steps*.

**class** hvl\_ccb.dev.se\_ils2t.**ILS2TConfig**(*rpm\_max\_init: numbers.Integral = 1500*, *wait\_sec\_post\_enable: Union[float*, *int] = 1*, *wait\_sec\_post\_relative\_step: Union[float*, *int] = 2*, *wait\_sec\_post\_absolute\_position: Union[float*, *int] = 2*)

Bases: object

Configuration for the ILS2T stepper motor device.

**clean\_values**()

#### **force\_value**(*fieldname*, *value*)

Forces a value to a dataclass field despite the class being frozen.

NOTE: you can define *post\_force\_value* method with same signature as this method to do extra processing after *value* has been forced on *fieldname*.

#### **Parameters**

- **fieldname** name of the field
- **value** value to assign

#### **is\_configdataclass = True**

```
classmethod keys() → Sequence[str]
```
Returns a list of all configdataclass fields key-names.

Returns a list of strings containing all keys.

#### **classmethod optional defaults** ()  $\rightarrow$  Dict[str, object]

Returns a list of all configdataclass fields, that have a default value assigned and may be optionally specified on instantiation.

Returns a list of strings containing all optional keys.

<span id="page-115-1"></span>**classmethod required keys**()  $\rightarrow$  Sequence[str]

Returns a list of all configdataclass fields, that have no default value assigned and need to be specified on instantiation.

Returns a list of strings containing all required keys.

```
rpm_max_init = 1500
```
initial maximum RPM for the motor, can be set up to 3000 RPM. The user is allowed to set a new max RPM at runtime using  $ILSZT.set\_max\_rpm()$ , but the value must never exceed this configuration setting.

```
wait_sec_post_absolute_position = 2
```

```
wait_sec_post_enable = 1
```

```
wait_sec_post_relative_step = 2
```

```
exception hvl_ccb.dev.se_ils2t.ILS2TException
    Bases: Exception
```
Exception to indicate problems with the SE ILS2T stepper motor.

**class** hvl\_ccb.dev.se\_ils2t.**ILS2TModbusTcpCommunication**(*configuration*) Bases: [hvl\\_ccb.comm.modbus\\_tcp.ModbusTcpCommunication](#page-13-0)

Specific implementation of Modbus/TCP for the Schneider Electric ILS2T stepper motor.

```
static config_cls()
```
Return the default configdataclass class.

Returns a reference to the default configdataclass class

```
class hvl_ccb.dev.se_ils2t.ILS2TModbusTcpCommunicationConfig(host: str, unit: int
```
*= 255*, *port: int =*

*502*) Bases: hvl ccb.comm.modbus tcp.ModbusTcpCommunicationConfig

Configuration dataclass for Modbus/TCP communciation specific for the Schneider Electric ILS2T stepper motor.

#### **force\_value**(*fieldname*, *value*)

Forces a value to a dataclass field despite the class being frozen.

NOTE: you can define *post\_force\_value* method with same signature as this method to do extra processing after *value* has been forced on *fieldname*.

#### Parameters

- **fieldname** name of the field
- **value** value to assign
- **classmethod keys**() → Sequence[str]

Returns a list of all configdataclass fields key-names.

Returns a list of strings containing all keys.

#### **classmethod optional\_defaults**() → Dict[str, object]

Returns a list of all configdataclass fields, that have a default value assigned and may be optionally specified on instantiation.

Returns a list of strings containing all optional keys.

#### **classmethod required\_keys**() → Sequence[str]

Returns a list of all configdataclass fields, that have no default value assigned and need to be specified on instantiation.

Returns a list of strings containing all required keys.

<span id="page-116-1"></span>**unit = 255**

The unit has to be 255 such that IO scanning mode works.

**exception** hvl\_ccb.dev.se\_ils2t.**IoScanningModeValueError** Bases: [hvl\\_ccb.dev.se\\_ils2t.ILS2TException](#page-115-0)

Exception to indicate that the selected IO scanning mode is invalid.

**exception** hvl\_ccb.dev.se\_ils2t.**ScalingFactorValueError** Bases: [hvl\\_ccb.dev.se\\_ils2t.ILS2TException](#page-115-0)

Exception to indicate that a scaling factor value is invalid.

#### <span id="page-116-0"></span>**hvl\_ccb.dev.visa module**

**class** hvl\_ccb.dev.visa.**VisaDevice**(*com: Union[hvl\_ccb.comm.visa.VisaCommunication, hvl\_ccb.comm.visa.VisaCommunicationConfig, dict], dev\_config: Union[hvl\_ccb.dev.visa.VisaDeviceConfig, dict, None] = None*) Bases: [hvl\\_ccb.dev.base.SingleCommDevice](#page-57-0)

Device communicating over the VISA protocol using VisaCommunication.

**static config\_cls**()

Return the default configdataclass class.

Returns a reference to the default configdataclass class

**static default com cls**()  $\rightarrow$  Type[hvl ccb.comm.visa.VisaCommunication] Return the default communication protocol for this device type, which is VisaCommunication.

Returns the VisaCommunication class

```
get_error_queue() → str
```
Read out error queue and logs the error.

Returns Error string

#### **get** identification() → str

Queries *"\*IDN?"* and returns the identification string of the connected device.

Returns the identification string of the connected device

 $\texttt{reset}() \rightarrow \text{None}$ 

Send *"\*RST"* and *"\*CLS"* to the device. Typically sets a defined state.

#### **spoll\_handler**()

Reads the status byte and decodes it. The status byte STB is defined in IEEE 488.2. It provides a rough overview of the instrument status.

#### Returns

 $\texttt{start}() \rightarrow \text{None}$ 

Start the VisaDevice. Sets up the status poller and starts it.

Returns

 $\texttt{stop}() \rightarrow \text{None}$ 

Stop the VisaDevice. Stops the polling thread and closes the communication protocol.

Returns

**wait** operation complete (*timeout: Optional[float] = None*)  $\rightarrow$  bool

Waits for a operation complete event. Returns after timeout [s] has expired or the operation complete event has been caught.

Parameters **timeout** – Time in seconds to wait for the event; *None* for no timeout.

Returns True, if OPC event is caught, False if timeout expired

```
class hvl_ccb.dev.visa.VisaDeviceConfig(spoll_interval: Union[int, float] = 0.5,
                                            spoll_start_delay: Union[int, float] = 2)
    Bases: hvl_ccb.dev.visa._VisaDeviceConfigDefaultsBase, hvl_ccb.dev.visa.
```
\_VisaDeviceConfigBase

Configdataclass for a VISA device.

#### **force\_value**(*fieldname*, *value*)

Forces a value to a dataclass field despite the class being frozen.

NOTE: you can define *post\_force\_value* method with same signature as this method to do extra processing after *value* has been forced on *fieldname*.

#### Parameters

- **fieldname** name of the field
- **value** value to assign

```
classmethod keys() → Sequence[str]
```
Returns a list of all configdataclass fields key-names.

Returns a list of strings containing all keys.

**classmethod optional\_defaults**() → Dict[str, object]

Returns a list of all configdataclass fields, that have a default value assigned and may be optionally specified on instantiation.

Returns a list of strings containing all optional keys.

```
classmethod required_keys() → Sequence[str]
```
Returns a list of all configdataclass fields, that have no default value assigned and need to be specified on instantiation.

Returns a list of strings containing all required keys.

```
class hvl_ccb.dev.visa.VisaStatusPoller(target: Callable, interval: float = 0.5, start_delay:
```
*float = 5*)

Bases: threading.Thread

Thread to periodically poll the status byte of a VISA device.

 $\mathbf{run}$ ()  $\rightarrow$  None Threaded method.

 $\texttt{stop}( ) \rightarrow \text{None}$ Gracefully stop the poller.

### <span id="page-117-1"></span>**Module contents**

Devices subpackage.

#### <span id="page-118-5"></span>**hvl\_ccb.utils package**

#### **Submodules**

#### <span id="page-118-3"></span>**hvl\_ccb.utils.enum module**

```
class hvl_ccb.utils.enum.AutoNumberNameEnum(*args, **kwds)
    Bases: hvl_ccb.utils.enum.StrEnumBase, aenum.AutoNumberEnum
```
Auto-numbered enum with names used as string representation, and with lookup and equality based on this representation.

**class** hvl\_ccb.utils.enum.**NameEnum**(*\*args*, *\*\*kwds*) Bases: [hvl\\_ccb.utils.enum.StrEnumBase](#page-118-0)

Enum with names used as string representation, and with lookup and equality based on this representation.

<span id="page-118-0"></span>**class** hvl\_ccb.utils.enum.**StrEnumBase**(*\*args*, *\*\*kwds*) Bases: aenum.Enum

String representation-based equality and lookup.

**class** hvl\_ccb.utils.enum.**ValueEnum**(*\*args*, *\*\*kwds*) Bases: hvl ccb.utils.enum.StrEnumBase

Enum with string representation of values used as string representation, and with lookup and equality based on this representation.

Attention: to avoid errors, best use together with *unique* enum decorator.

#### <span id="page-118-4"></span>**hvl\_ccb.utils.typing module**

#### Additional Python typing module utilities

```
hvl_ccb.utils.typing.check_generic_type(value, type_, name='instance')
     Check if value is of a generic type type_. Raises TypeError if it's not.
```
#### Parameters

- **name** name to report in case of an error
- **value** value to check
- **type** generic type to check against

```
hvl_ccb.utils.typing.is_generic(type_)
     Check if class is a user-defined generic type, for example Union[int, float] but not List.
```
#### Parameters **type** – type to check

hvl\_ccb.utils.typing.**is\_type\_hint**(*type\_*) Check if class is a generic type, for example *Union* or *List[int]*

Parameters **type** – type to check

#### <span id="page-118-2"></span>**Module contents**

### <span id="page-118-1"></span>**4.1.2 Submodules**

#### <span id="page-119-1"></span>**hvl\_ccb.configuration module**

Facilities providing classes for handling configuration for communication protocols and devices.

```
class hvl_ccb.configuration.ConfigurationMixin(configuration)
```
Bases: abc.ABC

Mixin providing configuration to a class.

#### **config**

ConfigDataclass property.

Returns the configuration

**static config\_cls**()

Return the default configdataclass class.

Returns a reference to the default configdataclass class

**configuration\_save\_json**(*path: str*) → None Save current configuration as JSON file.

Parameters **path** – path to the JSON file.

**classmethod from\_json**(*filename: str*)

Instantiate communication protocol using configuration from a JSON file.

**Parameters filename** – Path and filename to the JSON configuration

#### hvl\_ccb.configuration.**configdataclass**(*direct\_decoration=None*, *frozen=True*)

Decorator to make a class a configdataclass. Types in these dataclasses are enforced. Implement a function clean\_values(self) to do additional checking on value ranges etc.

It is possible to inherit from a configdataclass and re-decorate it with @configdataclass. In a subclass, default values can be added to existing fields. Note: adding additional non-default fields is prone to errors, since the order has to be respected through the whole chain (first non-default fields, only then default-fields).

**Parameters frozen** – defaults to True. False allows to later change configuration values. Attention: if configdataclass is not frozen and a value is changed, typing is not enforced anymore!

#### <span id="page-119-0"></span>**hvl\_ccb.experiment\_manager module**

Main module containing the top level ExperimentManager class. Inherit from this class to implement your own experiment functionality in another project and it will help you start, stop and manage your devices.

**exception** hvl\_ccb.experiment\_manager.**ExperimentError** Bases: Exception

Exception to indicate that the current status of the experiment manager is on ERROR and thus no operations can be made until reset.

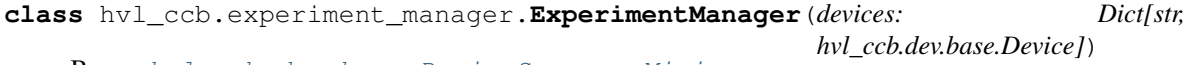

Bases: [hvl\\_ccb.dev.base.DeviceSequenceMixin](#page-56-0)

Experiment Manager can start and stop communication protocols and devices. It provides methods to queue commands to devices and collect results.

#### **add\_device**(*name: str*, *device: hvl\_ccb.dev.base.Device*) → None

Add a new device to the manager. If the experiment is running, automatically start the device. If a device with this name already exists, raise an exception.

Parameters

- <span id="page-120-1"></span>• **name** – is the name of the device.
- **device** is the instantiated Device object.

Raises **[DeviceExistingException](#page-56-1)** –

```
finish() → None
```
Stop experimental setup, stop all devices.

**is error**()  $\rightarrow$  bool

Returns true, if the status of the experiment manager is *error*.

Returns True if on error, false otherwise

```
is_finished() → bool
```
Returns true, if the status of the experiment manager is *finished*.

Returns True if finished, false otherwise

**is\_running**() → bool

Returns true, if the status of the experiment manager is *running*.

Returns True if running, false otherwise

```
\texttt{run}() \rightarrow \text{None}
```
Start experimental setup, start all devices.

```
start() → None
```
Alias for ExperimentManager.run()

#### **status**

Get experiment status.

Returns experiment status enum code.

 $\texttt{stop}( ) \rightarrow \text{None}$ Alias for ExperimentManager.finish()

**class** hvl\_ccb.experiment\_manager.**ExperimentStatus** Bases: enum.Enum

Enumeration for the experiment status

**ERROR = 5**

```
FINISHED = 4
FINISHING = 3
INITIALIZED = 0
INITIALIZING = -1RUNNING = 2
```
### **STARTING = 1**

### <span id="page-120-0"></span>**4.1.3 Module contents**

Top-level package for HVL Common Code Base.

# CHAPTER 5

# **Contributing**

Contributions are welcome, and they are greatly appreciated! Every little bit helps, and credit will always be given. You can contribute in many ways:

# **5.1 Types of Contributions**

### **5.1.1 Report Bugs**

Report bugs at [https://gitlab.com/ethz\\_hvl/hvl\\_ccb/issues.](https://gitlab.com/ethz_hvl/hvl_ccb/issues)

If you are reporting a bug, please include:

- Your operating system name and version.
- Any details about your local setup that might be helpful in troubleshooting.
- Detailed steps to reproduce the bug.

### **5.1.2 Fix Bugs**

Look through the GitLab issues for bugs. Anything tagged with "bug" and "help wanted" is open to whoever wants to implement it.

### **5.1.3 Implement Features**

Look through the GitLab issues for features. Anything tagged with "enhancement" and "help wanted" is open to whoever wants to implement it.

### **5.1.4 Write Documentation**

HVL Common Code Base could always use more documentation, whether as part of the official HVL Common Code Base docs, in docstrings, or even on the web in blog posts, articles, and such.

### **5.1.5 Submit Feedback**

The best way to send feedback is to file an issue at [https://gitlab.com/ethz\\_hvl/hvl\\_ccb/issues.](https://gitlab.com/ethz_hvl/hvl_ccb/issues)

If you are proposing a feature:

- Explain in detail how it would work.
- Keep the scope as narrow as possible, to make it easier to implement.
- Remember that this is a volunteer-driven project, and that contributions are welcome :)

## **5.2 Get Started!**

Ready to contribute? Here's how to set up *hvl\_ccb* for local development.

1. Clone *hvl\_ccb* repo from GitLab.

\$ git clone [git@gitlab.com:](mailto:git@gitlab.com)ethz\_hvl/hvl\_ccb.git

2. Install your local copy into a virtualenv. Assuming you have virtualenvwrapper installed, this is how you set up your fork for local development:

```
$ mkvirtualenv hvl_ccb
$ cd hvl_ccb/
$ python setup.py develop
$ pip install -r requirements_dev.txt
```
3. Create a branch for local development:

```
$ git checkout -b name-of-your-bugfix-or-feature
```
Now you can make your changes locally.

4. When you're done making changes, check that your changes pass flake8 and the tests, including testing other Python versions with tox:

```
$ flake8 hvl_ccb tests
$ python setup.py test or py.test
$ tox
```
To get flake8 and tox, just pip install them into your virtualenv. You can also use the provided make-like shell script to run flake8 and tests:

```
$ ./make.sh lint
$ ./make.sh test
```
5. Commit your changes and push your branch to GitLab:

```
$ git add .
$ git commit -m "Your detailed description of your changes."
$ git push origin name-of-your-bugfix-or-feature
```
6. Submit a merge request through the GitLab website.

## **5.3 Merge Request Guidelines**

Before you submit a merge request, check that it meets these guidelines:

- 1. The merge request should include tests.
- 2. If the merge request adds functionality, the docs should be updated. Put your new functionality into a function with a docstring, and add the feature to the list in README.rst.
- 3. The merge request should work for Python 3.7. Check [https://gitlab.com/ethz\\_hvl/hvl\\_ccb/merge\\_requests](https://gitlab.com/ethz_hvl/hvl_ccb/merge_requests) and make sure that the tests pass for all supported Python versions.

### **5.4 Tips**

• To run tests from a single file:

\$ py.test tests/test\_hvl\_ccb.py

or a single test function:

\$ py.test tests/test\_hvl\_ccb.py::test\_command\_line\_interface

• To add dependency, edit appropriate \*requirements variable in the setup.py file and re-run:

\$ python setup.py develop

• To generate a PDF version of the Sphinx documentation instead of HTML use:

```
$ rm -rf docs/hvl_ccb.rst docs/modules.rst docs/_build && sphinx-apidoc -o docs/
˓→hvl_ccb && python -msphinx -M latexpdf docs/ docs/_build
```
This command can also be run through the make-like shell script:

\$ ./make.sh docs-pdf

This requires a local installation of a LaTeX distribution, e.g. MikTeX.

## **5.5 Deploying**

A reminder for the maintainers on how to deploy. Create release-N.M.K branch. Make sure all your changes are committed (including an entry in HISTORY.rst). Then run:

```
$ bumpversion patch # possible: major / minor / patch
$ git push
$ git push --tags
$ make release
```
Merge the release branch into master and devel branches with  $-$ no-ff flag.

Optionally, go to [https://gitlab.com/ethz\\_hvl/hvl\\_ccb/tags/vM.N.P/release/edit](https://gitlab.com/ethz_hvl/hvl_ccb/tags/vM.N.P/release/edit) and add release notes (e.g. changes lists).

# CHAPTER<sup>6</sup>

# **Credits**

# **6.1 Development Lead**

- Mikołaj Rybiński <[mikolaj.rybinski@id.ethz.ch>](mailto:mikolaj.rybinski@id.ethz.ch)
- (previously) David Graber [<graber@eeh.ee.ethz.ch>](mailto:graber@eeh.ee.ethz.ch)

# **6.2 Contributors**

- Henrik Menne [<henrik.menne@eeh.ee.ethz.ch>](mailto:henrik.menne@eeh.ee.ethz.ch)
- Alise Chachereau [<chachereau@eeh.ee.ethz.ch>](mailto:chachereau@eeh.ee.ethz.ch)

# CHAPTER 7

# **History**

## **7.1 0.3.4 (2019-12-20)**

- New devices using serial connection:
	- Heinzinger Digital Interface I/II and a Heinzinger PNC power supply
	- Q-switched Pulsed Laser and a laser attenuator from CryLas
	- Newport SMC100PP single axis motion controller for 2-phase stepper motors
	- Pfeiffer TPG controller (TPG 25x, TPG 26x and TPG 36x) for Compact pressure Gauges
- PEP 561 compatibility and related corrections for static type checking (now in CI)
- Refactorings:
	- Protected non-thread safe read and write in communication protocols
	- Device sequence mixin: start/stop, add/rm and lookup
	- *.format()* to f-strings
	- more enumerations and a quite some improvements of existing code
- Improved error docstrings (: raises: annotations) and extended tests for errors.

## **7.2 0.3.3 (2019-05-08)**

• Use PyPI labjack-ljm (no external dependencies)

### **7.3 0.3.2 (2019-05-08)**

• INSTALLATION.rst with LJMPython prerequisite info

# **7.4 0.3.1 (2019-05-02)**

• readthedocs.org support

# **7.5 0.3 (2019-05-02)**

- Prevent an automatic close of VISA connection when not used.
- Rhode & Schwarz RTO 1024 oscilloscope using VISA interface over [TCP::INSTR.](TCP::INSTR)
- Extended tests incl. messages sent to devices.
- Added Supercube device using an OPC UA client
- Added Supercube 2015 device using an OPC UA client (for interfacing with old system version)

# **7.6 0.2.1 (2019-04-01)**

• Fix issue with LJMPython not being installed automatically with setuptools.

# **7.7 0.2.0 (2019-03-31)**

- LabJack LJM Library communication wrapper and LabJack device.
- Modbus TCP communication protocol.
- Schneider Electric ILS2T stepper motor drive device.
- Elektro-Automatik PSI9000 current source device and VISA communication wrapper.
- Separate configuration classes for communication protocols and devices.
- Simple experiment manager class.

# **7.8 0.1.0 (2019-02-06)**

- Communication protocol base and serial communication implementation.
- Device base and MBW973 implementation.

# CHAPTER 8

Indices and tables

- genindex
- modindex
- search

# Python Module Index

### h

hvl\_ccb, [117](#page-120-0) hvl ccb.comm, [19](#page-22-0) hvl\_ccb.comm.base, [7](#page-10-0) hvl\_ccb.comm.labjack\_ljm, [7](#page-10-1) hvl\_ccb.comm.modbus\_tcp, [10](#page-13-1) hvl\_ccb.comm.opc, [12](#page-15-0) hvl\_ccb.comm.serial, [14](#page-17-0) hvl\_ccb.comm.visa, [17](#page-20-1) hvl\_ccb.configuration, [116](#page-118-1) hvl\_ccb.dev, [114](#page-117-1) hvl\_ccb.dev.base, [53](#page-55-0) hvl\_ccb.dev.crylas, [55](#page-58-0) hvl\_ccb.dev.ea\_psi9000, [64](#page-67-0) hvl\_ccb.dev.heinzinger, [68](#page-71-0) hvl\_ccb.dev.labjack, [74](#page-77-0) hvl\_ccb.dev.mbw973, [79](#page-82-0) hvl\_ccb.dev.newport, [82](#page-85-0) hvl\_ccb.dev.pfeiffer\_tpg, [96](#page-99-0) hvl ccb.dev.rs rto1024, [101](#page-104-0) hvl\_ccb.dev.se\_ils2t, [107](#page-110-0) hvl\_ccb.dev.supercube, [39](#page-42-0) hvl\_ccb.dev.supercube.base, [20](#page-23-0) hvl\_ccb.dev.supercube.constants, [25](#page-28-0) hvl\_ccb.dev.supercube.typ\_a, [36](#page-39-0) hvl\_ccb.dev.supercube.typ\_b, [38](#page-41-0) hvl\_ccb.dev.supercube2015, [52](#page-55-1) hvl\_ccb.dev.supercube2015.base, [39](#page-42-1) hvl\_ccb.dev.supercube2015.constants, [44](#page-47-0) hvl\_ccb.dev.supercube2015.typ\_a, [50](#page-53-0) hvl\_ccb.dev.visa, [113](#page-116-0) hvl\_ccb.experiment\_manager, [116](#page-119-0) hvl\_ccb.utils, [115](#page-118-2) hvl\_ccb.utils.enum, [115](#page-118-3) hvl\_ccb.utils.typing, [115](#page-118-4)

# Index

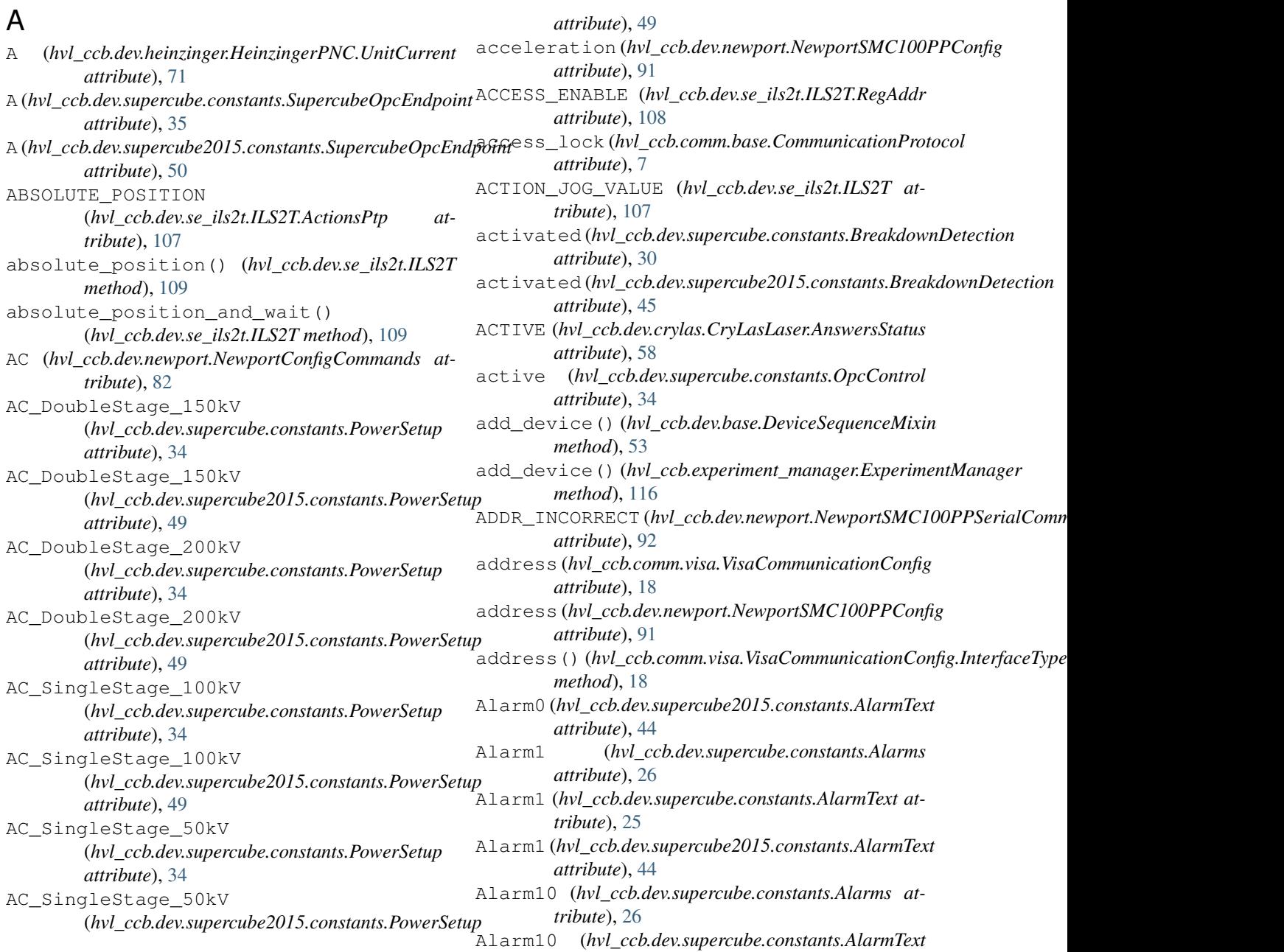

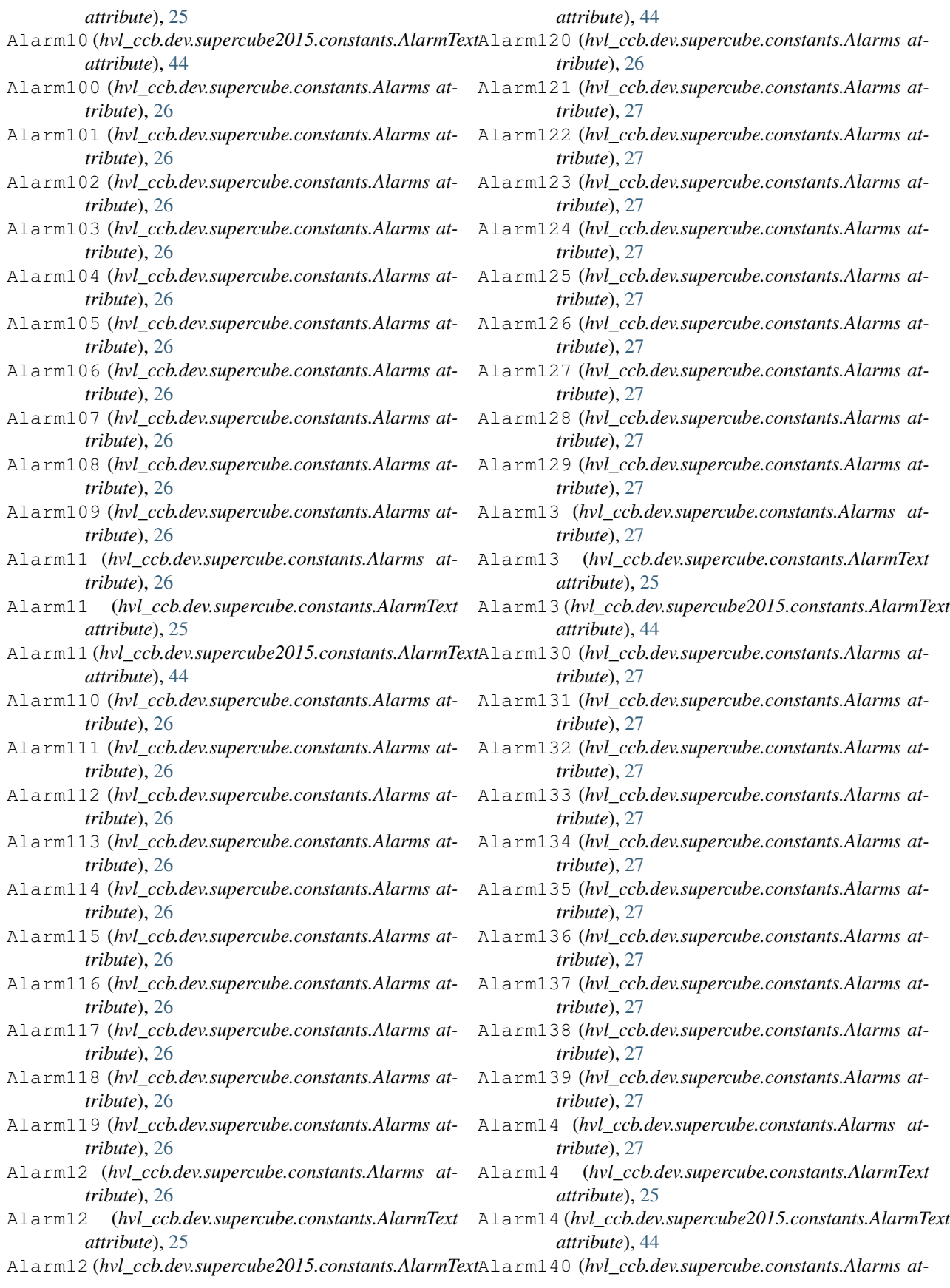

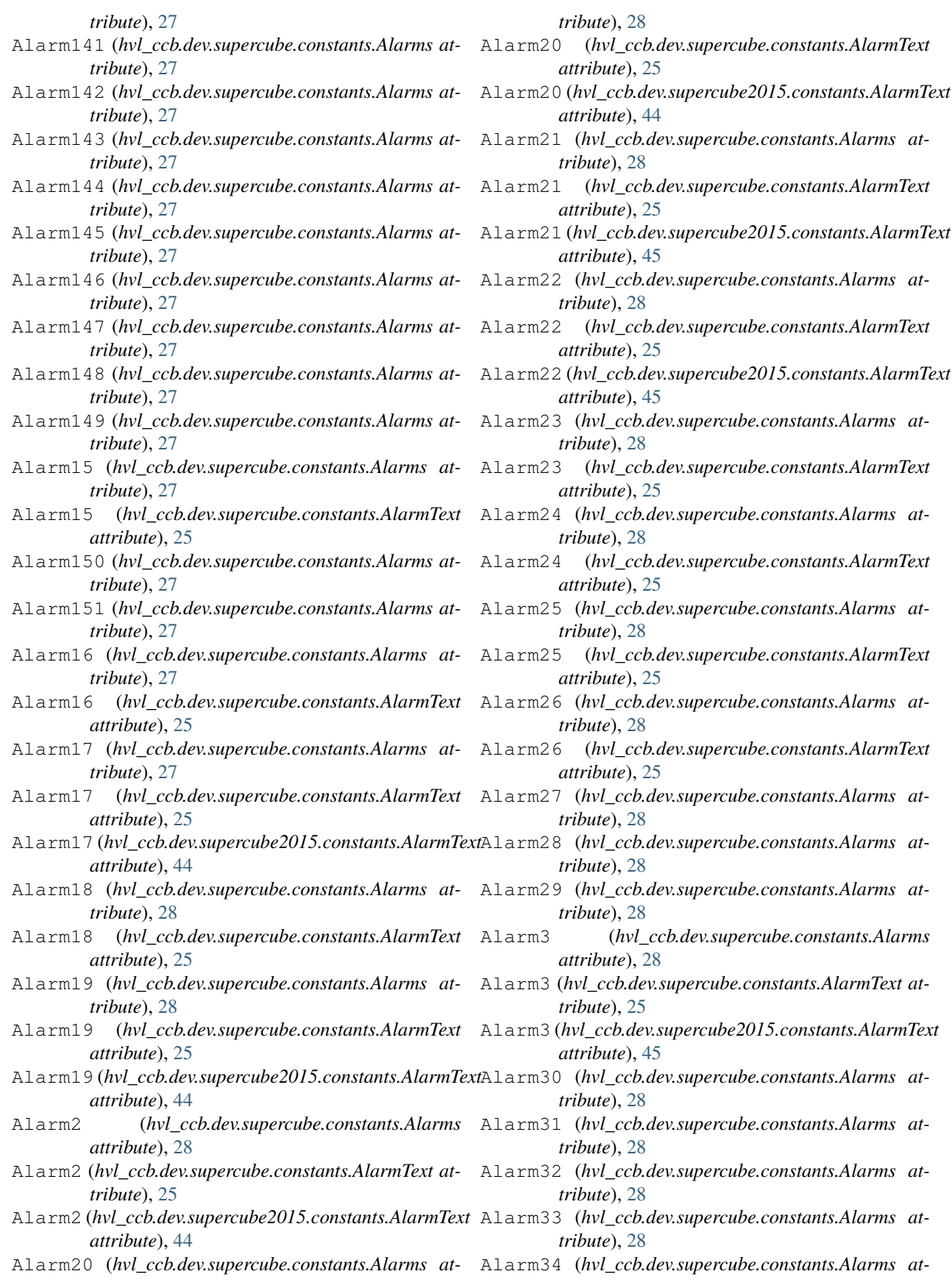

*tribute*), [28](#page-31-0) Alarm35 (*hvl\_ccb.dev.supercube.constants.Alarms at-*Alarm5 (*hvl\_ccb.dev.supercube.constants.AlarmText attribute*), [28](#page-31-0) Alarm36 (*hvl\_ccb.dev.supercube.constants.Alarms at-*Alarm5 (*hvl\_ccb.dev.supercube2015.constants.AlarmText tribute*), [28](#page-31-0) Alarm37 (*hvl\_ccb.dev.supercube.constants.Alarms at-*Alarm50 (*hvl\_ccb.dev.supercube.constants.Alarms attribute*), [28](#page-31-0) Alarm38 (*hvl\_ccb.dev.supercube.constants.Alarms at-*Alarm51 (*hvl\_ccb.dev.supercube.constants.Alarms attribute*), [28](#page-31-0) Alarm39 (*hvl\_ccb.dev.supercube.constants.Alarms at-*Alarm52 (*hvl\_ccb.dev.supercube.constants.Alarms attribute*), [28](#page-31-0) Alarm4 (*hvl\_ccb.dev.supercube.constants.Alarms* Alarm53 (*hvl\_ccb.dev.supercube.constants.Alarms atattribute*), [28](#page-31-0) Alarm4 (*hvl\_ccb.dev.supercube.constants.AlarmText at-*Alarm54 (*hvl\_ccb.dev.supercube.constants.Alarms attribute*), [25](#page-28-1) Alarm4 (*hvl\_ccb.dev.supercube2015.constants.AlarmText* Alarm55 (*hvl\_ccb.dev.supercube.constants.Alarms atattribute*), [45](#page-48-0) Alarm40 (*hvl\_ccb.dev.supercube.constants.Alarms at-*Alarm56 (*hvl\_ccb.dev.supercube.constants.Alarms attribute*), [28](#page-31-0) Alarm41 (*hvl\_ccb.dev.supercube.constants.Alarms at-*Alarm57 (*hvl\_ccb.dev.supercube.constants.Alarms attribute*), [28](#page-31-0) Alarm41 (*hvl\_ccb.dev.supercube.constants.AlarmText* Alarm58 (*hvl\_ccb.dev.supercube.constants.Alarms atattribute*), [25](#page-28-1) Alarm42 (*hvl\_ccb.dev.supercube.constants.Alarms at-*Alarm59 (*hvl\_ccb.dev.supercube.constants.Alarms attribute*), [28](#page-31-0) Alarm42 (*hvl\_ccb.dev.supercube.constants.AlarmText attribute*), [25](#page-28-1) Alarm43 (*hvl\_ccb.dev.supercube.constants.Alarms at-*Alarm6 (*hvl\_ccb.dev.supercube.constants.AlarmText attribute*), [28](#page-31-0) Alarm43 (*hvl\_ccb.dev.supercube.constants.AlarmText* Alarm6 (*hvl\_ccb.dev.supercube2015.constants.AlarmText attribute*), [25](#page-28-1) Alarm44 (*hvl\_ccb.dev.supercube.constants.Alarms at-*Alarm60 (*hvl\_ccb.dev.supercube.constants.Alarms attribute*), [28](#page-31-0) Alarm44 (*hvl\_ccb.dev.supercube.constants.AlarmText* Alarm61 (*hvl\_ccb.dev.supercube.constants.Alarms atattribute*), [25](#page-28-1) Alarm45 (*hvl\_ccb.dev.supercube.constants.Alarms at-*Alarm62 (*hvl\_ccb.dev.supercube.constants.Alarms attribute*), [28](#page-31-0) Alarm45 (*hvl\_ccb.dev.supercube.constants.AlarmText* Alarm63 (*hvl\_ccb.dev.supercube.constants.Alarms atattribute*), [25](#page-28-1) Alarm46 (*hvl\_ccb.dev.supercube.constants.Alarms at-*Alarm64 (*hvl\_ccb.dev.supercube.constants.Alarms attribute*), [28](#page-31-0) Alarm46 (*hvl\_ccb.dev.supercube.constants.AlarmText* Alarm65 (*hvl\_ccb.dev.supercube.constants.Alarms atattribute*), [25](#page-28-1) Alarm47 (*hvl\_ccb.dev.supercube.constants.Alarms attribute*), [28](#page-31-0) Alarm47 (*hvl\_ccb.dev.supercube.constants.AlarmText* Alarm67 (*hvl\_ccb.dev.supercube.constants.Alarms atattribute*), [25](#page-28-1) Alarm48 (*hvl\_ccb.dev.supercube.constants.Alarms at-*Alarm68 (*hvl\_ccb.dev.supercube.constants.Alarms attribute*), [28](#page-31-0) Alarm48 (*hvl\_ccb.dev.supercube.constants.AlarmText* Alarm69 (*hvl\_ccb.dev.supercube.constants.Alarms atattribute*), [26](#page-29-0) Alarm49 (*hvl\_ccb.dev.supercube.constants.Alarms attribute*), [28](#page-31-0) Alarm5 (*hvl\_ccb.dev.supercube.constants.Alarms* Alarm7 (*hvl\_ccb.dev.supercube.constants.AlarmText atattribute*), [28](#page-31-0) *tribute*), [26](#page-29-0) *attribute*), [45](#page-48-0) *tribute*), [29](#page-32-0) *tribute*), [29](#page-32-0) *tribute*), [29](#page-32-0) *tribute*), [29](#page-32-0) *tribute*), [29](#page-32-0) *tribute*), [29](#page-32-0) *tribute*), [29](#page-32-0) *tribute*), [29](#page-32-0) *tribute*), [29](#page-32-0) *tribute*), [29](#page-32-0) Alarm6 (*hvl\_ccb.dev.supercube.constants.Alarms attribute*), [29](#page-32-0) *tribute*), [26](#page-29-0) *attribute*), [45](#page-48-0) *tribute*), [29](#page-32-0) *tribute*), [29](#page-32-0) *tribute*), [29](#page-32-0) *tribute*), [29](#page-32-0) *tribute*), [29](#page-32-0) *tribute*), [29](#page-32-0) Alarm66 (*hvl\_ccb.dev.supercube.constants.Alarms attribute*), [29](#page-32-0) *tribute*), [29](#page-32-0) *tribute*), [29](#page-32-0) *tribute*), [29](#page-32-0) Alarm7 (*hvl\_ccb.dev.supercube.constants.Alarms attribute*), [29](#page-32-0)

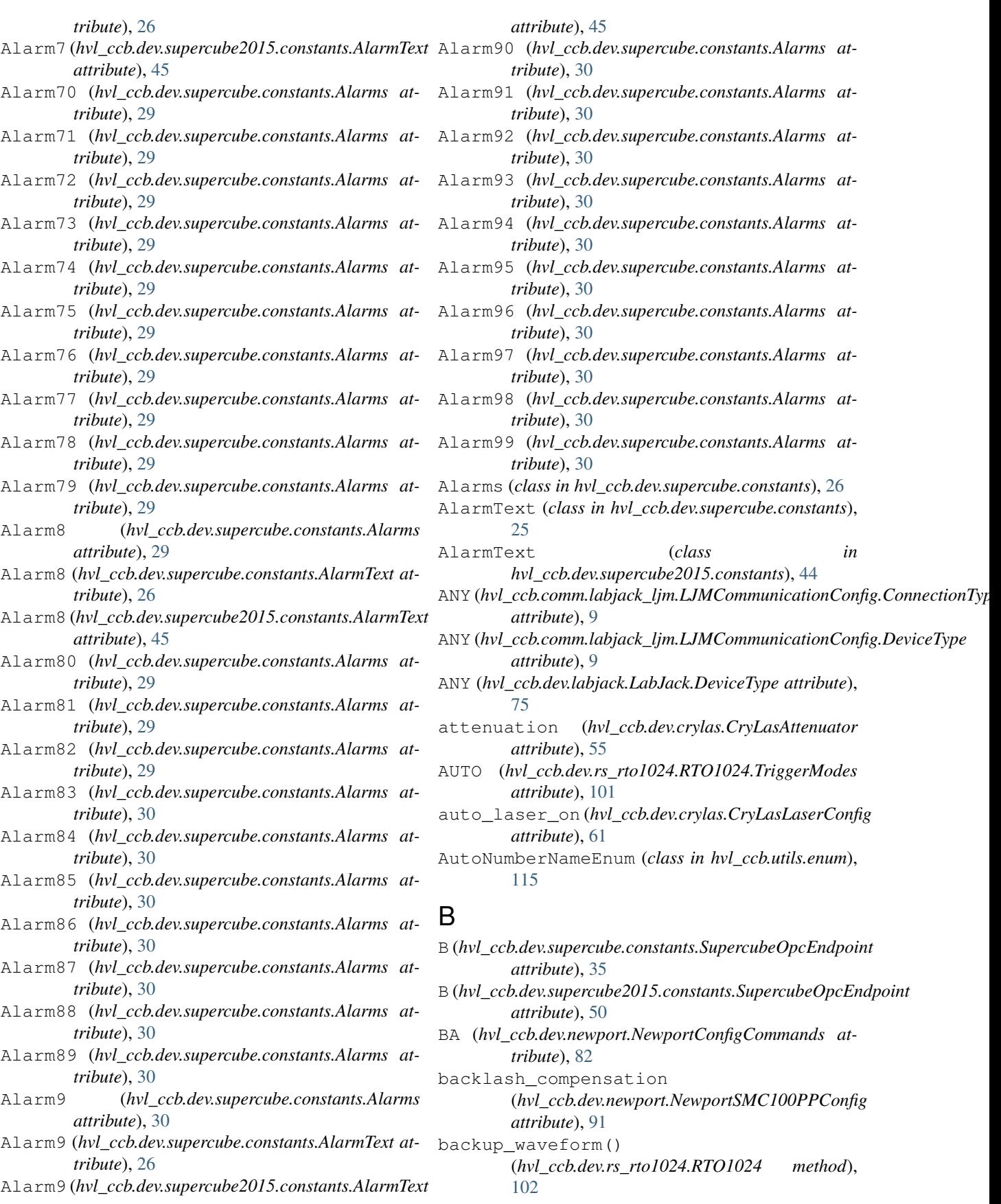

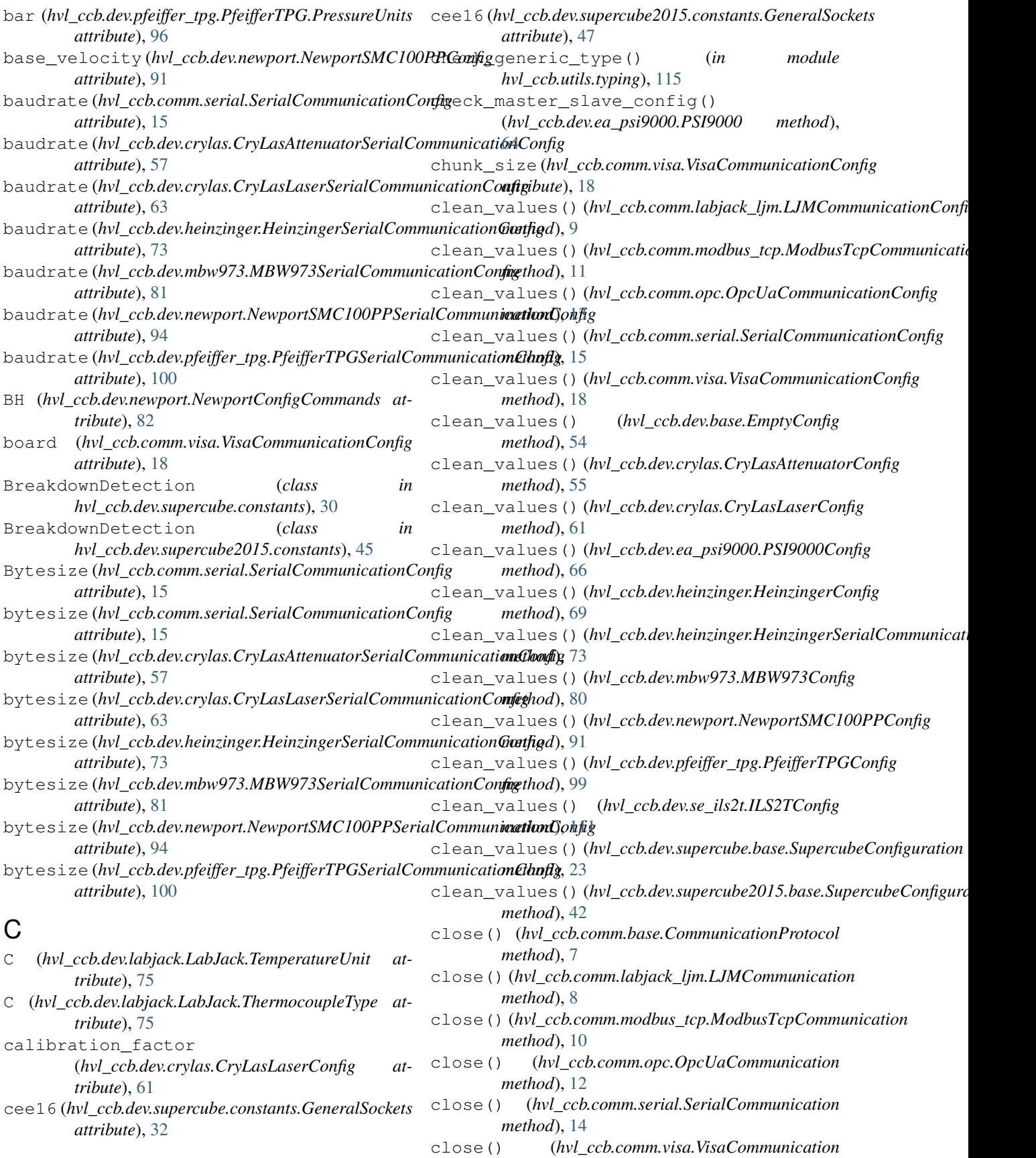

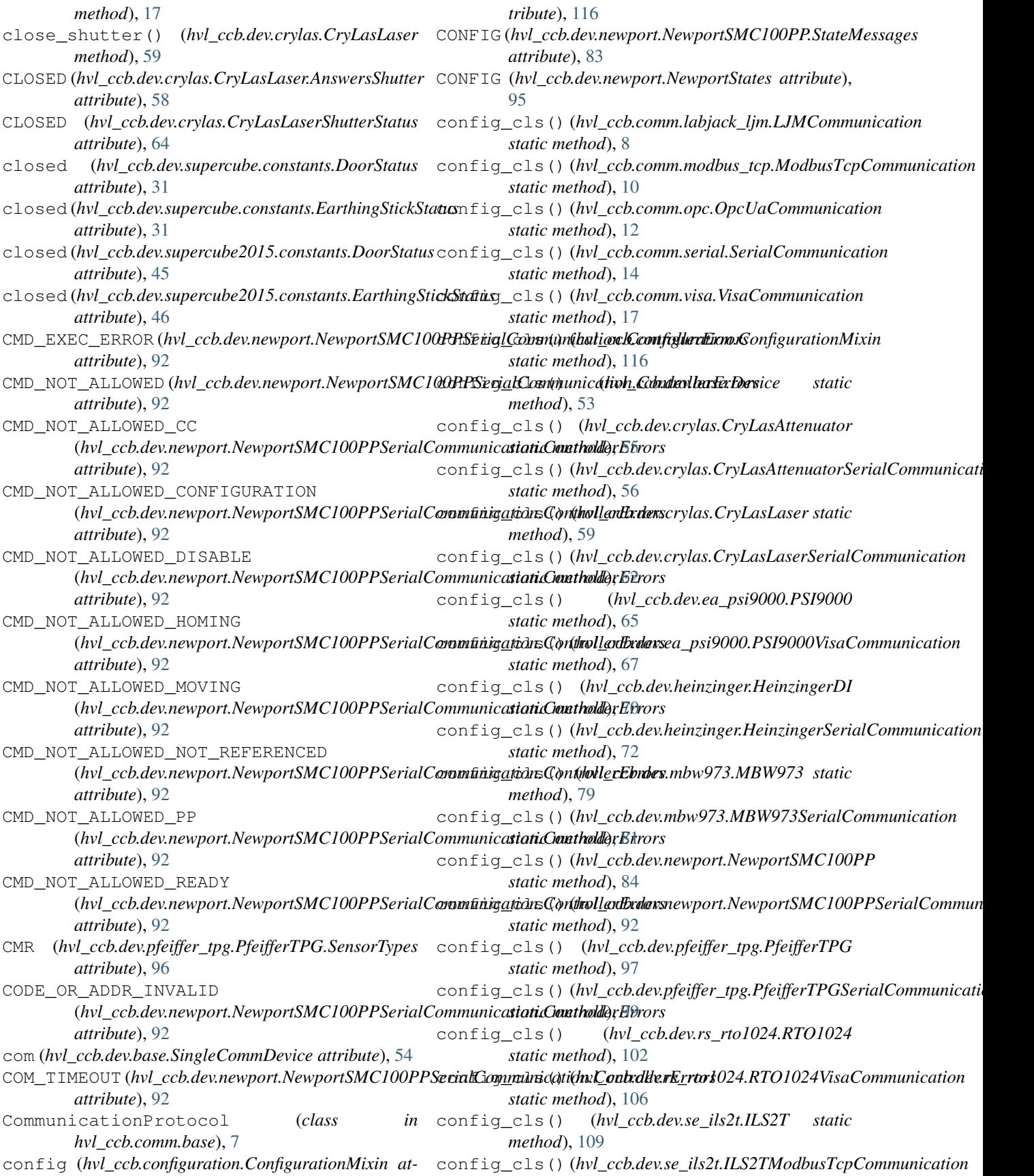

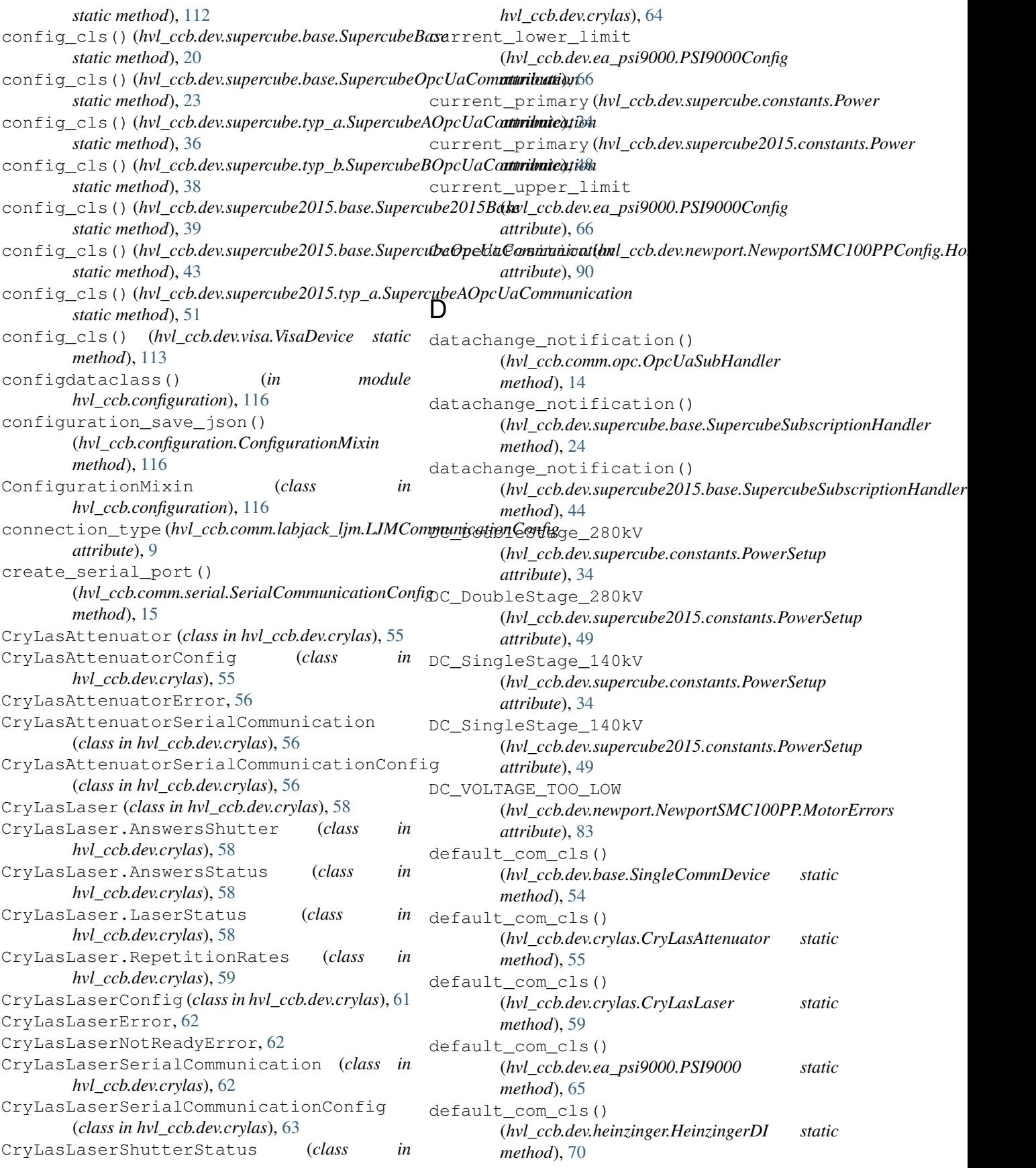

```
default_com_cls() (hvl_ccb.dev.labjack.LabJack
        static method), 76
default_com_cls()
        (hvl_ccb.dev.mbw973.MBW973 static method),
        79
default_com_cls()
        (hvl_ccb.dev.newport.NewportSMC100PP
        static method), 84
default_com_cls()
        (hvl_ccb.dev.pfeiffer_tpg.PfeifferTPG static
        method), 97
default_com_cls()
        (hvl_ccb.dev.rs_rto1024.RTO1024 static
        method), 102
default_com_cls() (hvl_ccb.dev.se_ils2t.ILS2T
        static method), 109
default_com_cls()
        (hvl_ccb.dev.supercube.base.SupercubeBase
        static method), 20
default_com_cls()
        (hvl_ccb.dev.supercube.typ_a.SupercubeWithFU
        static method), 37
default_com_cls()
        (hvl_ccb.dev.supercube.typ_b.SupercubeB
        static method), 38
default_com_cls()
        (hvl_ccb.dev.supercube2015.base.Supercube2015Base
        static method), 39
default_com_cls()
        static method), 50
default_com_cls() (hvl_ccb.dev.visa.VisaDevice
        static method), 113
DEFAULT_IO_SCANNING_CONTROL_VALUES
        (hvl_ccb.dev.se_ils2t.ILS2T attribute), 107
default_number_of_recordings
        (hvl_ccb.dev.heinzinger.HeinzingerConfig
        attribute), 69
Device (class in hvl_ccb.dev.base), 53
        attribute), 9
DeviceExistingException, 53
DeviceSequenceMixin (class in hvl_ccb.dev.base),
        53
DIOChannel (hvl_ccb.dev.labjack.LabJack attribute),
        75
DISABLE (hvl_ccb.dev.newport.NewportStates at-
        tribute), 95
disable() (hvl_ccb.dev.se_ils2t.ILS2T method), 109
DISABLE_FROM_JOGGING
        attribute), 83
DISABLE_FROM_MOVING
        (hvl_ccb.dev.newport.NewportSMC100PP.StateMessages
                                                   E
```
*attribute*), [83](#page-86-0) DISABLE\_FROM\_READY (*hvl\_ccb.dev.newport.NewportSMC100PP.StateMessages attribute*), [83](#page-86-0) DisableEspStageCheck (*hvl\_ccb.dev.newport.NewportSMC100PPConfig.EspStageConfig attribute*), [90](#page-93-0) DISPLACEMENT\_OUT\_OF\_LIMIT (hvl\_ccb.dev.newport.NewportSMC100PPSerialCommunication. *attribute*), [92](#page-95-0) do\_ioscanning\_write() (*hvl\_ccb.dev.se\_ils2t.ILS2T method*), [109](#page-112-0) Door (*class in hvl\_ccb.dev.supercube.constants*), [30](#page-33-0) DoorStatus (*class in hvl\_ccb.dev.supercube.constants*), [30](#page-33-0) DoorStatus (*class in hvl\_ccb.dev.supercube2015.constants*), [45](#page-48-0)

(hvl\_ccb.dev.supercube2015.typ\_a.Supercube2015<del>WithF</del>&M\_ACCESS\_ERROR device\_type (*hvl\_ccb.comm.labjack\_ljm.LJMCommunicationConfig* (*hvl\_ccb.dev.newport.NewportSMC100PPConfig.EspStageConfig* (hvl\_ccb.dev.newport.NewportSMC100PP.StateMes*sa*gesint\_name (hvl\_ccb.dev.supercube.typ\_a.SupercubeAOpcUaConfig E (*hvl\_ccb.dev.labjack.LabJack.ThermocoupleType attribute*), [75](#page-78-0) EarthingStick (*class in hvl\_ccb.dev.supercube.constants*), [31](#page-34-0) EarthingStick (*class in hvl\_ccb.dev.supercube2015.constants*), [45](#page-48-0) EarthingStickStatus (*class in hvl\_ccb.dev.supercube.constants*), [31](#page-34-0) EarthingStickStatus (*class in hvl\_ccb.dev.supercube2015.constants*), [46](#page-49-0) (hvl\_ccb.dev.newport.NewportSMC100PPSerialCommunication.0 *attribute*), [92](#page-95-0) EIGHT (*hvl\_ccb.dev.heinzinger.HeinzingerConfig.RecordingsEnum attribute*), [69](#page-72-0) EIGHTBITS (*hvl\_ccb.comm.serial.SerialCommunicationBytesize attribute*), [15](#page-18-0) EmptyConfig (*class in hvl\_ccb.dev.base*), [54](#page-57-1) enable() (*hvl\_ccb.dev.se\_ils2t.ILS2T method*), [109](#page-112-0) EnableEspStageCheck *attribute*), [90](#page-93-0) ENCODING (*hvl\_ccb.comm.serial.SerialCommunication attribute*), [14](#page-17-1) EndOfRunSwitch (hvl\_ccb.dev.newport.NewportSMC100PPConfig.Hom *attribute*), [90](#page-93-0) EndOfRunSwitch\_and\_Index (*hvl\_ccb.dev.newport.NewportSMC100PPConfig.HomeSearch attribute*), [90](#page-93-0) endpoint\_name (*hvl\_ccb.comm.opc.OpcUaCommunicationConfig attribute*), [13](#page-16-0) *attribute*), [36](#page-39-1) endpoint\_name (hvl\_ccb.dev.supercube.typ\_b.SupercubeBOpcUaConfig *attribute*), [38](#page-41-1)

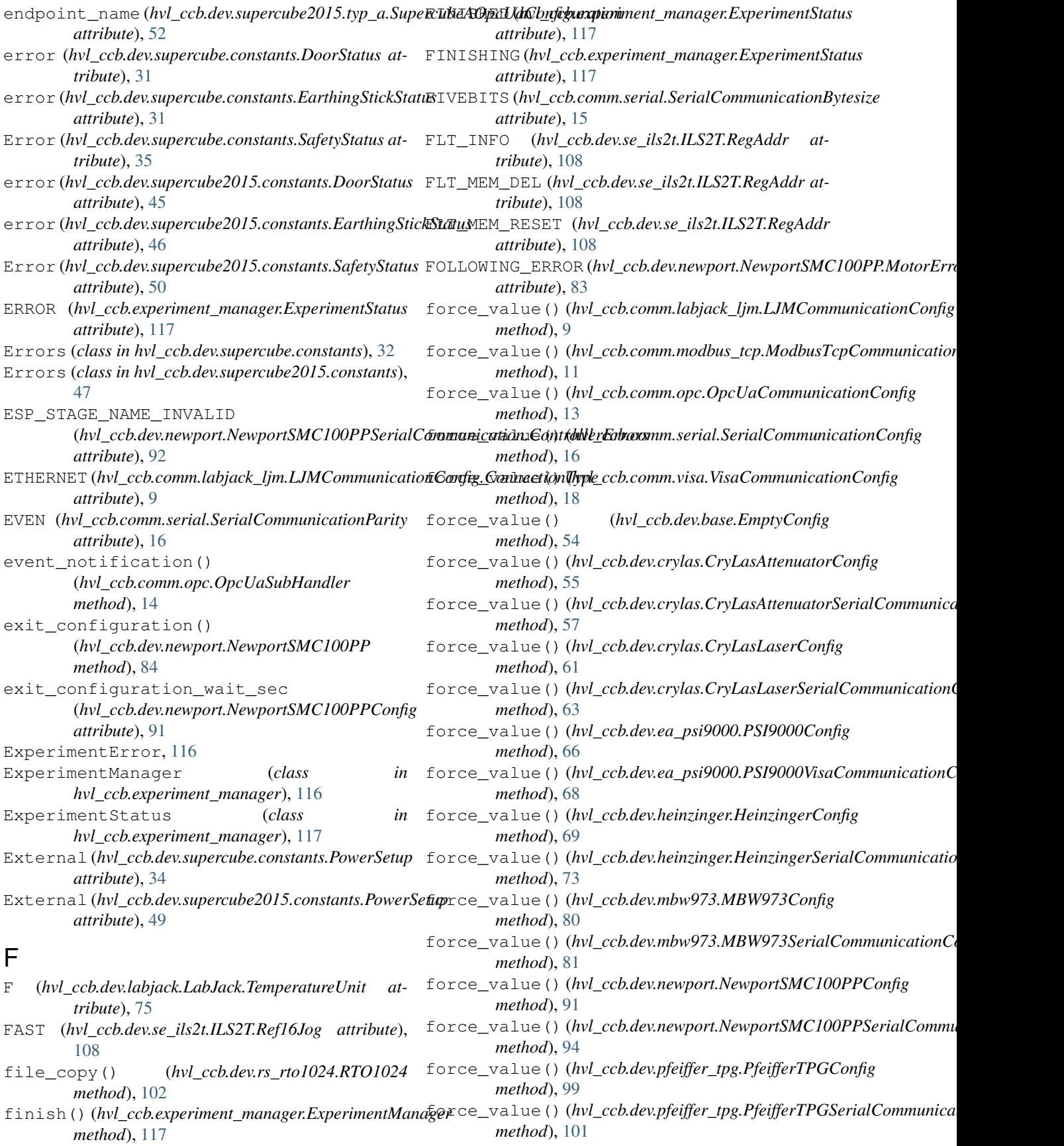
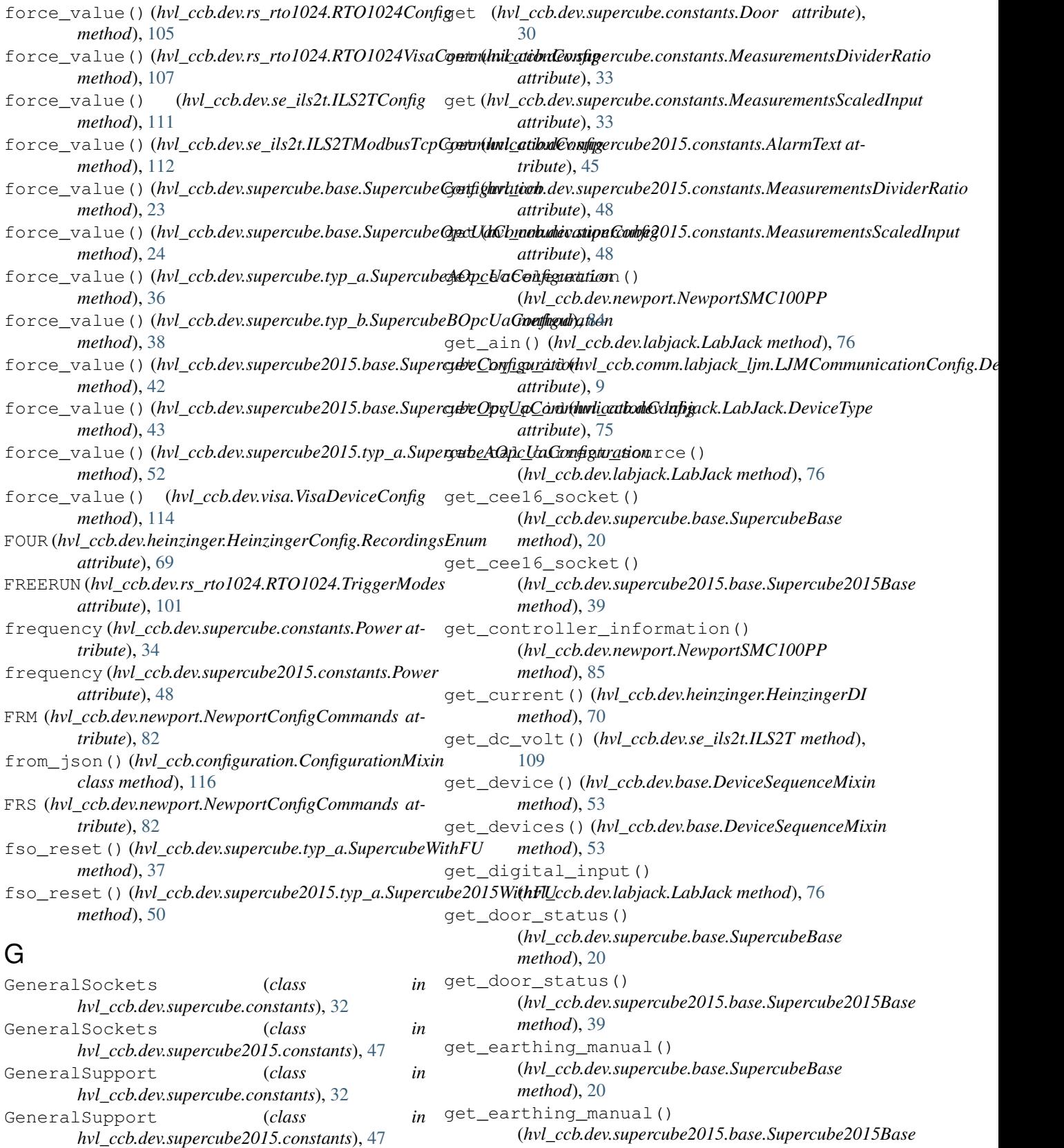

*method*), [40](#page-43-0)

get (*hvl\_ccb.dev.supercube.constants.AlarmText attribute*), [26](#page-29-0) get\_earthing\_status()

(*hvl\_ccb.dev.supercube.base.SupercubeBase method*), [20](#page-23-0) get\_earthing\_status() (*hvl\_ccb.dev.supercube2015.base.Supercube2015Base method*), [40](#page-43-0) get\_error\_code() (*hvl\_ccb.dev.se\_ils2t.ILS2T method*), [109](#page-112-0) get\_error\_queue() (*hvl\_ccb.dev.visa.VisaDevice method*), [113](#page-116-0) get\_frequency() (*hvl\_ccb.dev.supercube.typ\_a.SupercubeWithFU method*), [110](#page-113-0) *method*), [37](#page-40-0) get\_frequency() (*hvl\_ccb.dev.supercube2015.typ\_a.Supercube2015WithFU* (*hvl\_ccb.dev.newport.NewportSMC100PP method*), [50](#page-53-0) get\_fso\_active()(*hvl\_ccb.dev.supercube.typ\_a.SupergatheWithFHL*\_setup() *method*), [37](#page-40-0) get\_fso\_active() (*hvl\_ccb.dev.supercube2015.typ\_a.Supercube2015Wit[hFU](#page-40-0) method*), 37 *method*), [50](#page-53-0) get\_full\_scale\_mbar() (*hvl\_ccb.dev.pfeiffer\_tpg.PfeifferTPG method*), [97](#page-100-0) get\_full\_scale\_unitless() (*hvl\_ccb.dev.pfeiffer\_tpg.PfeifferTPG method*), [97](#page-100-0) get\_identification() (*hvl\_ccb.dev.visa.VisaDevice method*), [113](#page-116-0) get\_interface\_version() (*hvl\_ccb.dev.heinzinger.HeinzingerDI method*), [70](#page-73-0) get\_max\_voltage() (*hvl\_ccb.dev.supercube.typ\_a.SupercubeWithFU method*), [37](#page-40-0) get\_max\_voltage() (*hvl\_ccb.dev.supercube2015.typ\_a.Supercube2015WithFU method*), [76](#page-79-0) *method*), [51](#page-54-0) get measurement ratio() (*hvl\_ccb.dev.supercube.base.SupercubeBase method*), [20](#page-23-0) get\_measurement\_ratio() (*hvl\_ccb.dev.supercube2015.base.Supercube2015Base method*), [40](#page-43-0) get\_measurement\_voltage() (*hvl\_ccb.dev.supercube.base.SupercubeBase method*), [21](#page-24-0) get\_measurement\_voltage() (hvl\_ccb.dev.supercube2015.base.Supercube2015Bgste\_serial\_number() *method*), [40](#page-43-0) get\_motor\_configuration() (*hvl\_ccb.dev.newport.NewportSMC100PP method*), [85](#page-88-0) get\_move\_duration() (*hvl\_ccb.dev.newport.NewportSMC100PP method*), [85](#page-88-0) get\_negative\_software\_limit() (*hvl\_ccb.dev.newport.NewportSMC100PP method*), [85](#page-88-0) get\_number\_of\_recordings() (*hvl\_ccb.dev.heinzinger.HeinzingerDI method*), [70](#page-73-0) get\_output() (*hvl\_ccb.dev.ea\_psi9000.PSI9000 method*), [65](#page-68-0) get\_position() (*hvl\_ccb.dev.newport.NewportSMC100PP method*), [85](#page-88-0) get\_position() (*hvl\_ccb.dev.se\_ils2t.ILS2T* get\_positive\_software\_limit() *method*), [86](#page-89-0) (*hvl\_ccb.dev.supercube.typ\_a.SupercubeWithFU* get\_power\_setup() (*hvl\_ccb.dev.supercube2015.typ\_a.Supercube2015WithFU method*), [51](#page-54-0) get\_primary\_current() (*hvl\_ccb.dev.supercube.typ\_a.SupercubeWithFU method*), [37](#page-40-0) get\_primary\_current() (*hvl\_ccb.dev.supercube2015.typ\_a.Supercube2015WithFU method*), [51](#page-54-0) get\_primary\_voltage() (*hvl\_ccb.dev.supercube.typ\_a.SupercubeWithFU method*), [37](#page-40-0) get\_primary\_voltage() (*hvl\_ccb.dev.supercube2015.typ\_a.Supercube2015WithFU method*), [51](#page-54-0) get\_product\_id() (*hvl\_ccb.dev.labjack.LabJack* get\_product\_name() (*hvl\_ccb.dev.labjack.LabJack method*), [76](#page-79-0) get\_product\_type() (*hvl\_ccb.dev.labjack.LabJack method*), [76](#page-79-0) get\_pulse\_energy\_and\_rate() (*hvl\_ccb.dev.crylas.CryLasLaser method*), [59](#page-62-0) get\_sbus\_rh() (*hvl\_ccb.dev.labjack.LabJack method*), [77](#page-80-0) get\_sbus\_temp() (*hvl\_ccb.dev.labjack.LabJack method*), [77](#page-80-0) (*hvl\_ccb.dev.heinzinger.HeinzingerDI method*), [70](#page-73-0) get\_serial\_number() (*hvl\_ccb.dev.labjack.LabJack method*), [77](#page-80-0) get\_state() (*hvl\_ccb.dev.newport.NewportSMC100PP method*), [86](#page-89-0) get\_status() (*hvl\_ccb.dev.se\_ils2t.ILS2T method*), [110](#page-113-0) get\_status() (*hvl\_ccb.dev.supercube.base.SupercubeBase*

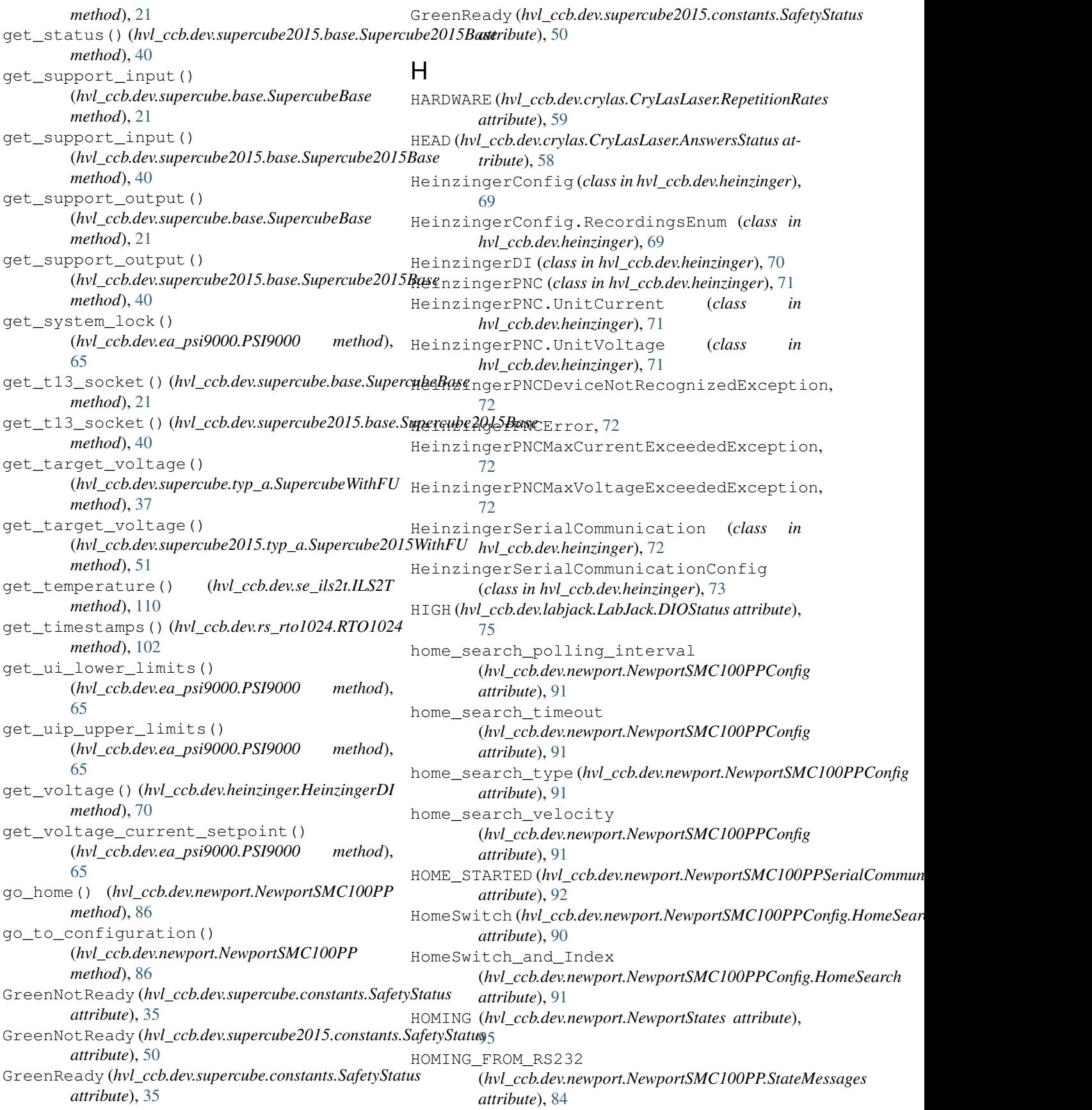

HOMING\_FROM\_SMC (*hvl\_ccb.dev.newport.NewportSMC100PP.StateMessages attribute*), [91](#page-94-0) *attribute*), [84](#page-87-0) HOMING\_TIMEOUT (*hvl\_ccb.dev.newport.NewportSMC100PP.MotorErrors* I *attribute*), [83](#page-86-0) host (*hvl\_ccb.comm.modbus\_tcp.ModbusTcpCommunicationConfig* (*hvl\_ccb.dev.pfeiffer\_tpg.PfeifferTPG.SensorStatus attribute*), [11](#page-14-0) host (*hvl\_ccb.comm.opc.OpcUaCommunicationConfig attribute*), [13](#page-16-0) host (*hvl\_ccb.comm.visa.VisaCommunicationConfig attribute*), [19](#page-22-0) hPascal (*hvl\_ccb.dev.pfeiffer\_tpg.PfeifferTPG.PressureUnits attribute*), [96](#page-99-0) HT (*hvl\_ccb.dev.newport.NewportConfigCommands attribute*), [82](#page-85-0) hvl\_ccb (*module*), [117](#page-120-0) hvl\_ccb.comm (*module*), [19](#page-22-0) hvl\_ccb.comm.base (*module*), [7](#page-10-0) hvl\_ccb.comm.labjack\_ljm (*module*), [7](#page-10-0) hvl\_ccb.comm.modbus\_tcp (*module*), [10](#page-13-0) hvl\_ccb.comm.opc (*module*), [12](#page-15-0) hvl\_ccb.comm.serial (*module*), [14](#page-17-0) hvl\_ccb.comm.visa (*module*), [17](#page-20-0) hvl\_ccb.configuration (*module*), [116](#page-119-0) hvl\_ccb.dev (*module*), [114](#page-117-0) hvl\_ccb.dev.base (*module*), [53](#page-56-0) hvl\_ccb.dev.crylas (*module*), [55](#page-58-0) hvl\_ccb.dev.ea\_psi9000 (*module*), [64](#page-67-0) hvl\_ccb.dev.heinzinger (*module*), [68](#page-71-0) hvl\_ccb.dev.labjack (*module*), [74](#page-77-0) hvl\_ccb.dev.mbw973 (*module*), [79](#page-82-0) hvl\_ccb.dev.newport (*module*), [82](#page-85-0) hvl\_ccb.dev.pfeiffer\_tpg (*module*), [96](#page-99-0) hvl\_ccb.dev.rs\_rto1024 (*module*), [101](#page-104-0) hvl\_ccb.dev.se\_ils2t (*module*), [107](#page-110-0) hvl\_ccb.dev.supercube (*module*), [39](#page-42-0) hvl\_ccb.dev.supercube.base (*module*), [20](#page-23-0) hvl\_ccb.dev.supercube.constants (*module*), [25](#page-28-0) hvl\_ccb.dev.supercube.typ\_a (*module*), [36](#page-39-0) hvl\_ccb.dev.supercube.typ\_b (*module*), [38](#page-41-0) hvl\_ccb.dev.supercube2015 (*module*), [52](#page-55-0) hvl\_ccb.dev.supercube2015.base (*module*), [39](#page-42-0) hvl\_ccb.dev.supercube2015.constants (*module*), [44](#page-47-0) hvl\_ccb.dev.supercube2015.typ\_a (*module*), [50](#page-53-0) hvl\_ccb.dev.visa (*module*), [113](#page-116-0) hvl\_ccb.experiment\_manager (*module*), [116](#page-119-0) hvl\_ccb.utils (*module*), [115](#page-118-0) hvl\_ccb.utils.enum (*module*), [115](#page-118-0) hvl\_ccb.utils.typing (*module*), [115](#page-118-0) hysteresis\_compensation (*hvl\_ccb.dev.newport.NewportSMC100PPConfig* Identification\_error *attribute*), [96](#page-99-0) identifier (*hvl\_ccb.comm.labjack\_ljm.LJMCommunicationConfig attribute*), [9](#page-12-0) identify\_device() (*hvl\_ccb.dev.heinzinger.HeinzingerPNC method*), [71](#page-74-0) identify\_sensors() (*hvl\_ccb.dev.pfeiffer\_tpg.PfeifferTPG method*), [97](#page-100-0) IKR (*hvl\_ccb.dev.pfeiffer\_tpg.PfeifferTPG.SensorTypes attribute*), [96](#page-99-0) IKR11 (*hvl\_ccb.dev.pfeiffer\_tpg.PfeifferTPG.SensorTypes attribute*), [96](#page-99-0) IKR9 (*hvl\_ccb.dev.pfeiffer\_tpg.PfeifferTPG.SensorTypes attribute*), [96](#page-99-0) ILS2T (*class in hvl\_ccb.dev.se\_ils2t*), [107](#page-110-0) ILS2T.ActionsPtp (*class in hvl\_ccb.dev.se\_ils2t*), [107](#page-110-0) ILS2T.Mode (*class in hvl\_ccb.dev.se\_ils2t*), [107](#page-110-0) ILS2T.Ref16Jog (*class in hvl\_ccb.dev.se\_ils2t*), [108](#page-111-0) ILS2T.RegAddr (*class in hvl\_ccb.dev.se\_ils2t*), [108](#page-111-0) ILS2T.RegDatatype (*class in hvl\_ccb.dev.se\_ils2t*), [108](#page-111-0) ILS2T.State (*class in hvl\_ccb.dev.se\_ils2t*), [109](#page-112-0) ILS2TConfig (*class in hvl\_ccb.dev.se\_ils2t*), [111](#page-114-0) ILS2TException, [112](#page-115-0) ILS2TModbusTcpCommunication (*class in hvl\_ccb.dev.se\_ils2t*), [112](#page-115-0) ILS2TModbusTcpCommunicationConfig (*class in hvl\_ccb.dev.se\_ils2t*), [112](#page-115-0) IMR (*hvl\_ccb.dev.pfeiffer\_tpg.PfeifferTPG.SensorTypes attribute*), [96](#page-99-0) in\_1\_1 (*hvl\_ccb.dev.supercube.constants.GeneralSupport attribute*), [32](#page-35-0) in\_1\_1 (*hvl\_ccb.dev.supercube2015.constants.GeneralSupport attribute*), [47](#page-50-0) in\_1\_2 (*hvl\_ccb.dev.supercube.constants.GeneralSupport attribute*), [32](#page-35-0) in\_1\_2 (*hvl\_ccb.dev.supercube2015.constants.GeneralSupport attribute*), [47](#page-50-0) in\_2\_1 (*hvl\_ccb.dev.supercube.constants.GeneralSupport attribute*), [32](#page-35-0) in\_2\_1 (*hvl\_ccb.dev.supercube2015.constants.GeneralSupport attribute*), [47](#page-50-0) in\_2\_2 (*hvl\_ccb.dev.supercube.constants.GeneralSupport attribute*), [32](#page-35-0) in\_2\_2 (*hvl\_ccb.dev.supercube2015.constants.GeneralSupport attribute*), [47](#page-50-0)

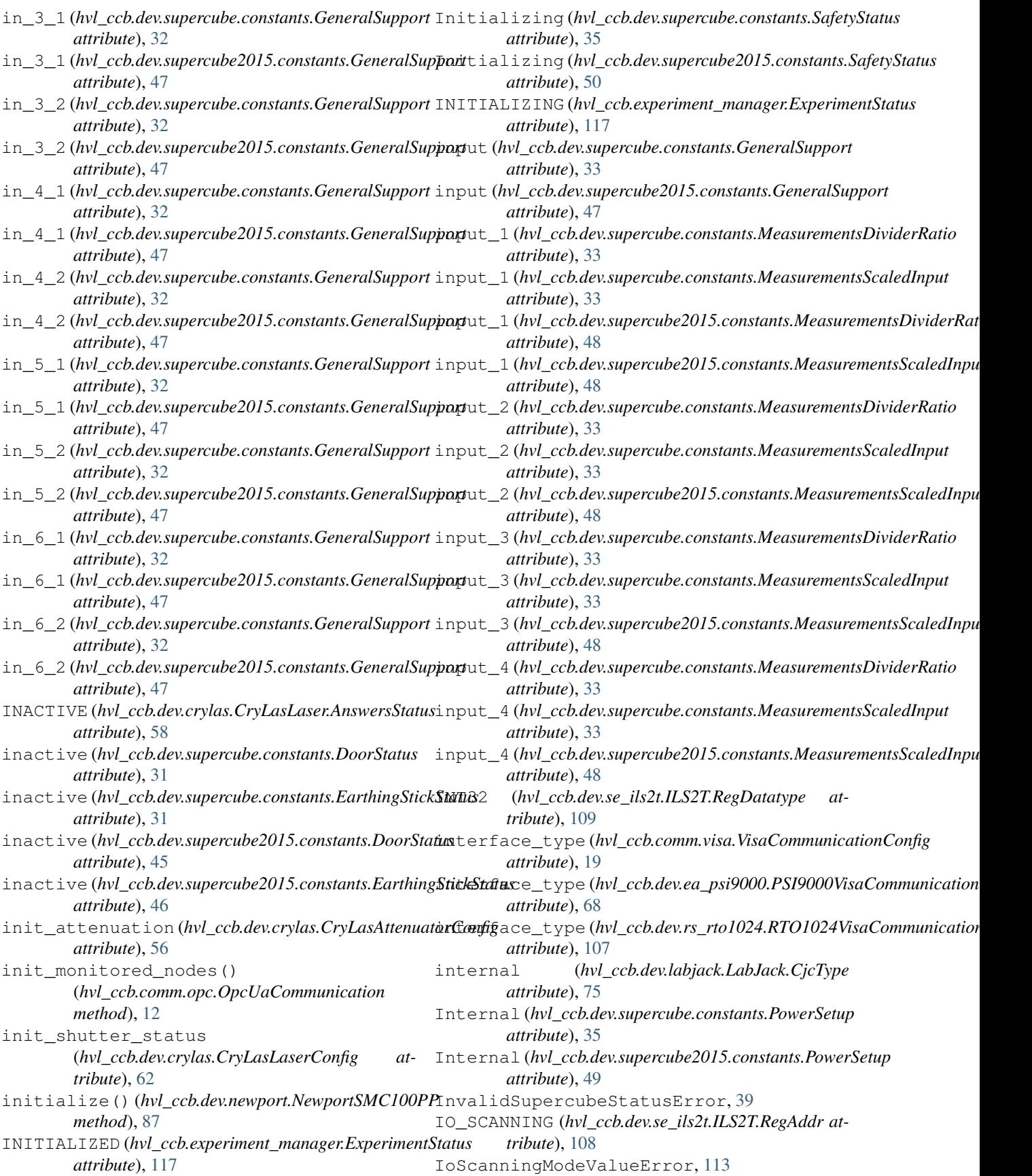

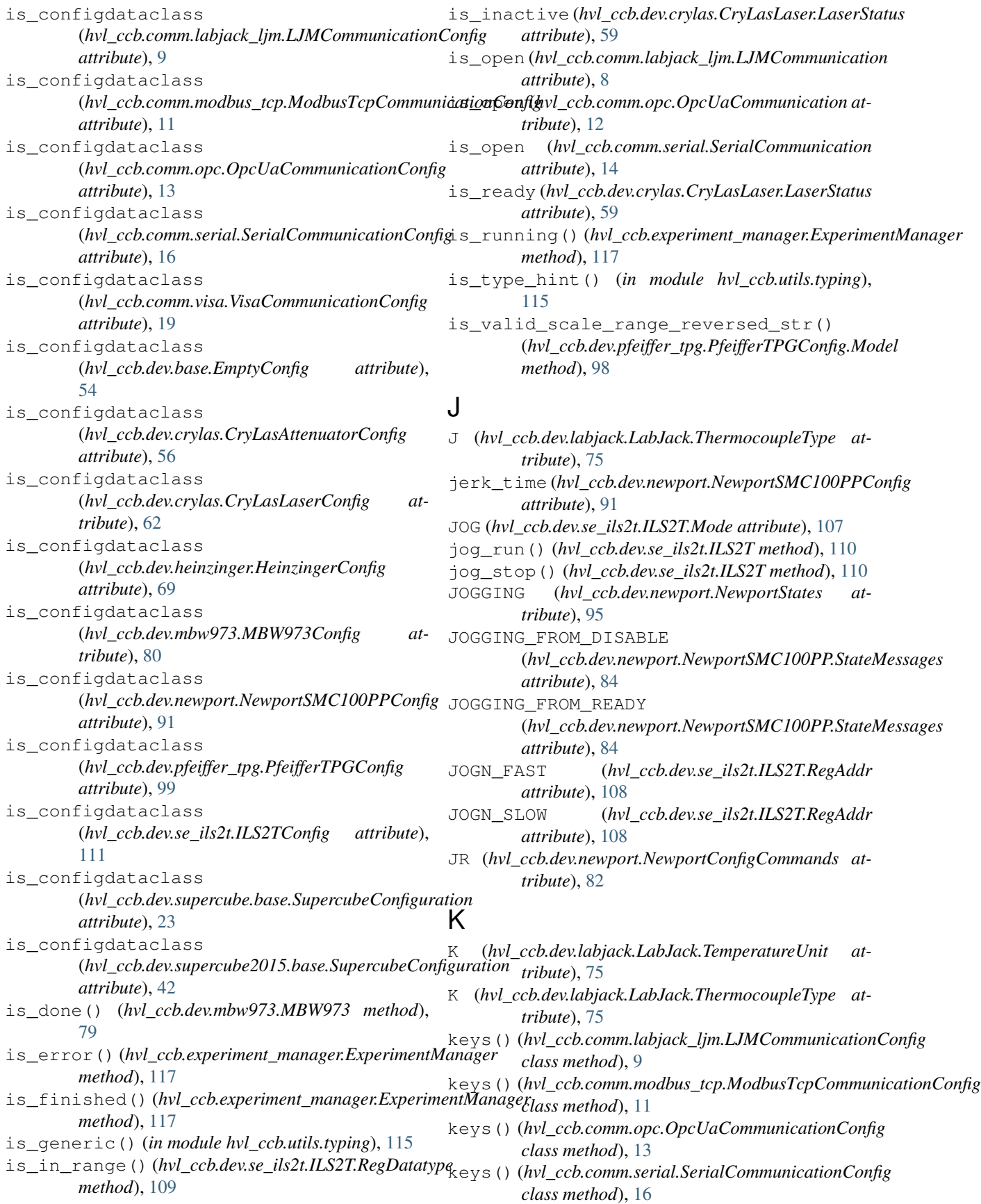

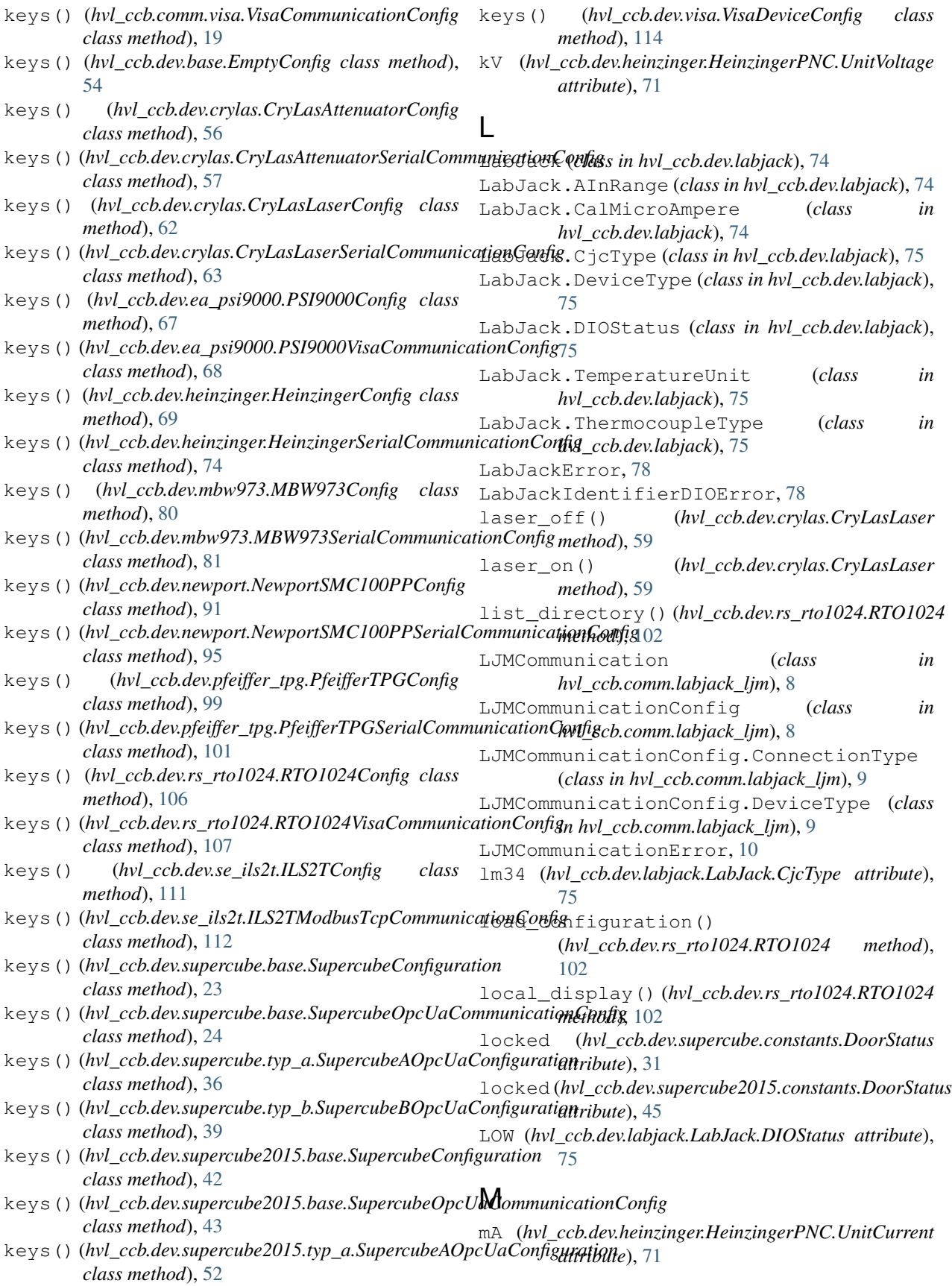

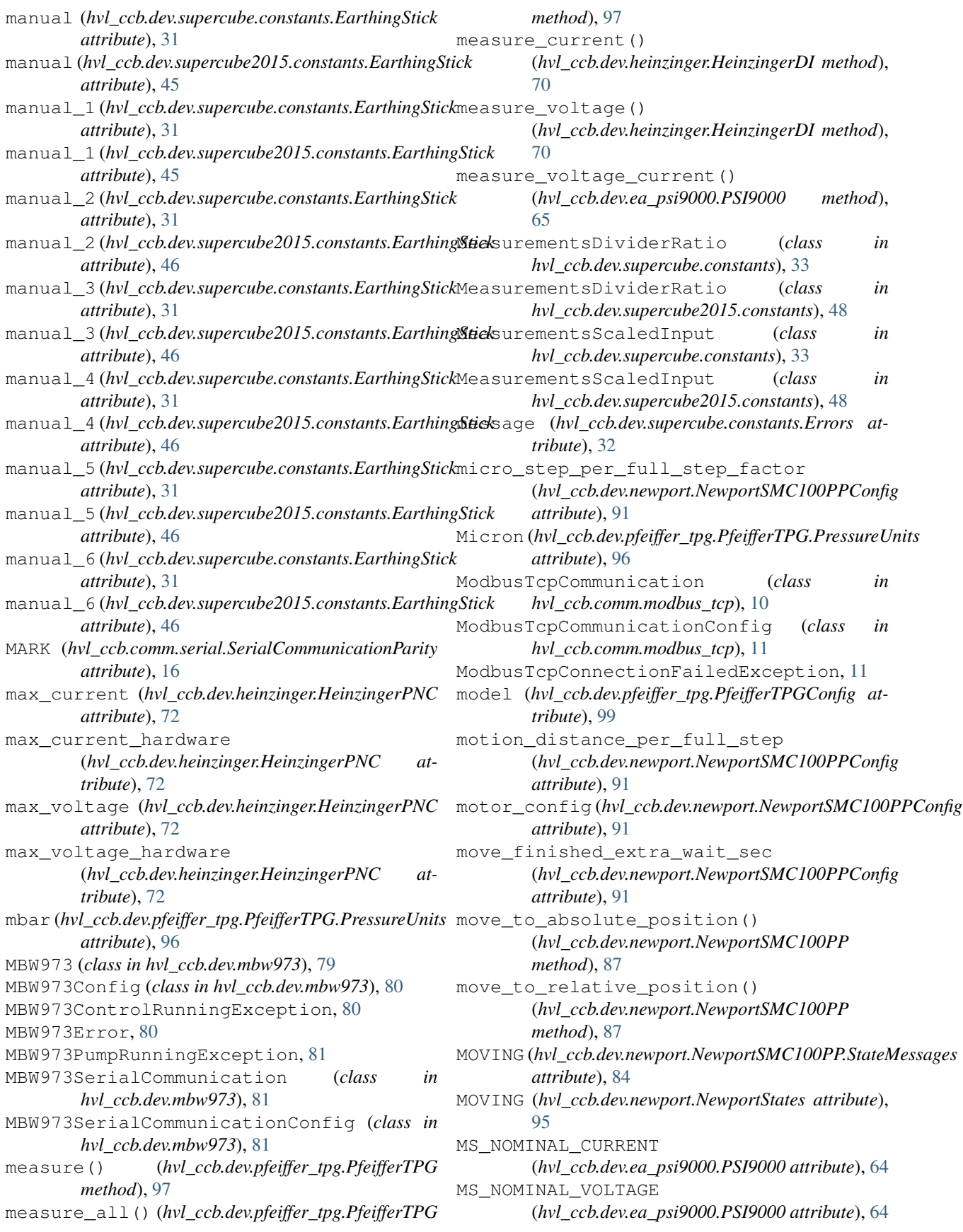

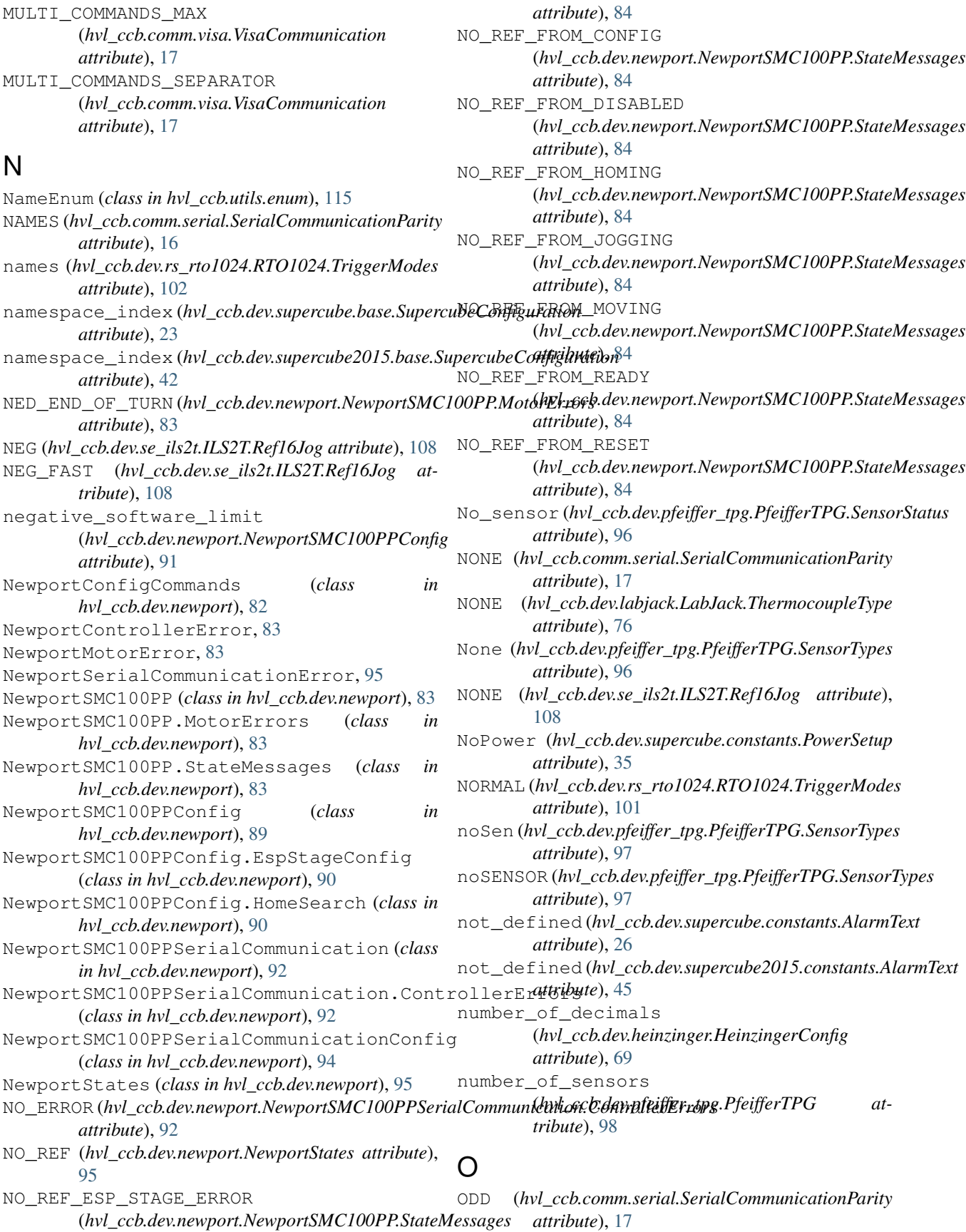

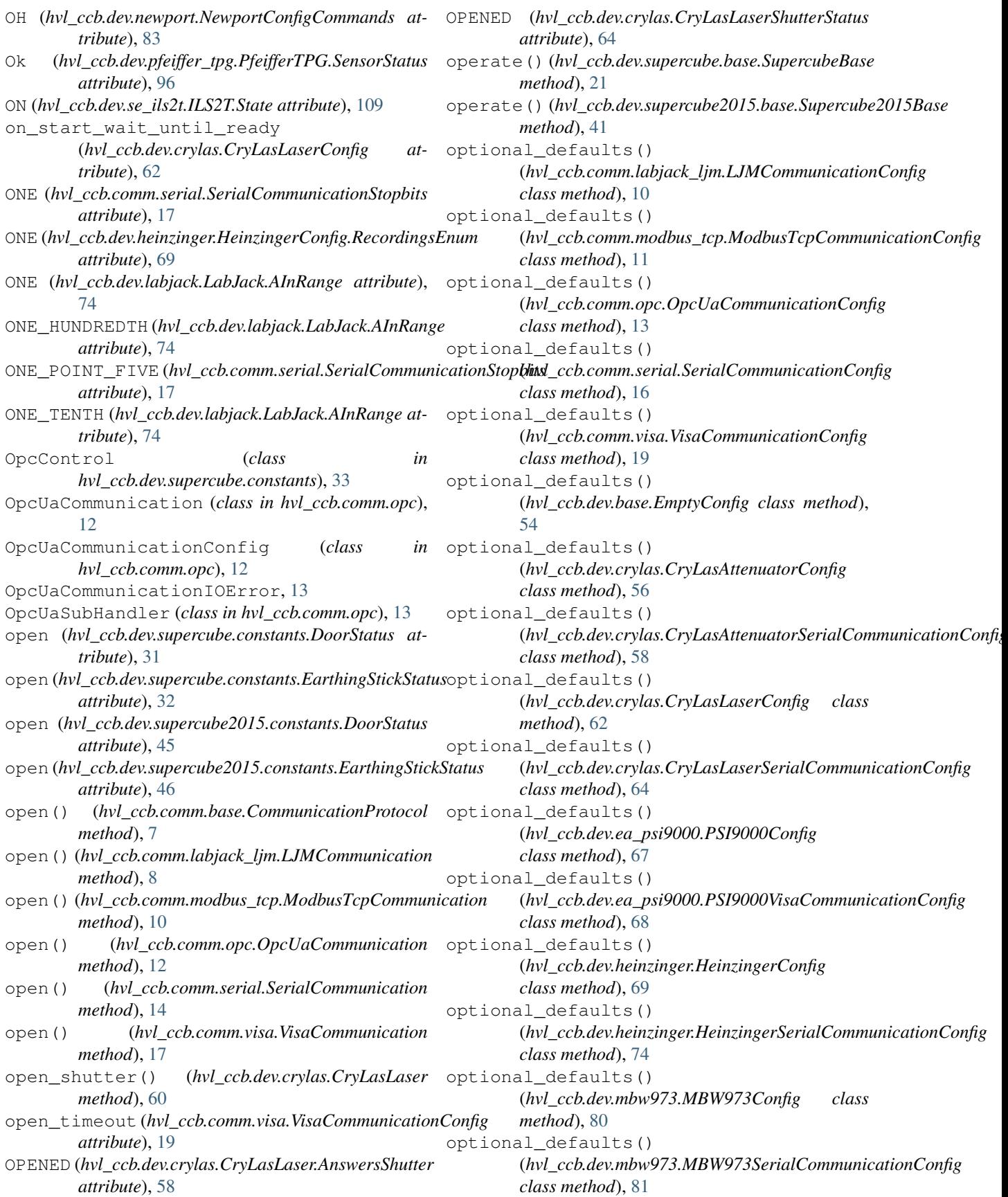

optional\_defaults() (*hvl\_ccb.dev.newport.NewportSMC100PPConfig class method*), [91](#page-94-0) optional\_defaults() (*hvl\_ccb.dev.newport.NewportSMC100PPSerialCommunicationConfig* out\_2\_1 (*hvl\_ccb.dev.supercube.constants.GeneralSupport class method*), [95](#page-98-0) optional\_defaults() (*hvl\_ccb.dev.pfeiffer\_tpg.PfeifferTPGConfig class method*), [99](#page-102-0) optional\_defaults() (*hvl\_ccb.dev.pfeiffer\_tpg.PfeifferTPGSerialCommunicationConfig* out\_2\_2 (*hvl\_ccb.dev.supercube2015.constants.GeneralSupport class method*), [101](#page-104-0) optional\_defaults() (*hvl\_ccb.dev.rs\_rto1024.RTO1024Config class method*), [106](#page-109-0) optional\_defaults() (*hvl\_ccb.dev.rs\_rto1024.RTO1024VisaCommunicationConfig* out\_3\_2 (*hvl\_ccb.dev.supercube.constants.GeneralSupport class method*), [107](#page-110-0) optional\_defaults() (*hvl\_ccb.dev.se\_ils2t.ILS2TConfig class method*), [111](#page-114-0) optional\_defaults() (*hvl\_ccb.dev.se\_ils2t.ILS2TModbusTcpCommunicationConfig* out\_4\_1 (*hvl\_ccb.dev.supercube2015.constants.GeneralSupport class method*), [112](#page-115-0) optional\_defaults() (*hvl\_ccb.dev.supercube.base.SupercubeConfiguration class method*), [23](#page-26-0) optional\_defaults() (*hvl\_ccb.dev.supercube.base.SupercubeOpcUaCommunicationConfig* out\_5\_1 (*hvl\_ccb.dev.supercube.constants.GeneralSupport class method*), [24](#page-27-0) optional\_defaults() (hvl\_ccb.dev.supercube.typ\_a.SupercubeAOpcUaConfiguratiattribute), [48](#page-51-0) *class method*), [36](#page-39-0) optional\_defaults() (*hvl\_ccb.dev.supercube.typ\_b.SupercubeBOpcUaConfiguration* out\_5\_2 (*hvl\_ccb.dev.supercube2015.constants.GeneralSupport class method*), [39](#page-42-0) optional\_defaults() (*hvl\_ccb.dev.supercube2015.base.SupercubeConfiguration attribute*), [33](#page-36-0) *class method*), [42](#page-45-0) optional\_defaults() (*hvl\_ccb.dev.supercube2015.base.SupercubeOpcUaCommunicationConfig* out\_6\_2 (*hvl\_ccb.dev.supercube.constants.GeneralSupport class method*), [43](#page-46-0) optional\_defaults() (*hvl\_ccb.dev.supercube2015.typ\_a.SupercubeAOpcUaConfiguration attribute*), [48](#page-51-0) *class method*), [52](#page-55-0) optional\_defaults() (*hvl\_ccb.dev.visa.VisaDeviceConfig class method*), [114](#page-117-0) OT (*hvl\_ccb.dev.newport.NewportConfigCommands attribute*), [83](#page-86-0) out\_1\_1 (*hvl\_ccb.dev.supercube.constants.GeneralSupport attribute*), [33](#page-36-0) out\_1\_1 (hvl\_ccb.dev.supercube2015.constants.GeneralSupportUT\_POWER\_EXCEEDED *attribute*), [47](#page-50-0) out\_1\_2 (*hvl\_ccb.dev.supercube.constants.GeneralSupport attribute*), [33](#page-36-0) out\_1\_2 (*hvl\_ccb.dev.supercube2015.constants.GeneralSupport attribute*), [47](#page-50-0) *attribute*), [33](#page-36-0) out\_2\_1 (*hvl\_ccb.dev.supercube2015.constants.GeneralSupport attribute*), [47](#page-50-0) out\_2\_2 (*hvl\_ccb.dev.supercube.constants.GeneralSupport attribute*), [33](#page-36-0) *attribute*), [48](#page-51-0) out\_3\_1 (*hvl\_ccb.dev.supercube.constants.GeneralSupport attribute*), [33](#page-36-0) out\_3\_1 (*hvl\_ccb.dev.supercube2015.constants.GeneralSupport attribute*), [48](#page-51-0) *attribute*), [33](#page-36-0) out\_3\_2 (*hvl\_ccb.dev.supercube2015.constants.GeneralSupport attribute*), [48](#page-51-0) out\_4\_1 (*hvl\_ccb.dev.supercube.constants.GeneralSupport attribute*), [33](#page-36-0) *attribute*), [48](#page-51-0) out\_4\_2 (*hvl\_ccb.dev.supercube.constants.GeneralSupport attribute*), [33](#page-36-0) out\_4\_2 (*hvl\_ccb.dev.supercube2015.constants.GeneralSupport attribute*), [48](#page-51-0) *attribute*), [33](#page-36-0) out\_5\_1 (*hvl\_ccb.dev.supercube2015.constants.GeneralSupport* out\_5\_2 (*hvl\_ccb.dev.supercube.constants.GeneralSupport attribute*), [33](#page-36-0) *attribute*), [48](#page-51-0) out\_6\_1 (*hvl\_ccb.dev.supercube.constants.GeneralSupport* out\_6\_1 (*hvl\_ccb.dev.supercube2015.constants.GeneralSupport attribute*), [48](#page-51-0) *attribute*), [33](#page-36-0) out\_6\_2 (*hvl\_ccb.dev.supercube2015.constants.GeneralSupport* output (*hvl\_ccb.dev.supercube.constants.GeneralSupport attribute*), [33](#page-36-0) output (*hvl\_ccb.dev.supercube2015.constants.GeneralSupport attribute*), [48](#page-51-0) output\_off() (*hvl\_ccb.dev.heinzinger.HeinzingerDI method*), [70](#page-73-0) output\_on() (*hvl\_ccb.dev.heinzinger.HeinzingerDI method*), [71](#page-74-0) (*hvl\_ccb.dev.newport.NewportSMC100PP.MotorErrors*

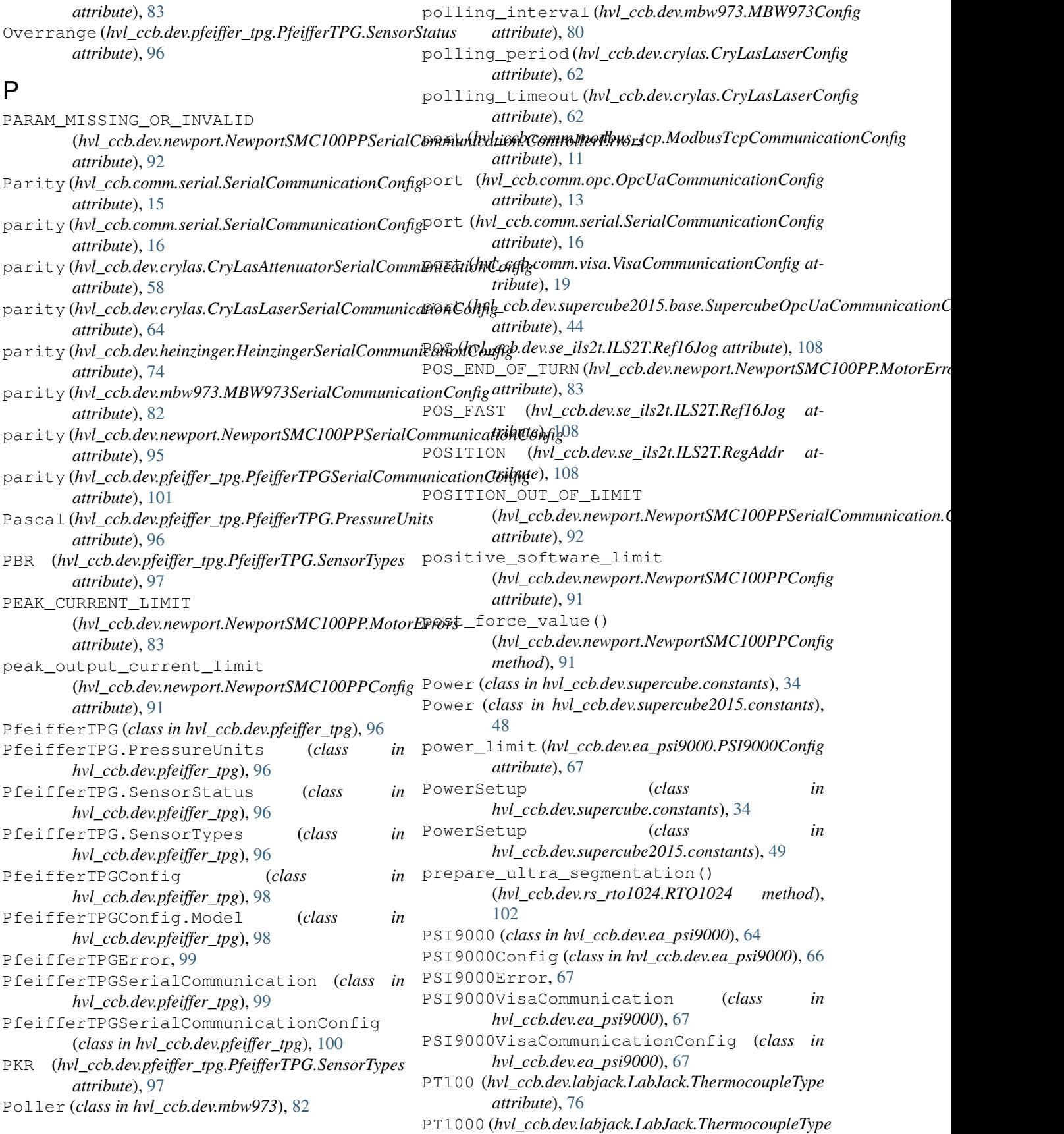

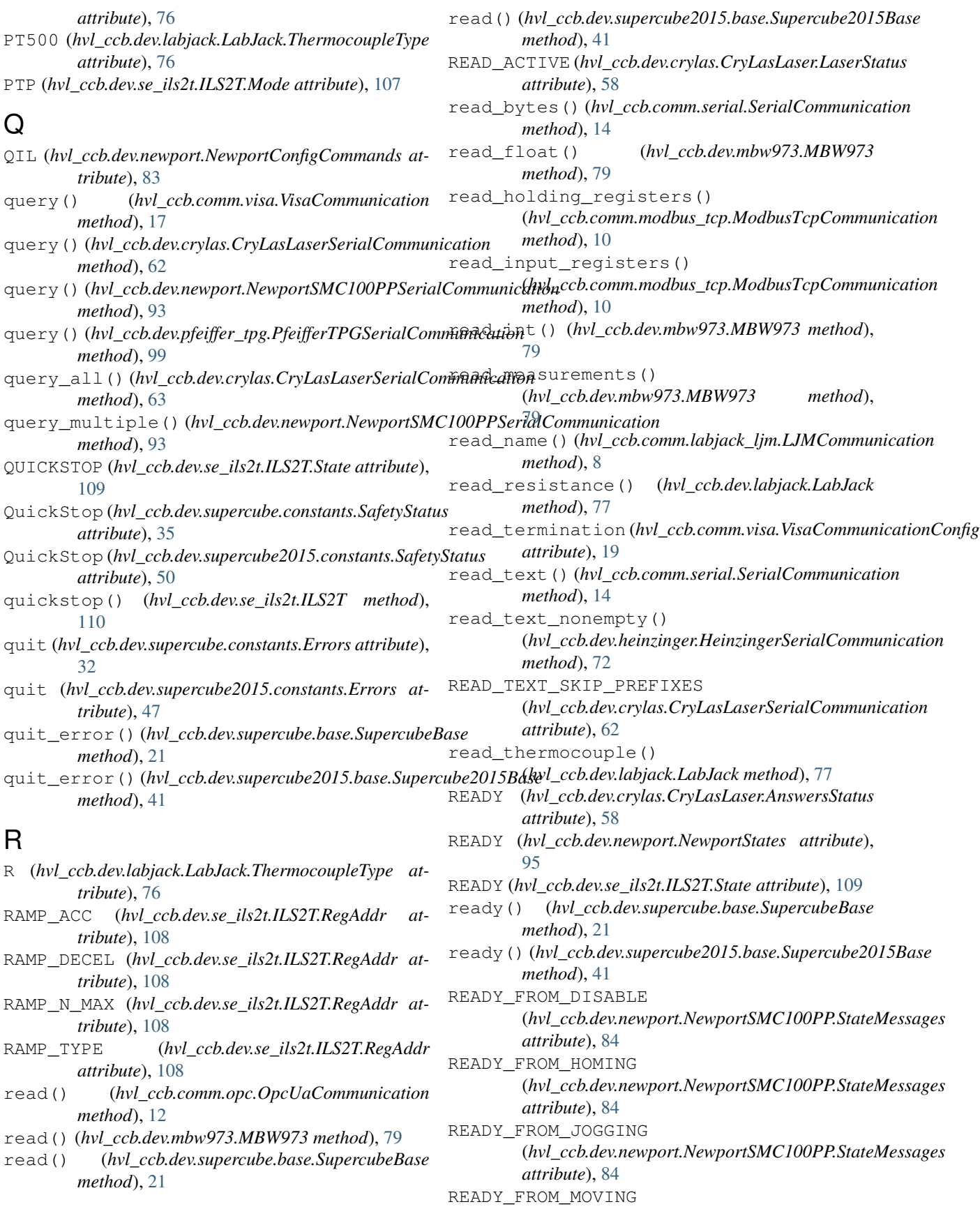

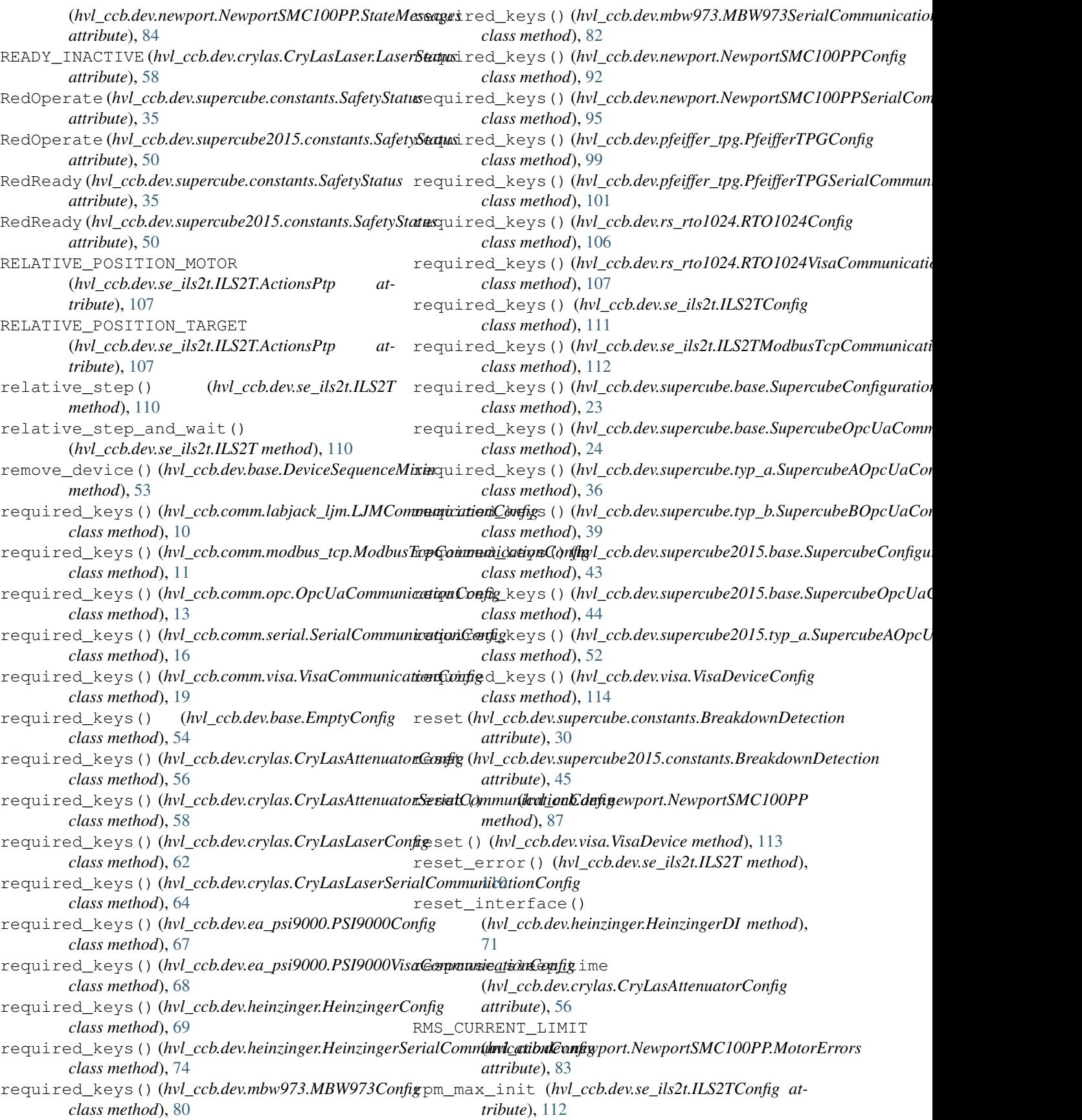

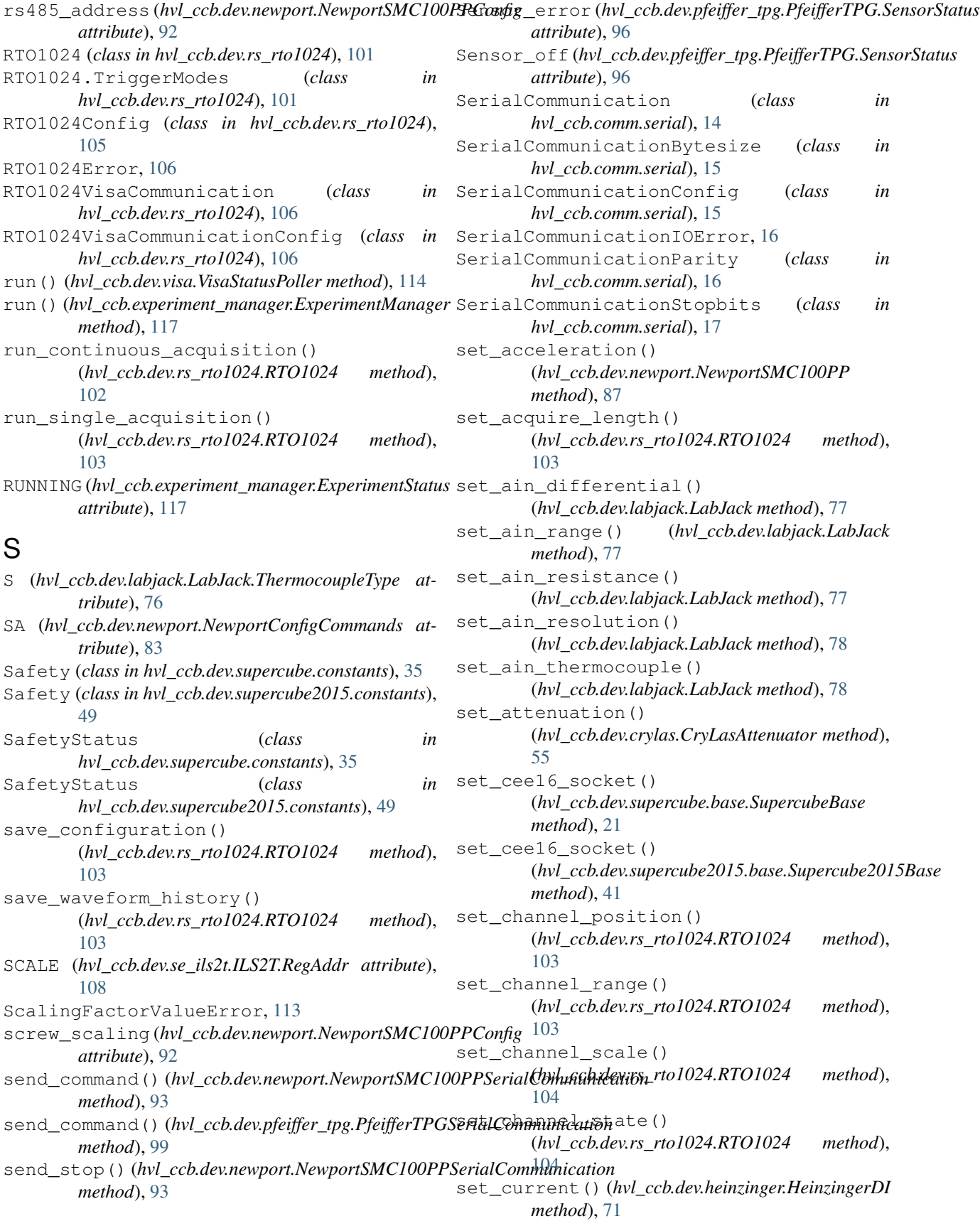

set\_current() (*hvl\_ccb.dev.heinzinger.HeinzingerPNC method*), [72](#page-75-0) set\_digital\_output() (*hvl\_ccb.dev.labjack.LabJack method*), [78](#page-81-0) set\_display\_unit() (*hvl\_ccb.dev.pfeiffer\_tpg.PfeifferTPG method*), [98](#page-101-0) set\_earthing\_manual() (*hvl\_ccb.dev.supercube.base.SupercubeBase method*), [22](#page-25-0) set\_earthing\_manual() (*hvl\_ccb.dev.supercube2015.base.Supercube2015Base method*), [41](#page-44-0) set\_full\_scale\_mbar() (*hvl\_ccb.dev.pfeiffer\_tpg.PfeifferTPG method*), [98](#page-101-0) set\_full\_scale\_unitless() (*hvl\_ccb.dev.pfeiffer\_tpg.PfeifferTPG method*), [98](#page-101-0) set\_init\_attenuation() (*hvl\_ccb.dev.crylas.CryLasAttenuator method*), [55](#page-58-0) set\_init\_shutter\_status() (*hvl\_ccb.dev.crylas.CryLasLaser method*), [60](#page-63-0) set\_jog\_speed() (*hvl\_ccb.dev.se\_ils2t.ILS2T method*), [110](#page-113-0) set\_lower\_limits() (*hvl\_ccb.dev.ea\_psi9000.PSI9000 method*), [65](#page-68-0) set\_max\_acceleration() (*hvl\_ccb.dev.se\_ils2t.ILS2T method*), [110](#page-113-0) set\_max\_deceleration() (*hvl\_ccb.dev.se\_ils2t.ILS2T method*), [110](#page-113-0) set\_max\_rpm() (*hvl\_ccb.dev.se\_ils2t.ILS2T method*), [110](#page-113-0) set\_measuring\_options() (*hvl\_ccb.dev.mbw973.MBW973 method*), [79](#page-82-0) set\_motor\_configuration() (*hvl\_ccb.dev.newport.NewportSMC100PP method*), [88](#page-91-0) set\_negative\_software\_limit() (*hvl\_ccb.dev.newport.NewportSMC100PP method*), [88](#page-91-0) set\_number\_of\_recordings() (*hvl\_ccb.dev.heinzinger.HeinzingerDI method*), [71](#page-74-0) set\_output() (*hvl\_ccb.dev.ea\_psi9000.PSI9000 method*), [65](#page-68-0) set\_positive\_software\_limit() (*hvl\_ccb.dev.newport.NewportSMC100PP method*), [88](#page-91-0) set\_pulse\_energy()

(*hvl\_ccb.dev.crylas.CryLasLaser method*), [60](#page-63-0) set\_ramp\_type() (*hvl\_ccb.dev.se\_ils2t.ILS2T method*), [111](#page-114-0) set\_reference\_point() (*hvl\_ccb.dev.rs\_rto1024.RTO1024 method*), [104](#page-107-0) set\_remote\_control() (*hvl\_ccb.dev.supercube.base.SupercubeBase method*), [22](#page-25-0) set\_remote\_control() (*hvl\_ccb.dev.supercube2015.base.Supercube2015Base method*), [41](#page-44-0) set\_repetition\_rate() (*hvl\_ccb.dev.crylas.CryLasLaser method*), [60](#page-63-0) set\_repetitions() (*hvl\_ccb.dev.rs\_rto1024.RTO1024 method*), [104](#page-107-0) set\_slope() (*hvl\_ccb.dev.supercube.typ\_a.SupercubeWithFU method*), [37](#page-40-0) set\_slope() (*hvl\_ccb.dev.supercube2015.typ\_a.Supercube2015WithFU method*), [51](#page-54-0) set\_support\_output() (*hvl\_ccb.dev.supercube.base.SupercubeBase method*), [22](#page-25-0) set\_support\_output() (*hvl\_ccb.dev.supercube2015.base.Supercube2015Base method*), [41](#page-44-0) set\_support\_output\_impulse() (*hvl\_ccb.dev.supercube.base.SupercubeBase method*), [22](#page-25-0) set\_support\_output\_impulse() (*hvl\_ccb.dev.supercube2015.base.Supercube2015Base method*), [41](#page-44-0) set\_system\_lock() (*hvl\_ccb.dev.ea\_psi9000.PSI9000 method*), [65](#page-68-0) set\_t13\_socket() (*hvl\_ccb.dev.supercube.base.SupercubeBase method*), [22](#page-25-0) set\_t13\_socket()(*hvl\_ccb.dev.supercube2015.base.Supercube2015B method*), [42](#page-45-0) set\_target\_voltage() (*hvl\_ccb.dev.supercube.typ\_a.SupercubeWithFU method*), [38](#page-41-0) set\_target\_voltage() (*hvl\_ccb.dev.supercube2015.typ\_a.Supercube2015WithFU method*), [51](#page-54-0) set\_transmission() (*hvl\_ccb.dev.crylas.CryLasAttenuator method*), [55](#page-58-0) set\_trigger\_level() (*hvl\_ccb.dev.rs\_rto1024.RTO1024 method*), [105](#page-108-0)

set trigger mode() (*hvl\_ccb.dev.rs\_rto1024.RTO1024 method*), [105](#page-108-0) set\_trigger\_source() (*hvl\_ccb.dev.rs\_rto1024.RTO1024 method*), [105](#page-108-0) set\_upper\_limits() (*hvl\_ccb.dev.ea\_psi9000.PSI9000 method*), [65](#page-68-0) set\_voltage() (*hvl\_ccb.dev.heinzinger.HeinzingerDI method*), [71](#page-74-0) set\_voltage() (*hvl\_ccb.dev.heinzinger.HeinzingerPNC method*), [72](#page-75-0) set\_voltage\_current() (*hvl\_ccb.dev.ea\_psi9000.PSI9000 method*), [66](#page-69-0) setup (*hvl\_ccb.dev.supercube.constants.Power attribute*), [34](#page-37-0) setup (*hvl\_ccb.dev.supercube2015.constants.Power attribute*), [48](#page-51-0) SEVENBITS (*hvl\_ccb.comm.serial.SerialCommunicationBytesizet* () (*hvl\_ccb.dev.mbw973.Poller method*), [82](#page-85-0) *attribute*), [15](#page-18-0) SHORT\_CIRCUIT (*hvl\_ccb.dev.newport.NewportSMC100PP.MotorErrors method*), [88](#page-91-0) *attribute*), [83](#page-86-0) SHUTDOWN\_CURRENT\_LIMIT (*hvl\_ccb.dev.ea\_psi9000.PSI9000 attribute*), [64](#page-67-0) SHUTDOWN\_VOLTAGE\_LIMIT (*hvl\_ccb.dev.ea\_psi9000.PSI9000 attribute*), [64](#page-67-0) ShutterStatus (*hvl\_ccb.dev.crylas.CryLasLaser attribute*), [59](#page-62-0) ShutterStatus (*hvl\_ccb.dev.crylas.CryLasLaserConfig* start() (*hvl\_ccb.dev.supercube2015.base.Supercube2015Base attribute*), [61](#page-64-0) SingleCommDevice (*class in hvl\_ccb.dev.base*), [54](#page-57-0) SIXBITS (hvl\_ccb.comm.serial.SerialCommunicationBytesixteart() (hvl\_ccb.experiment\_manager.ExperimentManager *attribute*), [15](#page-18-0) SIXTEEN (hvl\_ccb.dev.heinzinger.HeinzingerConfig.RecorditgsEnun ontrol() *attribute*), [69](#page-72-0) SL (*hvl\_ccb.dev.newport.NewportConfigCommands at-*STARTING (*hvl\_ccb.experiment\_manager.ExperimentStatus tribute*), [83](#page-86-0) SOFTWARE\_INTERNAL\_SIXTY (*hvl\_ccb.dev.crylas.CryLasLaser.RepetitionRates attribute*), [59](#page-62-0) SOFTWARE\_INTERNAL\_TEN (*hvl\_ccb.dev.crylas.CryLasLaser.RepetitionRates* status (*hvl\_ccb.dev.supercube.constants.Safety atattribute*), [59](#page-62-0) SOFTWARE\_INTERNAL\_TWENTY (*hvl\_ccb.dev.crylas.CryLasLaser.RepetitionRates attribute*), [59](#page-62-0) SPACE (*hvl\_ccb.comm.serial.SerialCommunicationParity attribute*), [17](#page-20-0) spoll() (*hvl\_ccb.comm.visa.VisaCommunication method*), [17](#page-20-0) spoll\_handler() (*hvl\_ccb.dev.visa.VisaDevice method*), [113](#page-116-0) SR (*hvl\_ccb.dev.newport.NewportConfigCommands attribute*), [83](#page-86-0) stage\_configuration (*hvl\_ccb.dev.newport.NewportSMC100PPConfig attribute*), [92](#page-95-0) start() (*hvl ccb.dev.base.Device method*), [53](#page-56-0) start() (*hvl\_ccb.dev.base.DeviceSequenceMixin method*), [53](#page-56-0) start() (*hvl\_ccb.dev.base.SingleCommDevice method*), [54](#page-57-0) start() (*hvl\_ccb.dev.crylas.CryLasAttenuator method*), [55](#page-58-0) start() (*hvl\_ccb.dev.crylas.CryLasLaser method*), [60](#page-63-0) start() (*hvl\_ccb.dev.ea\_psi9000.PSI9000 method*), [66](#page-69-0) start() (*hvl\_ccb.dev.heinzinger.HeinzingerDI method*), [71](#page-74-0) start() (*hvl\_ccb.dev.heinzinger.HeinzingerPNC method*), [72](#page-75-0) start() (*hvl\_ccb.dev.labjack.LabJack method*), [78](#page-81-0) start() (*hvl\_ccb.dev.mbw973.MBW973 method*), [79](#page-82-0) start() (*hvl\_ccb.dev.newport.NewportSMC100PP* start() (*hvl\_ccb.dev.pfeiffer\_tpg.PfeifferTPG method*), [98](#page-101-0) start() (*hvl\_ccb.dev.rs\_rto1024.RTO1024 method*), [105](#page-108-0) start() (*hvl\_ccb.dev.se\_ils2t.ILS2T method*), [111](#page-114-0) start() (*hvl\_ccb.dev.supercube.base.SupercubeBase method*), [22](#page-25-0) *method*), [42](#page-45-0) start() (*hvl\_ccb.dev.visa.VisaDevice method*), [113](#page-116-0) *method*), [117](#page-120-0) start\_control() (*hvl\_ccb.dev.mbw973.MBW973 method*), [80](#page-83-0) *attribute*), [117](#page-120-0) States (*hvl\_ccb.dev.newport.NewportSMC100PP attribute*), [84](#page-87-0) status (*hvl\_ccb.dev.supercube.constants.EarthingStick attribute*), [31](#page-34-0) *tribute*), [35](#page-38-0) status (*hvl\_ccb.experiment\_manager.ExperimentManager attribute*), [117](#page-120-0) status\_1 (*hvl\_ccb.dev.supercube.constants.Door attribute*), [30](#page-33-0) status\_1 (*hvl\_ccb.dev.supercube.constants.EarthingStick attribute*), [31](#page-34-0) status\_1\_closed (*hvl\_ccb.dev.supercube2015.constants.EarthingStick attribute*), [46](#page-49-0) status\_1\_connected

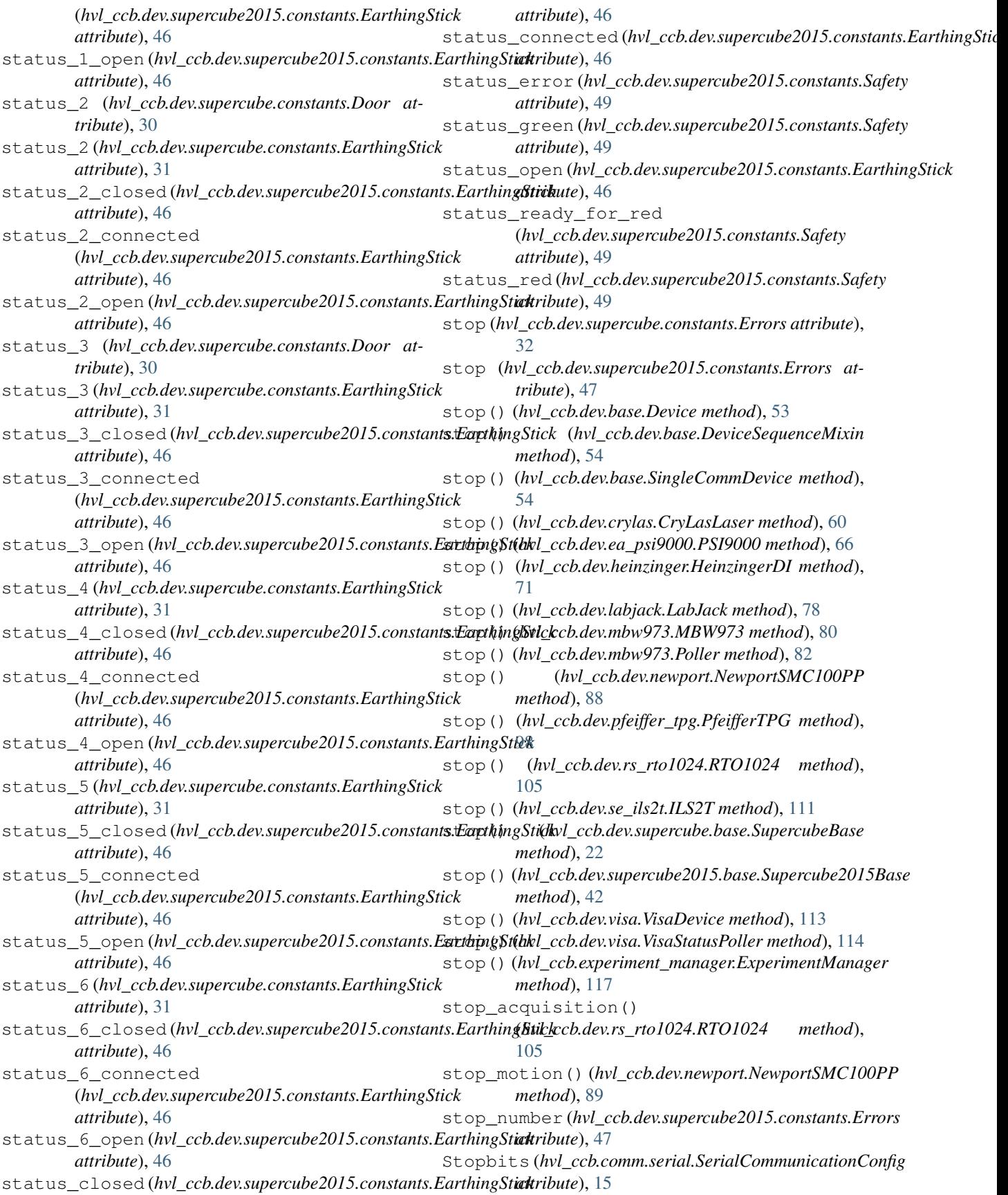

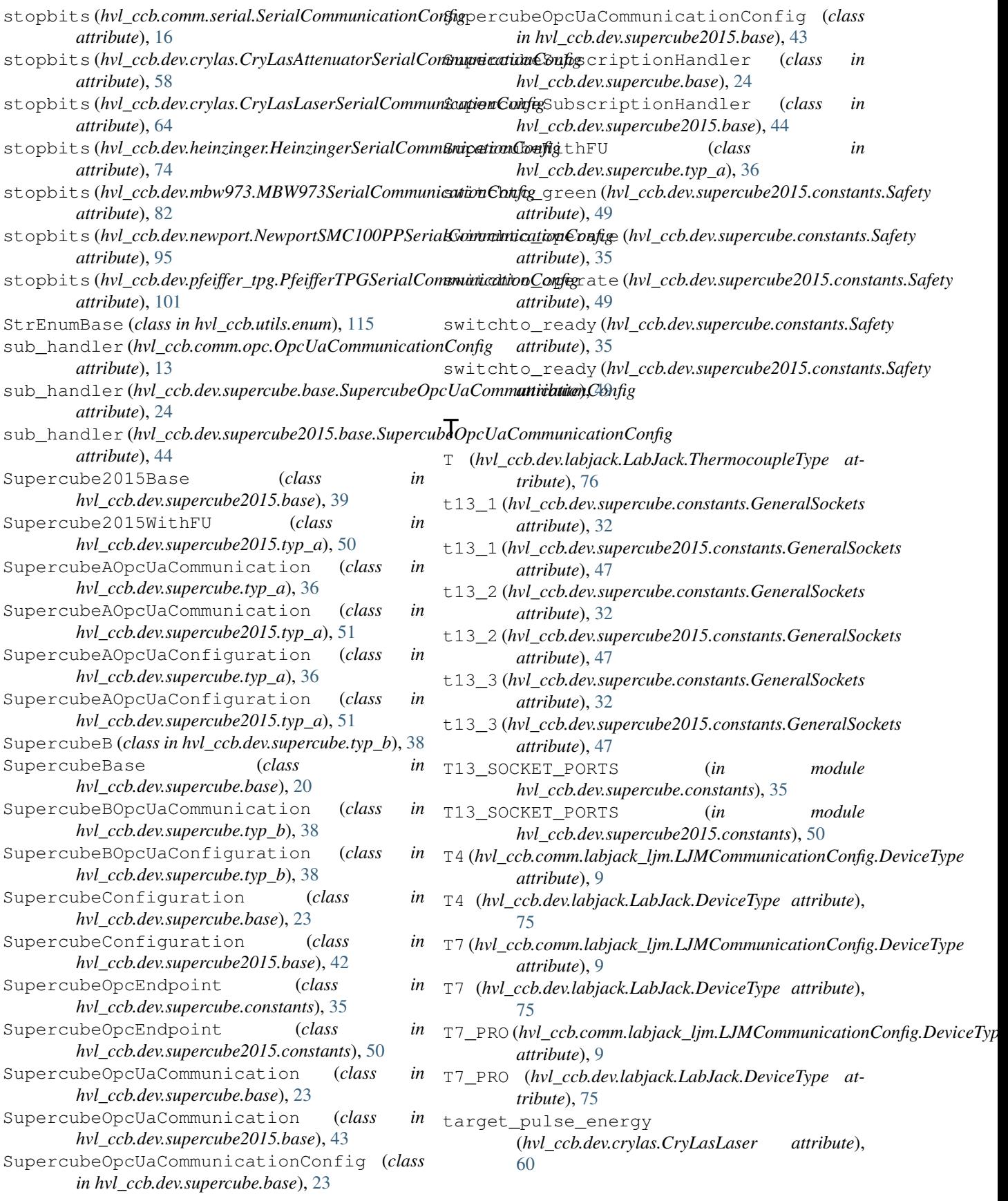

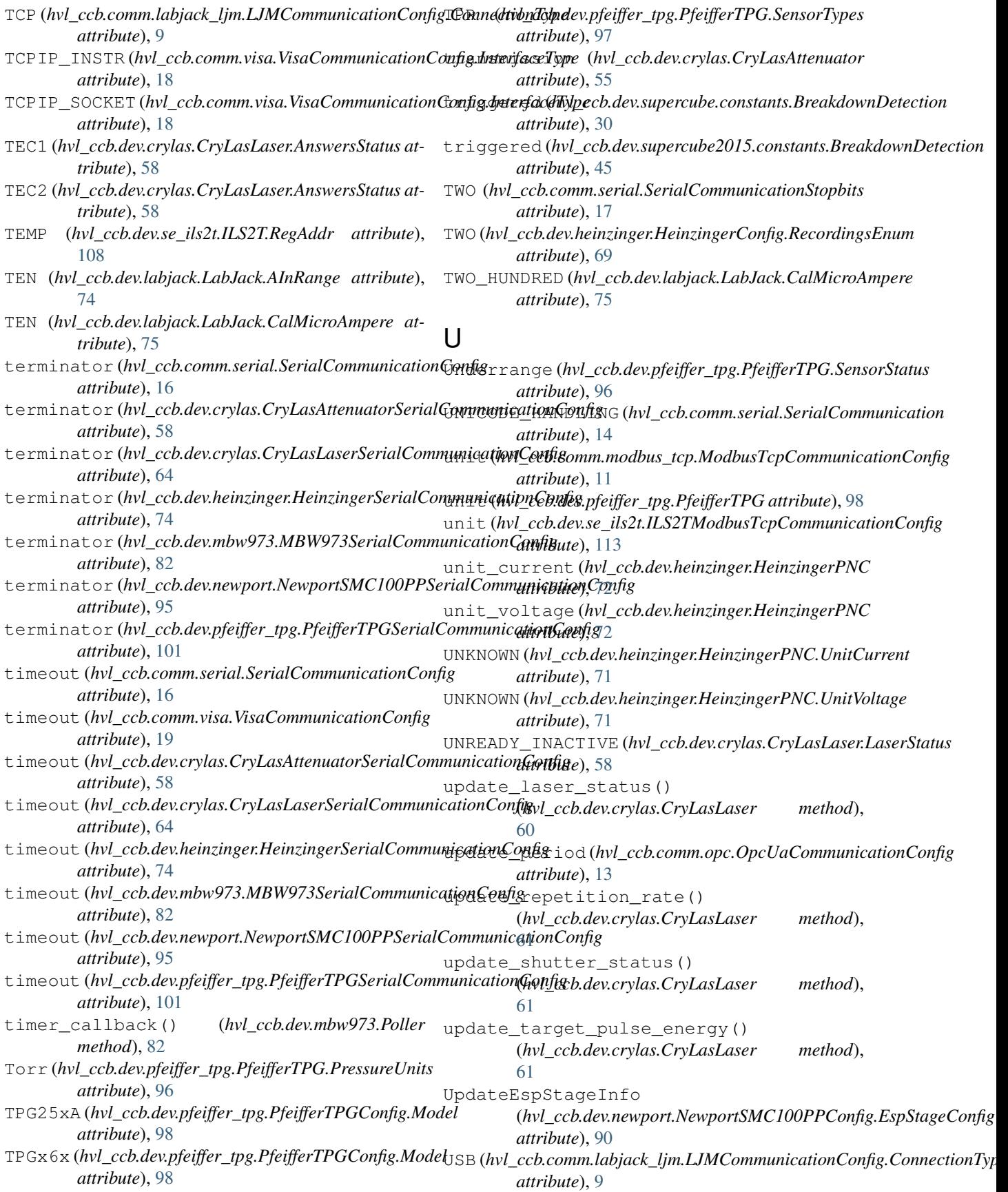

user position offset (*hvl\_ccb.dev.newport.NewportSMC100PPConfig attribute*), [92](#page-95-0) user\_steps() (*hvl\_ccb.dev.se\_ils2t.ILS2T method*), [111](#page-114-0)  $\mathcal{V}$ V (*hvl\_ccb.dev.heinzinger.HeinzingerPNC.UnitVoltage attribute*), [71](#page-74-0) VA (*hvl\_ccb.dev.newport.NewportConfigCommands attribute*), [83](#page-86-0) value (*hvl\_ccb.dev.labjack.LabJack.AInRange attribute*), [74](#page-77-0) ValueEnum (*class in hvl\_ccb.utils.enum*), [115](#page-118-0) VB (*hvl\_ccb.dev.newport.NewportConfigCommands attribute*), [83](#page-86-0) velocity (*hvl\_ccb.dev.newport.NewportSMC100PPConfig attribute*), [92](#page-95-0) visa\_backend (*hvl\_ccb.comm.visa.VisaCommunicationConfig attribute*), [19](#page-22-0) VisaCommunication (*class in hvl\_ccb.comm.visa*), [17](#page-20-0) VisaCommunicationConfig (*class in hvl\_ccb.comm.visa*), [18](#page-21-0) VisaCommunicationConfig.InterfaceType (*class in hvl\_ccb.comm.visa*), [18](#page-21-0) VisaCommunicationError, [19](#page-22-0) VisaDevice (*class in hvl\_ccb.dev.visa*), [113](#page-116-0) VisaDeviceConfig (*class in hvl\_ccb.dev.visa*), [114](#page-117-0) VisaStatusPoller (*class in hvl\_ccb.dev.visa*), [114](#page-117-0) Volt (*hvl\_ccb.dev.pfeiffer\_tpg.PfeifferTPG.PressureUnits attribute*), [96](#page-99-0) VOLT (*hvl\_ccb.dev.se\_ils2t.ILS2T.RegAddr attribute*), [108](#page-111-0) voltage\_lower\_limit (*hvl\_ccb.dev.ea\_psi9000.PSI9000Config attribute*), [67](#page-70-0) voltage\_max (*hvl\_ccb.dev.supercube.constants.Power attribute*), [34](#page-37-0) voltage\_max (*hvl\_ccb.dev.supercube2015.constants.Power attribute*), [48](#page-51-0) voltage\_primary (*hvl\_ccb.dev.supercube.constants.Power* warning (*hvl\_ccb.dev.supercube.constants.Errors atattribute*), [34](#page-37-0) voltage\_primary(hvl\_ccb.dev.supercube2015.constants.Pow(hvl\_ccb.comm.labjack\_ljm.LJMCommunicationConfig.ConnectionTy *attribute*), [48](#page-51-0) voltage\_slope (*hvl\_ccb.dev.supercube.constants.Power attribute*), [34](#page-37-0) voltage\_slope (*hvl\_ccb.dev.supercube2015.constants.Power attribute*), [49](#page-52-0) voltage\_target (*hvl\_ccb.dev.supercube.constants.Power* write() (*hvl\_ccb.dev.mbw973.MBW973 method*), [80](#page-83-0) *attribute*), [34](#page-37-0) voltage\_target (*hvl\_ccb.dev.supercube2015.constants.Power attribute*), [49](#page-52-0) voltage\_upper\_limit (*hvl\_ccb.dev.ea\_psi9000.PSI9000Config attribute*), [67](#page-70-0) W WAIT\_AFTER\_WRITE (*hvl\_ccb.comm.visa.VisaCommunication attribute*), [17](#page-20-0) wait\_operation\_complete() (*hvl\_ccb.dev.visa.VisaDevice method*), [113](#page-116-0) wait\_sec\_initialisation (*hvl\_ccb.dev.ea\_psi9000.PSI9000Config attribute*), [67](#page-70-0) wait\_sec\_post\_absolute\_position (*hvl\_ccb.dev.se\_ils2t.ILS2TConfig attribute*), [112](#page-115-0) wait\_sec\_post\_enable (*hvl\_ccb.dev.se\_ils2t.ILS2TConfig attribute*), [112](#page-115-0) wait\_sec\_post\_relative\_step (*hvl\_ccb.dev.se\_ils2t.ILS2TConfig attribute*), [112](#page-115-0) wait\_sec\_read\_text\_nonempty (*hvl\_ccb.dev.heinzinger.HeinzingerSerialCommunicationConfig attribute*), [74](#page-77-0) wait\_sec\_settings\_effect (*hvl\_ccb.dev.ea\_psi9000.PSI9000Config attribute*), [67](#page-70-0) wait\_sec\_stop\_commands (*hvl\_ccb.dev.heinzinger.HeinzingerConfig attribute*), [69](#page-72-0) wait sec system lock (*hvl\_ccb.dev.ea\_psi9000.PSI9000Config attribute*), [67](#page-70-0) wait until motor initialized() (*hvl\_ccb.dev.newport.NewportSMC100PP method*), [89](#page-92-0) wait\_until\_move\_finished() (*hvl\_ccb.dev.newport.NewportSMC100PP method*), [89](#page-92-0) wait\_until\_ready() (*hvl\_ccb.dev.crylas.CryLasLaser method*), [61](#page-64-0) *tribute*), [32](#page-35-0) *attribute*), [9](#page-12-0) (hvl ccb.comm.opc.OpcUaCommunication *method*), [12](#page-15-0) write() (*hvl\_ccb.comm.visa.VisaCommunication method*), [18](#page-21-0) write() (*hvl\_ccb.dev.supercube.base.SupercubeBase method*), [22](#page-25-0) write() (*hvl\_ccb.dev.supercube2015.base.Supercube2015Base method*), [42](#page-45-0)

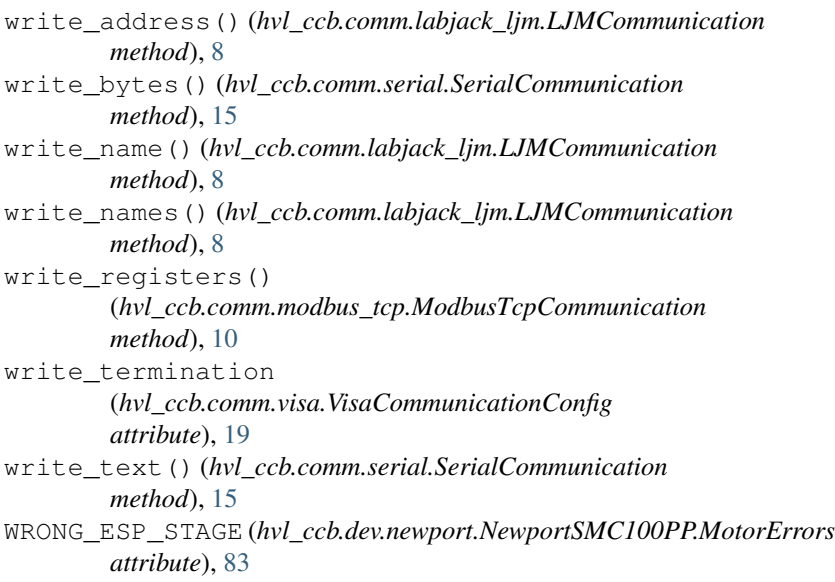

## Z

ZX (*hvl\_ccb.dev.newport.NewportConfigCommands attribute*), [83](#page-86-0)